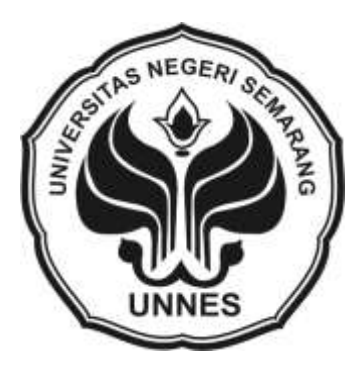

# **PREDIKSI PERGERAKAN HARGA IHSG**

## **MENGGUNAKAN** *HIDDEN MARKOV MODELS*

Skripsi

Disusun sebagai salah satu syarat untuk memperoleh gelar Sarjana Sains Program Studi Matematika

Oleh

ERNAWATI 4111410026

# **JURUSAN MATEMATIKA FAKULTAS MATEMATIKA DAN ILMU PENGETAHUAN ALAM UNIVERSITAS NEGERI SEMARANG**

**2015**

Saya menyatakan bahwa skripsi ini bebas plagiat, dan apabila di kemudian menerima sanksi sesuai ketentuan perundang-undangan.

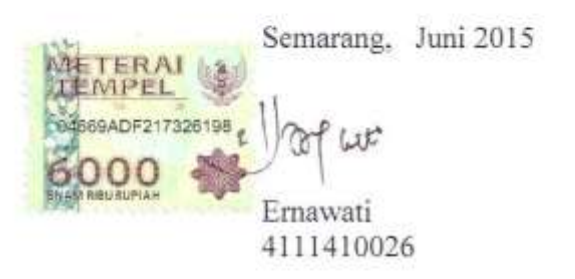

### **PENGESAHAN**

Skripsi yang berjudul

Prediksi Pergerakan Harga IHSG Menggunakan Hidden Markov Models. disusun oleh

Ernawati

4111410026

telah dipertahankan di hadapan sidang Panitia Ujian Skripsi FMIPA Unnes pada tanggal 4 Juni 2015.

Panitia: Ketua m Prof, Dr. Wiyanto, M. Si MARINE 196310121988031001

Ketua Penguji

Putriaji Hendikawati, S.Si, M.Pd., M.Sc. 198208182006042001

Anggota Penguji/ Penguji 2

Dra. Sunarmi, M. Si. 195506241988032001

Anggota Penguji/ Pembimbing

Drs. Sugiman, M.Si. 196401111989011001

Sekretaris Agoestanto, M. Si Drs. Ariel 1968072

### **MOTTO DAN PERSEMBAHAN**

### **MOTTO**

Sesungguhnya bersama kesulitan ada kemudahan. Maka apabila engkau telah selesai (dari suatu urusan), tetaplah bekerja keras (untuk urusan yang lain). Dan hanya kepada Tuhanmulah engkau berharap. (Q. S. 94: 6-8)

### **PERSEMBAHAN**

- Untuk bapakku Redi dan ibuku Ngamini yang tiada letihnya memberikan do'a dan semangat di setiap langkahku.
- Untuk kakakku Juwaroh dan adikku Devi Puspita Arum.
- Untuk sahabat-sahabatku Hida, Elyn, Frieda, Risa, Opan yang selalu berbagi baik dalam suka maupun duka.
- Untuk adek-adek kostku yang selalu menemani.
- + Untuk teman-teman seperjuangan Matematika Angkatan 2010.

#### **KATA PENGANTAR**

Puji syukur senantiasa terucap ke hadirat Allah atas segala rahmat-Nya dan sholawat selalu tercurah atas Muhammad Rasulullah SAW hingga akhir zaman. Pada kesempatan ini, penulis dengan penuh syukur mempersembahkan skripsi dengan judul "Prediksi Pergerakan Harga IHSG Menggunakan *Hidden Markov Models*".

Skripsi ini dapat tersusun dengan baik berkat bantuan dan bimbingan banyak pihak. Oleh karena itu, penulis menyampaikan terima kasih kepada:

- 1. Prof. Dr. Fathur Rokhman, M.Hum., Rektor Universitas Negeri Semarang.
- 2. Prof. Dr. Wiyanto, M.Si., Dekan Fakultas Matematika dan Ilmu Pengetahuan Alam Universitas Negeri Semarang.
- 3. Drs. Arief Agoestanto, M.Pd., Ketua Jurusan Matematika Fakultas Matematika dan Ilmu Pengetahuan Alam Universitas Negeri Semarang.
- 4. Tri Sri Noor Asih, S.Si., M.Si, Dosen Wali yang telah memberikan arahan dan motivasi.
- 5. Drs. Sugiman, M.Si., Dosen Pembimbing yang telah memberikan bimbingan, arahan, dan saran kepada penulis dalam menyusun skripsi ini.
- 6. Semua pihak yang telah membantu terselesainya skripsi ini.

Penulis menyadari bahwa dalam penyusunan skripsi ini masih jauh dari kesempurnaan. Kritik dan saran sangat penulis harapkan guna kesempurnaan penyusunan karya selanjutnya. Akhirnya penulis berharap semoga laporan ini bermanfaat bagi pembaca.

Semarang, Juni 2015

Penulis

### **ABSTRAK**

Ernawati. 2015. *Prediksi Pergerakan Harga IHSG Menggunakan Hidden Markov Models*. Skripsi, Jurusan Matematika Fakultas Matematika dan Ilmu Pengetahuan Alam Universitas Negeri Semarang. Pembimbing: Drs. Sugiman, M.Si.

Kata kunci: prediksi, parameter, *Hidden Markov Models*, IHSG.

Hampir semua fenomena yang terjadi di dalam kehidupan sehari-hari bersifat probabilitas statistika, yang dapat dijabarkan dan dimodelkan secara matematika. Hal ini membuat ilmu statistika dapat digunakan untuk membantu penyelesaian masalah dalam kegiatan manusia. Salah satunya adalah *hidden markov model*s (HMM) yang merupakan suatu bentuk umum probabilitas yang dapat menganalisis pergerakan probabilitas dari *state* ke *state* lainnya. IHSG merupakan suatu indikator yang menunjukkan harga saham di Indonesia. Untuk memprediksi pergerakan harga IHSG digunakan analisis HMM*.* Melalui parameter hasil prediksi HMM tersebut dapat menggambarkan peluang pergerakan harga IHSG periode satu hari yang akan datang.

Permasalahan yang diangkat dalam penelitian ini adalah bagaimana prediksi pergerakan indeks harga saham gabungan periode satu hari yang akan datang menggunakan HMM?

Data yang dianalisis dalam penelitian ini adalah data harian harga IHSG periode bulan Januari sampai dengan bulan Desember 2014 sejumlah 241 data. Penelitian dilakukan dengan menentukan *state* data menjadi 4 yaitu naik-naik  $(S_1)$ , naik-turun  $(S_2)$ , turun-naik  $(S_3)$  dan turun-turun  $(S_4)$  juga mencari prediksi model parameter HMM yang meliputi  $\hat{A}$ ,  $\hat{B}$ , dan  $\hat{\pi}$  menggunakan algoritma *forward-backward*, algoritma *viterbi*, dan algoritma *baum-welch* agar didapatkan prediksi parameter HMM,  $\hat{\lambda} = (\hat{A}, \hat{B}, \hat{\pi})$  dengan  $P(O|\hat{\lambda}) \geq P(O|\lambda)$ . Hasil penelitian menunjukkan nilai matriks  $A = [0.301 0.351 0.251 0.197; 0.377]$ 0.197 0.200 0.226; 0.331 0.251 0.255 0.163; 0.326 0.259 0.264 0.151], nilai matriks  $B = [0.582 \, 0.418; 0.579 \, 0.421; 0.565 \, 0.435; 0.569 \, 0.231]$  dan nilai matriks  $\pi = [0,334; 0,242; 0,240; 0,184]$ . Sedangkan nilai prediksi untuk matriks  $\hat{A} = [0,347, 0,242, 0,243, 0,168; 0,429, 0,188, 0,193, 0,190; 0,375, 0,239]$ 0.247 0,138; 0,368 0,248 0,254 0,130], nilai prediksi untuk matriks  $\hat{B} =$ [0,519 0,481; 0,515 0,485; 0,501 0,499; 0,503 0,497] dan nilai prediksi untuk matriks  $\hat{\pi} = [0.325; 0.329; 0.243; 0.185].$ 

Simpulan yang didapatkan adalah dari hasil perhitungan  $\lambda = (A, B, \pi)$ dan hasil prediksi  $\hat{\lambda} = (\hat{A}, \hat{B}, \hat{\pi})$ , diperoleh  $\hat{\lambda} = (\hat{A}, \hat{B}, \hat{\pi}) > \lambda = (A, B, \pi)$ sehingga  $P(O|\hat{\lambda}) > P(O|\lambda)$  yang artinya prediksi pergerakan IHSG periode satu hari yang akan datang mengalami peningkatan. Karena hasil dari penelitian ini prediksi parameter yang menggambarkan keadaan yang akan datang, maka peneliti menyarankan jika ingin mencari peramalan periode mendatang dengan teori HMM harus dikembangkan lebih lanjut menggunakan teori *EM (Expectation Maximization)*.

# **DAFTAR ISI**

### Halaman

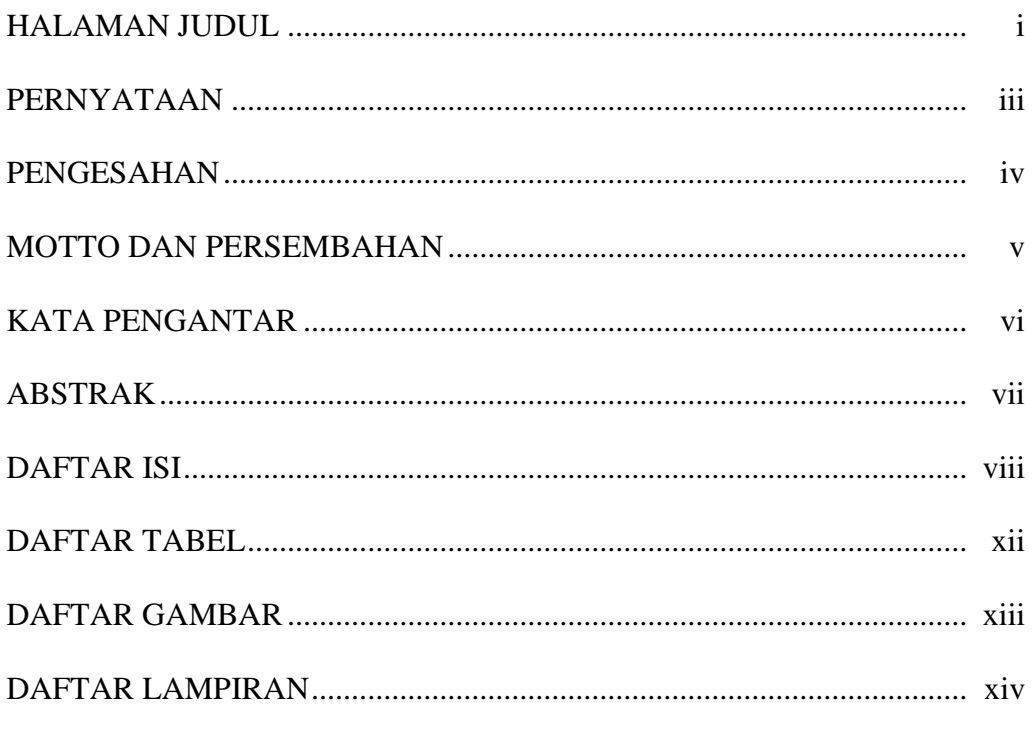

### **BAB**

### 1. PENDAHULUAN

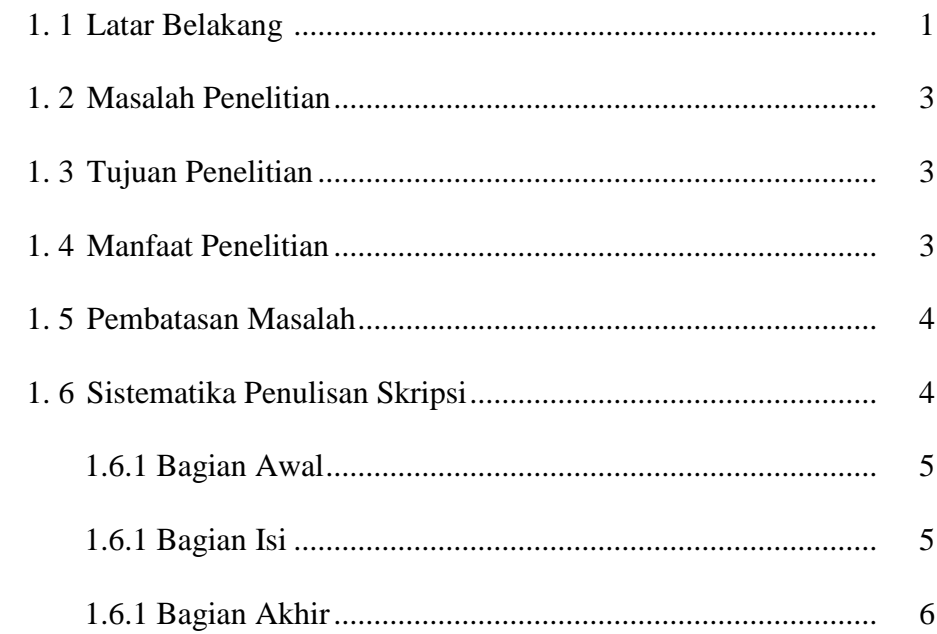

### 2. TINJAUAN PUSTAKA

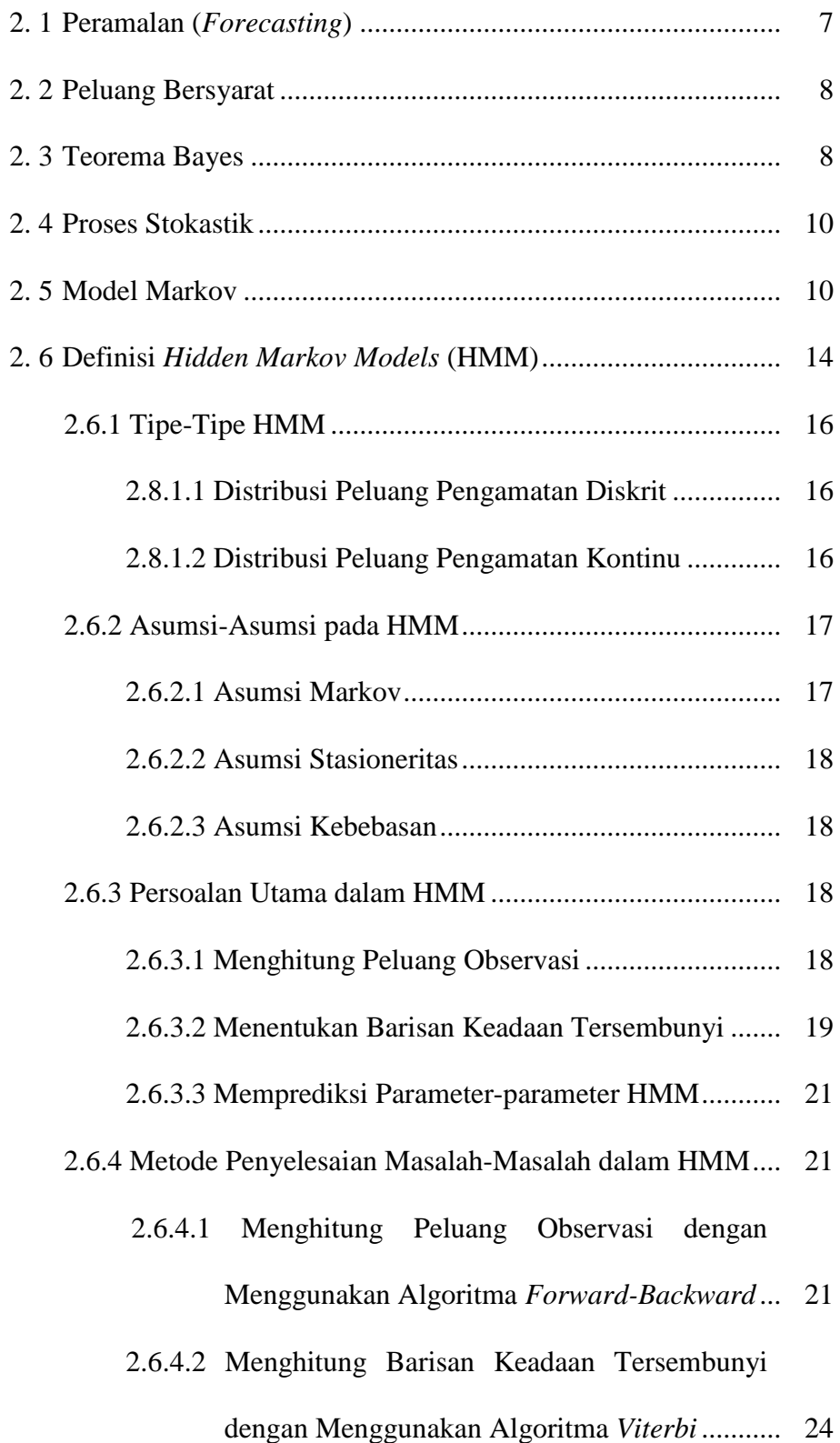

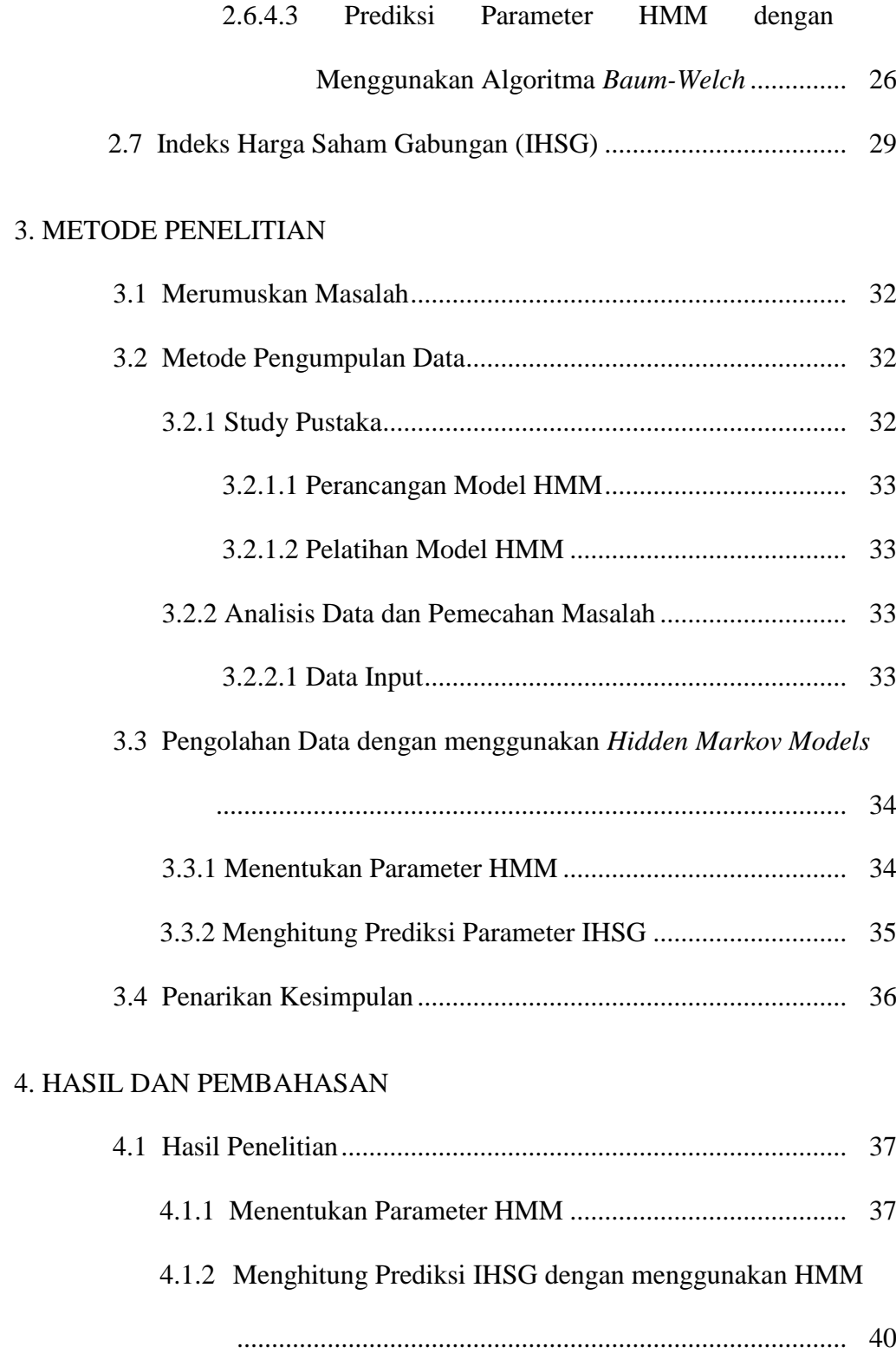

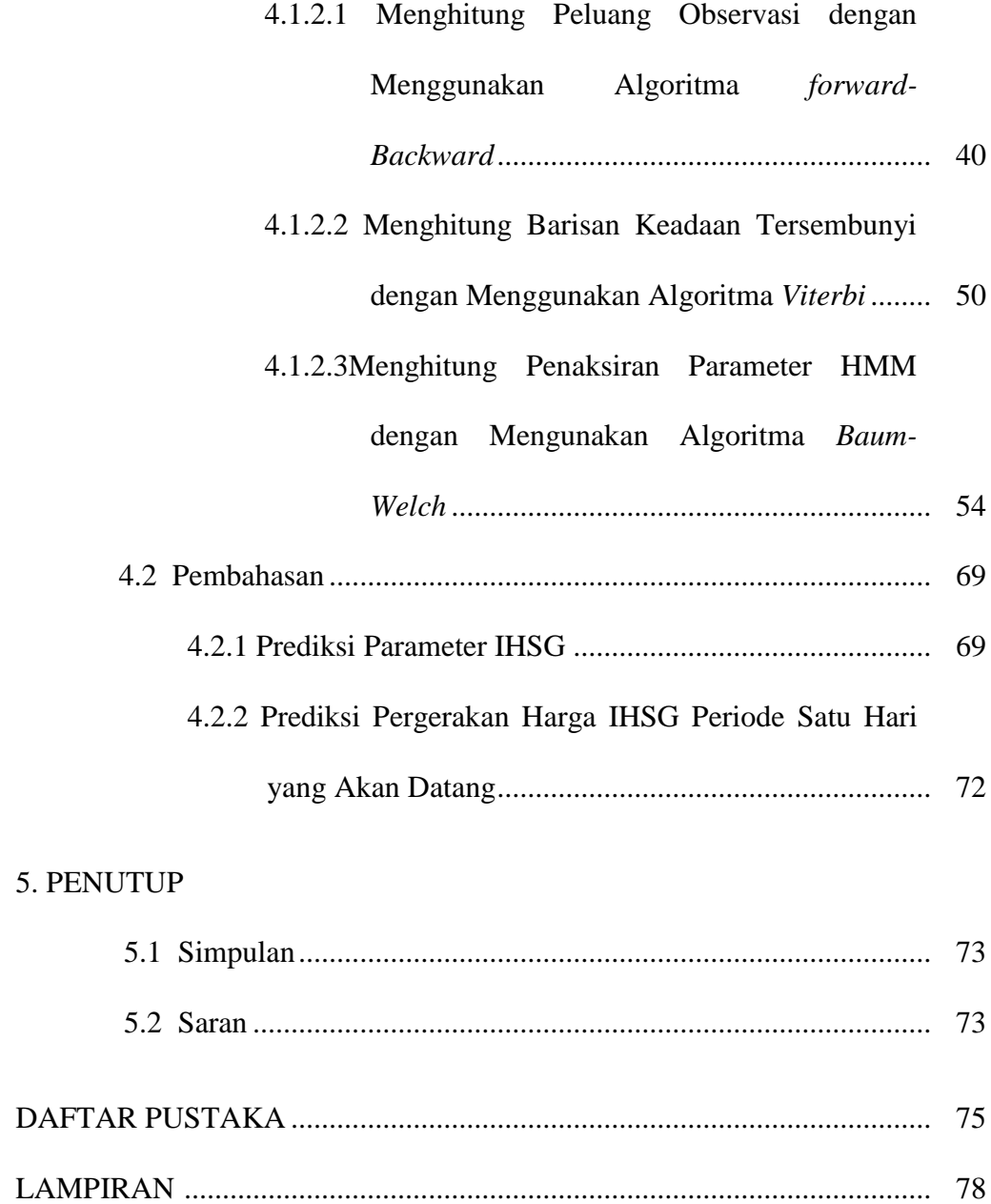

# **DAFTAR TABEL**

#### Halaman

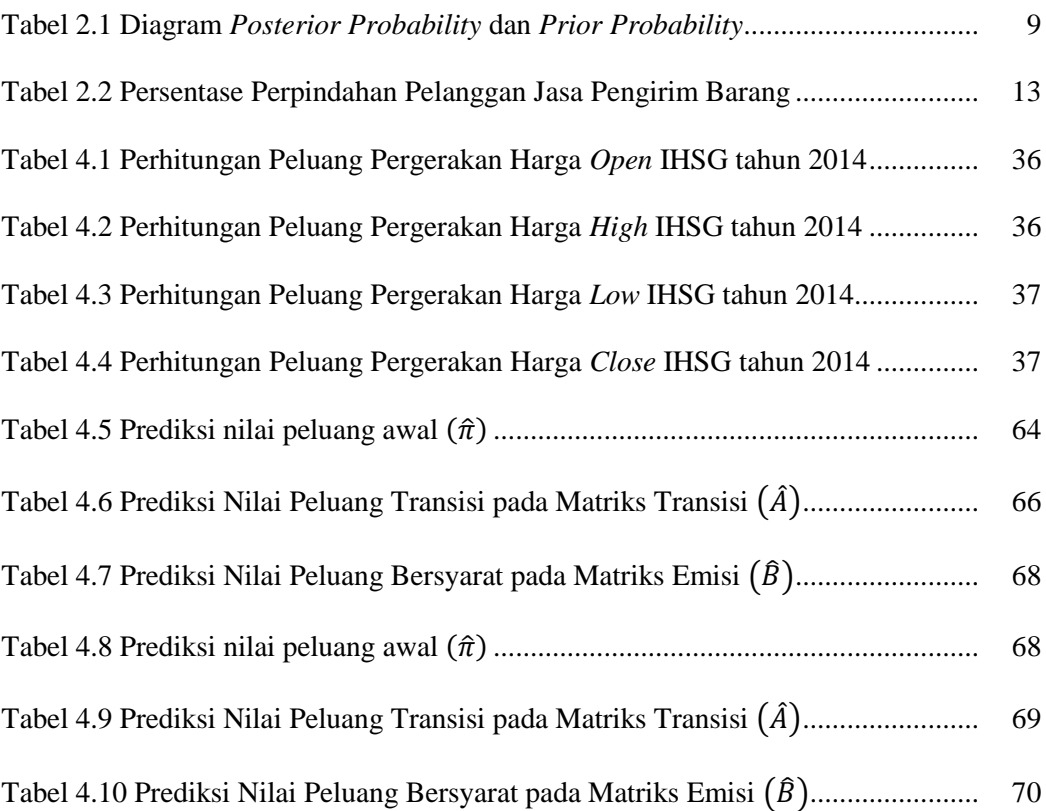

# **DAFTAR GAMBAR**

#### Halaman

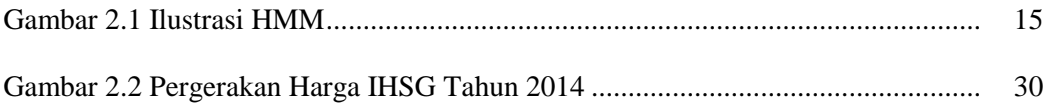

# **DAFTAR LAMPIRAN**

#### Halaman

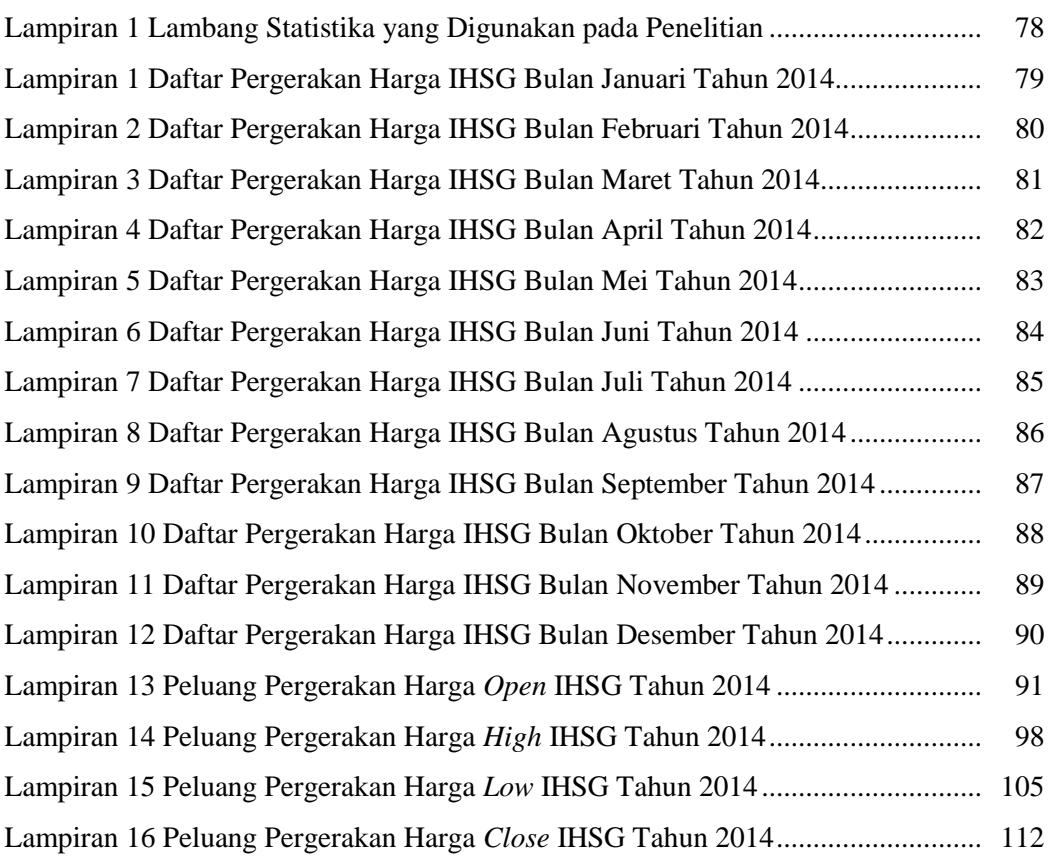

### **BAB I**

### **PENDAHULUAN**

### **1.1 Latar Belakang**

Hampir semua fenomena yang terjadi di dalam kehidupan sehari-hari bersifat peluang statistika, yang dapat dijabarkan dan dimodelkan secara matematika. Hal ini membuat ilmu statistika dapat digunakan untuk membantu penyelesaian masalah-masalah dalam kegiatan-kegiatan manusia. Salah satunya adalah rantai markov yang merupakan suatu bentuk umum peluang. Analisis rantai markov merupakan suatu teknik menganalisis pergerakan peluang dari suatu kondisi ke kondisi lainnya.

Indeks harga saham gabungan merupakan suatu indikator yang menunjukkan harga saham di Indonesia. Dengan mengetahui indeks harga saham gabungan dapat diketahui pergerakan harga saham tersebut yang menggambarkan kondisi pasar, dan menjadi indikator untuk investor dalam memilih saham untuk dijual, dibeli atau menahannya. Penentuan indeks harga saham gabungan dapat diprediksi dengan cara mencari perkiraan parameter maksimal Indeks Harga Saham Gabungan (IHSG) berdasarkan data historis.

Terdapat dua hal pokok yang harus diperhatikan dalam proses pembuatan peramalan atau prediksi, yaitu :

- 1. Pengumpulan data harus relevan,
- 2. Pemilihan teknik peramalan dapat mengoptimalkan informasi data.

Untuk meramalkan (*forecasting*) dan memprediksi trend kecederungan pergerakan indeks harga saham gabungan digunakan analisis *hidden markov models* melalui parameter hasil prediksi yang merupakan suatu teknik stokastik matematika. Teknik ini juga bisa diterapkan pada pembuatan model matematika bermacam-macam sistem dan proses bisnis.

Penerapan rantai markov mula-mula digunakan untuk menganalisis dan memperkirakan perilaku partikel-partikel gas di ruang tertutup serta meramalkan keadaan cuaca dengan pengamatan langsung. Namun seiring perkembangan waktu rantai markov telah banyak digunakan untuk menganalisis tentang perpindahan merek *(brands Swithing)* dalam pemasaran, perhitungan rekening, jasa penyewaan mobil, perencanaan penjualan, masalah persendiaan barang, pemeliharaan mesin, antrian, perubahan harga pasar saham, penentuan premi asuransi kendaraan, dan administrasi rumah sakit. Pada tahun 1989, Rabiner L. R. melakukan penelitian penerapan *hidden markov models* dalam *selected applications in speech recognition*. Pada tahun 2005, Hasan & Nath melalukan penelitian *stock market forecasting using hidden markov model: a new approach.*

Dalam skripsi ini, digunakan pendekatan *Hidden Markov Models (HMM)* untuk mencari prediksi pergerakan harga IHSG di masa mendatang yang diperoleh dari *parameter probability* yang meliputi *transition probability Matrix*   $(\hat{A} = [\hat{a}_{ij}])$ , emission probability matrix  $(\hat{B} = \hat{b}_i(j))$ , dan *Probability distribution vector*  $(\hat{\pi})$ . Parameter hasil prediksi tersebut akan menggambarkan penaksiran dan peluang pergerakan harga IHSG di masa yang akan datang yang dapat digunakan untuk meminimalkan resiko dalam perdagangan IHSG.

### **1.2 Masalah Penelitian**

Permasalahan yang akan dikaji dalam penelitian ini adalah bagaimana prediksi pergerakan indeks harga saham gabungan periode satu hari yang akan datang menggunakan *Hidden Markov Models* (HMM)?

### **1.3 Tujuan Penelitian**

Berdasarkan rumusan masalah di atas, maka tujuan penelitian ini adalah mengetahui bagaimana prediksi pergerakan indeks harga saham gabungan periode satu hari yang akan datang menggunakan *Hidden Markov Models* (HMM).

### **1.4 Manfaat Penelitian**

Manfaat yang dapat diperoleh dalam penelitian ini adalah sebagai berikut.

1. Bagi Perusahaan

Melalui penelitian ini, akan diperoleh hasil prediksi parameter-parameter tersembunyi (*state*) melalui suatu barisan keadaan yang terobservasi yang dapat digunakan untuk memprediksi pergerakan harga saham periode yang akan datang. Hal ini dapat digunakan sebagai bahan pertimbangan bagi perusahaan dalam mempertahankan nilai harga saham mengingat persaingan di dunia bisnis yang semakin ketat.

2. Bagi Pembaca

Penelitian ini dapat digunakan sebagai referensi bagi pembaca yang akan melakukan penelitian yang relevan dengan permasalahan ini.

3. Bagi Penulis

Melalui penelitian ini penulis dapat menerapkan metode analisis *Hidden Markov Models* (HMM) untuk memprediksi pergerakan harga saham periode yang akan datang.

### **1.5 Pembatasan Masalah**

Adapun batasan masalah dalam penelitian ini adalah sebagai berikut:

- 1. Data yang dianalisis dalam penelitian ini adalah data harian pergerakan harga IHSG dari tanggal 2 Januari sampai dengan tanggal 30 Desember tahun 2014.
- 2. Data yang dianalisis dalam penelitian ini merupakan data sekunder yang diperoleh dari [http://www.duniainvestasi.com/bei/prices/stock/](http://www.duniainvestasi.com/bei/prices/stock/%20COMPOSITE)  [COMPOSITE](http://www.duniainvestasi.com/bei/prices/stock/%20COMPOSITE) dan bersumber dari BEI .
- 3. Dalam penelitian ini dibatasi hanya pada proses stokastik waktu diskrit, rantai markov, dan *Hidden Markov Models* (HMM).

### **1.6 Sistematika Penulisan**

Secara garis besar penulisan skripsi ini terdiri dari tiga bagian, yaitu bagian awal, bagian isi, dan bagian akhir, yang masing-masing diuraikan sebagai berikut.

### **1.6.1 Bagian Awal**

Bagian ini terdiri dari halaman judul, halaman pengesahan, pernyataan, motto dan persembahan, kata pengantar, abstrak, daftar isi, daftar tabel, daftar gambar, dan daftar lampiran.

### **1.6.2 Bagian Isi**

Bagian ini merupakan bagian pokok skripsi yang terdiri dari 5 bab, yaitu:

- BAB I : Pendahuluan, berisi tentang latar belakang, rumusan masalah, tujuan penelitian, manfaat penelitian, pembatasan masalah, dan sistematika penulisan.
- BAB II : Tinjauan pustaka, berisi tentang peramalan *(forecasting)*, peluang bersyarat, teorema bayes, proses stokastik, model markov, definisi *Hidden Markov Models* (HMM), tipe-tipe HMM, asumsi-asumsi pada HMM, persoalan utama dalam HMM, metode penyelesaian masalah-masalah dalam HMM, dan Indeks Harga Saham Gabungan (IHSG)
- BAB III : Metode penelitian, berisi tentang metode-metode yang digunakan dalam penelitian untuk memecahkan masalah penelitian yang meliputi merumuskan masalah, metode pengumpulan data, pengolahan data dengan menggunakan *Hidden Markov Models*  (HMM) dan penarikan kesimpulan.
- BAB IV : Hasil penelitian dan pembahasan, berisi tentang hasil penelitian yang terdiri atas menentukan parameter HMM, menghitung

prediksi IHSG dengan menggunakan HMM dan pembahasan yang terdiri atas prediksi parameter IHSG dan prediksi pergerakan harga IHSG periode satu hari yang akan datang.

BAB V : Penutup, berisi simpulan hasil penelitian dan saran-saran peneliti.

### **1.6.3 Bagian Akhir**

Bagian ini terdiri dari daftar pustaka dan lampiran-lampiran yang mendukung skripsi.

### **BAB II**

### **TINJAUAN PUSTAKA**

### **2.1 Peramalan (***Forecasting)*

*Forecasting* adalah peramalan atau prediksi mengenai sesuatu yang belum terjadi. Peramalan bertujuan mendapatkan *forcast* yang dapat meminimumkan kesalahan meramal *(forecast error)* yang biasanya diukur dengan *mean squared error, mean absolute error* dan sebagainya.

Dalam hal managemen dan administrasi, perencanaan merupakan kebutuhan yang besar, karena waktu tenggang untuk pengambilan keputusan dapat berkisar dari beberapa tahun sampai beberapa hari. Atau bahkan beberapa jam. Peramalan merupakan alat bantu yang penting dalam perencanaan yang efektif dan efisien (Makridakis, 1993 : 3).

Peramalan atau prediksi dapat digunakan untuk memperkirakan suatu kejadian atau peristiwa pada waktu yang akan datang berdasarkan data lampau yang dianalisis secara ilmiah. Ramalan dapat bersifat kualitatif dan dapat bersifat kuantitatif. Ramalan bersifat kualitatif artinya tidak berbentuk angka. Sedangkan ramalan bersifat kuantitatif biasanya dinyatakan dalam bentuk bilangan atau angka. Pada penelitian ini yang akan dilakukan prediksi mengenai pergerakan harga IHSG pada periode satu hari yang akan datang.

### **2.2 Peluang Bersyarat**

#### **Definisi 2.2.1:**

### **Definisi peluang bersyarat.**

Jika A dan B dua kejadian dalam ruang sampel S, maka peluang A dengan syarat B telah terjadi atau peluang A dengan syarat B dinotasikan dengan  $P(A|B)$  adalah

$$
P(A|B) = \frac{P(A \cap B)}{P(B)}, \text{ dengan } P(B) > 0 \tag{1}
$$

Begitu juga peluang terjadinya B dengan syarat A telah terjadi atau peluang B dengan syarat A, dinotasikan dengan  $P(A|B)$  adalah

$$
P(B|A) = \frac{P(A \cap B)}{P(A)}
$$
, dengan  $P(A) > 0$  (Papuolis, 1992: 38 – 39) (2)

### **2.3 Teorema Bayes**

#### **Teorema Bayes:**

Andaikan  $B_1, B_2, ..., B_n$  adalah kejadian-kejadia yang saling asing dalam ruang sampel S, dengan  $P(B_i) > 0$  untuk setiap i, dan  $B_1 \cup B_2 \cup ... \cup B_n = S$  atau bisa dinotasikan seperti  $\bigcup_{i=1}^{n} B_i = S$ . Jika *A* adalah kejadian dalam *S* sedemikian sehingga

$$
A = (A \cap B_1) \cup (A \cap B_2) \cup ... \cup (A \cap B_n)
$$
 (3)

maka

$$
P(B_k|A) = \frac{P(B_k)P(A|B_k)}{\sum_{i=1}^n P(B_i)PP(A|B_i)}, k = 1, 2, ..., n \text{ (Ross, 2010:14)} \tag{4}
$$

### **Bukti:**

Sesuai dengan definisi peluang bersyarat pada (1),

$$
P(B|A) = \frac{P(A \cap B)}{P(A)}
$$

Maka  $P(B \cap A) = P(B)P(A|B) = P(A)P(B|A)$ 

Berdasarkan  $P(A \cap B)$  kemudian didapatkan,

$$
P(B_k \cap A) = P(B_k)P(A|B_k) = P(A)P(B_k|A) \text{ dengan } P(B_k) \neq 0 \text{ dan } P(A) \neq 0
$$

Dengan demikian,

 $P(A)P(B_k|A) = P(B_k)P(A|B_k)$ , kemudian dibagi dengan  $P(A)$ , diperoleh,

$$
P(B_k|A) = \frac{P(B_k)P(A|B_k)}{P(A)}, \qquad \text{dengan } P(A) \neq 0
$$

Agar supaya kejadian A terjadi, salah satu kejadian  $B_k$   $(i = 1, 2, ..., k)$  harus terjadi. Sekarang perhatikan tabel diagram berikut.

Tabel 2.1 Diagram *Posterior Probabilily* dan *Prior Probability*

|   | $\overline{B_k}$ $\leftarrow$ S |                           |           |                                                               |        |                |
|---|---------------------------------|---------------------------|-----------|---------------------------------------------------------------|--------|----------------|
|   |                                 | $\sim 100$ and $\sim 100$ | $B_i$     | $\mathcal{L}^{\text{max}}$ , where $\mathcal{L}^{\text{max}}$ | $B_2$  | B <sub>1</sub> |
| A |                                 |                           |           |                                                               |        |                |
|   | $B_kA \leftarrow$               |                           | $B_i B_j$ | $\mathcal{L}_{\text{max}}$ and $\mathcal{L}_{\text{max}}$     | $B_2B$ | $B_1A$         |
|   |                                 |                           |           |                                                               |        |                |

$$
A = (B_1 A \cup B_2 A \cup ... \cup B_k A), \qquad P(A) = (B_1 A \cup B_2 A \cup ... \cup B_k A)
$$
  
=  $P(B_1 A) + P(B_2 A) + ... + P(B_k A)$   
=  $P(B_1)P(A|B_1) + P(B_2)P(A|B_2) + ... + P(B_k)P(A|B_k)$ 

Jadi 
$$
P(B_k|A) = \frac{P(B_k)P(A|B_k)}{P(A)} = \frac{P(B_k)P(A|B_k)}{\sum P(B_i)P(A|B_i)}
$$
 (Supranto, 1986: 37 – 38)

Sehingga teorema bayes terbukti.

#### **2.4 Proses Stokastik**

#### **Definisi 2.4.1:**

#### **Definisi Stokastik.**

Proses stokastik didefinisikan sebagai proses menyusun dan mengindeks sekumpulan variabel acak  $\{X_t\}$ , dengan indeks *t* berada pada sekumpulan *T*. bilangan *T* dianggap sebagai sekumpulan bilangan bulat nonnegatif, dan merepresentasikan karakteristis terukur yang kita perhatikan pada waktu *t* (Hillier dan Lieberman, 2008). Himpunan *T* disebut *state* atau ruang indeks dari proses stokastik *X*. *State* merupakan posisi atau keadaan yang akan ditentukan klasifikasinya (Langi, 2011: 125).

### **2.5 Model Markov**

*Markov Model* biasanya disebut sebagai *Markov Chain* atau *Markov Process*. Model ini ditemukan oleh Andrey Markov dan bagian dari proses stokastik yang memiliki properti markov (Prasetyo, 2010). *Markov Model* digunakan untuk menentukan dan mengenali urutan data, seperti ucapan pidato, perbedaan suhu, urutan biologis dan urutan data yang lainnya. Dalam sebuah model markov, setiap pengamatan pada data sebelumnya tergantung pada unsurunsur di urutan tersebut (Zhang, 2004: 13).

Rantai markov mempunyai sifat sebagai berikut: proses stokastik  $\{X_t\}$ dikatakan mempunyai sifat markov jika  $P(X_t = j | X_0 = s_0, X_1 = s_1, ..., X_{t-1} = s_{t-1}, X_t = i) = P(X_{t+1} = j | X_t = i)$  untuk  $t = 0, 1, \dots$ , dan setiap urutan  $i, j, s_1, \dots, s_{t-1}$  (Hillier dan Liberman, 2008). Sifat markov ini menyatakan bahwa peluang bersyarat dari kejadian mendatang dengan kejadian masa lampau dan *state* saat ini adalah *independent* terhadap kejadian di waktu lalu dan hanya bergantung pada keadaan saat ini (Hillier dan Liberman, 2008).

Peluang bersyarat  $P(X_{t+1} = j | X_t = i)$  untuk rantai markov disebut peluang transisi jika untuk setiap *i* dan *j*,  $(X_{t+1} = j | X_t = i) = P(X_1 = j | X_0 = i)$ untuk  $t = 0, 1, 2$ , maka peluang transisi satu langkah dikatakan stasioner. Oleh karena itu peluang transisi stasioner menyiratkan bahwa peluang transisi tidak berubah seiring dengan waktu. Keberadaan pleuang transisi stasioner (satu langkah) juga menyiratkan bahwa untuk tiap *i*, *j* dan  $v$ ,  $(v = v_1, v_2, ..., v_m)$ 

$$
P(X_{t+1} = j | X_t = i) = P(X_1 = j | X_0 = i)
$$
\n(5)

Untuk semua  $t = 0, 1$ , peluang bersyarat ini disebut peluang transisi  $\nu$ -langkah (Hillier dan Liberman, 2008). Untuk menyederhanakan notasi penulisan dengan peluang transisi stasioner, misalkan:

$$
P_{ij} = P(X_{t+1}|X_t = i) \tag{6}
$$

$$
P_{ij}^{(v)} = P(X_{t+v}|X_t = i)
$$
\n(7)

Oleh karena itu peluang transisi  $v$  langkah  $P_i^{(v)}$  hanyalah merupakan peluang bersyarat sehingga sistem akan berada pada *state j* tepat setelah v langkah (satuan waktu), jika sistem tersebut bermula pada *state i* pada waktu t kapanpun. Oleh karena  $P_{ij}^{(\nu)}$  adalah peluang bersyarat, peluang tersebut harus nonnegatif, dan oleh karena prosesnya harus membuat perubahan ke *state* yang lain maka peluang tersebut harus memenuhi sifat  $P_{i}^{(\nu)} > 0$ , untuk semua *i* dan *j*;  $\nu = 0, 1, 2$ . Dan  $\sum_{j=0}^{1} P_{ij}^{(\nu)} = 1$  untuk semua *i*;  $\nu = 0, 1, 2$  dan  $j = 0, 1, 2$  (Hillier dan Liberman, 2008). Bentuk matriks (matriks peluang transisi)  $\nu$ -langkah untuk menunjukkan semua peluang transisi:

$$
\begin{pmatrix} p_{00}^v & p_{01}^v & \dots & p_{0l}^v \\ p_{10}^v & p_{11}^v & \dots & p_{1l}^v \\ p_{l0}^v & p_{ll}^v & \dots & p_{ll}^v \end{pmatrix}
$$

Pada proses markov tersebut kejadian pada masa lalu tidak mempunyai pengaruh pada kejadian di masa yang akan datang apabila kejadian saat ini diketahui. Rantai markov bertujuan untuk menentukan keputusan optimum yang dapat memaksimumkan ekspektasi pendapatan dari proses yang mempunyai *state* terbatas ataupun yang tidak terbatas. Rantai markov juga dapat digunakan untuk mengetahui pembagian pasar pada masa yang akan datang berdasarkan variabel sekarang dengan sifat-sifat masa lalu yang dilakukan dengan pengamatan terhadap kondisi sistem yang diamati.

Sebagai contoh kasus yang menggunakan analisis proses markov dimisalkan terdapat tiga perusahaan A, B, dan C yaitu perusahaan pengiriman barang di sebuah kota dengan penduduk 2000 orang. Setelah diadakan *survey*, ternyata pelanggan tidak setia sepenuhnya pada perusahaan pengiriman manapun. Pelanggan akan berpindah perusahaan sebagai akibat adanya peningkatan kualitas

pelayanan, periklanan, promosi, dan faktor lainnya. Hasil surveinya adalah sebagai berikut :

- Jika pelanggan melakukan transaksi dengan *A* bulan ini, ada peluang sebesar 50% bahwa pelanggan akan melakukan transaksi dengan *A* kembali dibulan berikutnya. Sedangkan peluang pelanggan akan beralih ke *B* dan *C*, terdapat peluang sebesar 30% dan 20%.
- Untuk pelanggan yang bulan ini mengadakan transaksi dengan *B*, terdapat peluang sebesar 55% bahwa pelanggan tersebut akan kembali pada mereka di bulan berikutnya. Sedangkan peluang pelanggan akan beralih ke *A* dan *C*, terdapat peluang sebesar 20% dan 25%.
- Untuk *C*, peluang bahwa pelanggan akan kembali pada mereka di bulan berikutnya adalah 60%. Sedangkan peluang pelanggan akan beralih ke *A* dan *B* adalah 20% dan 20%.

|           |     | Bulan berikutnya |      |  |  |  |
|-----------|-----|------------------|------|--|--|--|
| Bulan ini |     |                  | ⊂    |  |  |  |
|           | 0,5 | 0,3              | 0,2  |  |  |  |
| в         | 0,2 | 0,55             | 0,25 |  |  |  |
|           | 0,2 | 0.2              | 0,6  |  |  |  |

Tabel 2.2 Persentase Perpindahan Pelangga Jasa Pengiriman Barang.

Dengan perhitungan analisis rantai markov kemudian didapatkan presentase perpindahan konsumen pada 3 perusahaan pengirim barang. Dengan contoh seperti ini analisis rantai markov hanya menghasilkan informasi dan bukan keputusan. Informasi ini hanya berlaku selama faktor-faktor yang mempengaruhi perpindahan konsumen sama seperti pada waktu diadakanya penelitian. Karena perubahan satu poin saja pada faktor-faktor yang mempengaruhi tersebut, presentase yang didapat akan berbeda.

### **2.6 Definisi** *Hidden Markov Models* **(HMM)**

HMM adalah cara mencari *state* yang terbatas yang memiliki beberapa jumlah *state*. Itu memberikan sebuah kerangka peluang untuk pengamatan multivarian pemodelan *time series* (Hasan & Nath, 2005). HMM terdiri atas sebuah sinyal yang dimodelkan sebagai sebuah rantai Markov keadaan terhingga dan sebuah observasi yang dimodelkan sesuai proses observasi pada rantai Markov, hanya saja proses stokastik pada HMM merupakan proses stokastik ganda dimana salah satu prosesnya tidak dapat diobservasi (*hidden*).

Jika  $X = \{x_1, x_2, ..., x_T\}$  adalah sebuah proses markov dan  $0 =$  $\{0_1, 0_2, ..., 0_T\}$ , adalah sebuah fungsi dari X, maka X adalah sebuah HMM yang dapat diobservasi melalui *0*, atau dapat ditulis  $X = f(X)$  untuk suatu fungsi f. Parameter X menyatakan proses parameter-parameter yang tersembunyi, sementara parameter  $O$  menyatakan proses parameter-parameter yang diamati. Untuk ilustrasi HMM dapat dilihat dari gambar berikut.

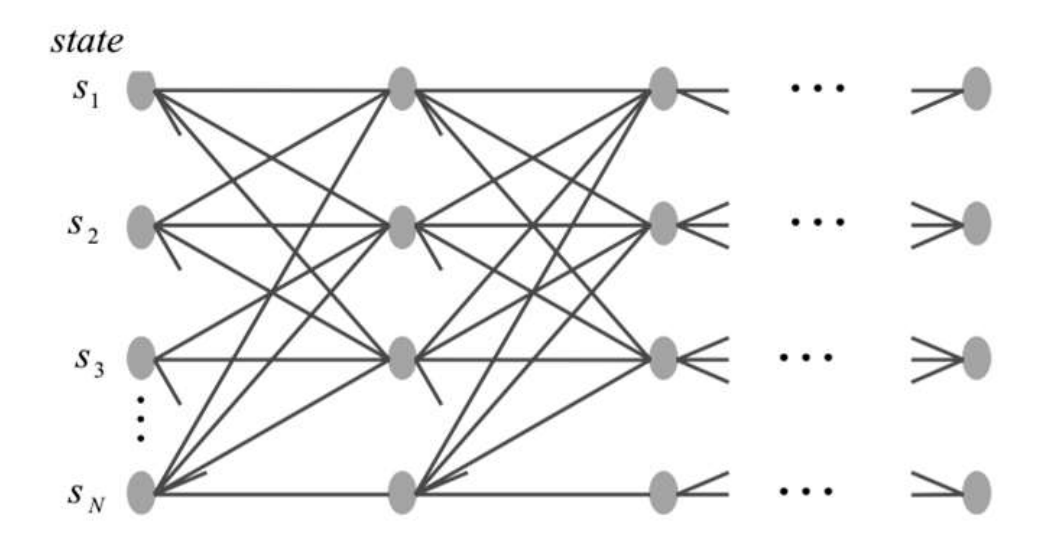

Gambar 2.1 Ilustrasi HMM (Firdaniza *et al*: 2006: 207)

Sebuah HMM dikarakteristikkan dengan parameter berikut (Rabiner, 1989: 260-261).

- 1. N, jumlah *state* dalam model, dengan ruang *state*  $S = \{S_1, S_2, ..., S_n\}$  dan *state* pada waktu t dinyatakan dengan  $X_t$ .
- 2. M, jumlah simbol pengamatan yang dimiliki setiap *state*, dengan ruang observasi  $O = \{O_1, O_2, ..., O_T\}.$
- 3.  $A = [a_{ij}]$ , himpunan distribusi kemungkinan perpindahan *state* (*transition probability matrix* / matriks peluang transisi). Dimana

$$
a_{ij} = P(X_{t+1} = j | X_t = i)
$$
 (8)

4.  $B = [b_i(k)]$ , himpunan simbol distribusi kemungkinan pengamatan pada *state j* (*emission probability matrix* / matriks peluang bersyarat).

Dimana:

$$
b_i(k) = P(O_t = k | X_t = i), 1 \le j \le N \text{ dan } 1 \le k \le M \tag{9}
$$

5.  $\pi = [\pi_i]$ , *probability distribution vector* / himpunan distribusi peluang *state* awal.

dimana  $\pi_i = P(X_1 = i), 1 \leq i \leq N$ 

Sehingga HMM dapat dituliskan dalam notasi  $\lambda = (A, B, \pi)$ . Jika diberikan  $N$ ,  $M$ ,  $A$ ,  $B$ , dan  $\pi$ , HMM dapat digunakan sebagai pembangkit barisan observasi  $0 = 0_1$ ,  $0_2$ ,  $0_3$ , ...,  $0_T$  (Rabiner, 1989: 261).

### **2.6.1 Tipe-Tipe HMM**

#### *2.6.1.1 Distribusi Peluang Pengamatan Diskrit*

Rantai markov diskrit menggunakan peluang keluaran proses kuantisasi vektor sebelumnya. Pada analisis keuangan *time series*, pengamatan diskrit disimbolkan dengan himpunan  $O_1$ ,  $O_2$ , ...,  $O_T$ . Sebagai contoh model yang ditunjukkan oleh pergerakan harga lima unsur (sangat turun, sedikit turun, tidak berubah, sedikit naik, sangat naik). Fungsi kepadatan peluang dari simbol pengamatan akan membentuk.

$$
b_i(O_t) = P(O_t = k | X_t = j), \ 1 \le k \le M \text{ (Zhang, 2004: 20-21)} \tag{10}
$$

### *2.6.1.2 Distribusi Peluang Pengamatan Kontinu*

Peluang HMM pada pengamatan kontinu, fungsi  $b_i(o_t)$  merupakan *probability density function (pdf)* kontinu atau campuran dari *probability density functions (pdfs)* kontinu.

$$
b_j(o_t) = \sum_{k=1}^{M} w_{jk} b_{jk} (o_t), \ j = 1, ..., N
$$
 (11)

Dengan fungsi kepadatan Gaussian tunggal membentuk:

$$
b_{jk}(o_t) = N(o_t, \mu_{jk}, \Sigma_{jk}) = \frac{1}{\sqrt{2\pi\sigma}} \exp\left(-\frac{(x-\mu)^2}{2\sigma^2}\right), o_t \text{ nilai real dengan kepadatan}
$$

Gaussian mulvariabel membentuk:

$$
b_{jk}(o_t) = N\left(o_t, \mu_{jk}, \sum_{jk}\right)
$$
  
= 
$$
\frac{1}{(2\pi)^{D/2} |\sum_{jk}|^{1/2}} \exp\left(-\frac{1}{2}(o_t - \mu_{jk})^T \sum_{jk}^{-1} (o_t - \mu_{jk})\right)
$$

 $o_t$  adalah sebuah vektor (Yingjian Zhang: 2004: 21-22) (12)

### **2.6.2 Asumsi –Asumsi pada HMM**

Ada tiga asumsi pokok yang dibutuhkan dalam analisis HMM, yaitu.

### *2.6.2.1 Asumsi Markov*

Pada asumsi markov menyatakan bahwa keadaan berikutnya hanya dipengaruhi oleh keadaan saat ini. Model yang dihasilkan adalah HMM orde pertama. Pada beberapa kasus di kehidupan nyata, keadaan selanjutnya mungkin dipengaruhi oleh *k* keadaan sebelumnya, yang akan menghasilkan model HMM orde ke *k* yang lebih sulit dianalisis daripada HMM orde pertama.

### *2.6.2.2 Asumsi Stasioneritas*

Pada asumsi stasioneritas menyatakan bahwa peluang transisi dari suatu keadaan ke keadaan lainnya independen dengan waktu saat transisi itu terjadi. Sehingga untuk  $t_1$  dan  $t_2$  berlaku:

$$
P(X_{t_1=j+1}=j | X_{t_1+1}=i) = P(X_{t_2=j+1}=j | X_{t_2+1}=i) = P_{ij}
$$
 (13)

### *2.6.2.3 Asumsi Kebebasan*

Jika diketahui suatu barisan observasi $\mathcal{O} = \mathcal{O}_1$  ,  $\mathcal{O}_2$  ,  $\ldots$  ,  $\mathcal{O}_T$  dan suatu barisan keadaan  $X = X_1, X_2, ..., X_T$ , maka pengamatan saat ini bersifat independen secara statistik dengan pengamatan sebelumnya, atau dapat dinyatakan dengan:

$$
P(O|X, \lambda) = \prod_{t=1}^{T} P(O_t|X_t, \lambda)
$$
\n(14)

#### **2.6.3 Persoalan Utama dalam HMM**

Terdapat tiga persoalan utama yang harus dipecahkan agar HMM dapat digunakan dalam suatu aplikasi nyata. Persoalan tersebut adalah (Rabiner, 1989: 261).

### *2.6.3.1 Menghitung Peluang Observasi*

Bila diketahui suatu model  $\lambda = (A, B, \pi)$  dan sebuah barisan observasi  $0 = \{0_1, 0_2, ..., 0_T\}$ . Kemudian akan dihitung  $P(0 | \lambda)$  yang dapat ditulis sebagai:

$$
P(O | \lambda) = \sum_{x} P(O | X, \lambda) P(X | \lambda)
$$
 (15)

Di mana  $X = \{X_1, X_2, ..., X_T\}$  adalah suatu barisan  $P(O|X, \lambda)$  adalah peluang barisan O untuk suatu barisan *state*, X, dan  $P(X | \lambda)$  merupakan peluang dari *X* bila diberikan sebuah model. Karena pada HMM barisan observasi diasumsikan independen, maka

$$
P(O|X, \lambda) = \prod_{t=1}^{T} P(O_t|X_t, \lambda) = b_1(O_1), b_2(O_2) \dots, b_T(O_T)
$$
 (16)

$$
P(X | \lambda) = \pi(1) a_{12}, a_{23}, \dots, a_{T-1,T}
$$
 (17)

Untuk menghitung  $P(O | \lambda)$  diperlukan 2T. $N<sup>T</sup>$  kali operasi perhitungan, dengan adalah kemungkinan *hidden state* yang terjadi jika barisan observasi sepanjang *T* dan *hidden state*-nya sebanyak *N*. sehingga meskipun untuk *N* dan *T* yang bernilai kecil, jumlah operasi perhitungan yang dibutuhkan secara komputasional akan sangat banyak. Algoritma yang banyak digunakan untuk penyelesaian masalah evaluasi adalah algoritma maju (*Forward Algorithm*) dan algoritma mundur (*Backward Algorithm*).

### *2.6.3.2 Menentukan Barisan Keadaan Tersembunyi*

Permasalahan kedua pada HMM adalah *decoding problem,* yaitu menemukan barisan *state* terbaik (optimal) yang berasosiasi dengan barisan observasi *O* dari sebuah model yang juga telah diketahui. Barisan *state* yang optimal didefinisikan sebagai barisan *state* yang mempunyai peluang tertinggi dalam menghasilkan barisan observasi yang telah diketahui sebelumnya. Sehingga pada akhirnya diperoleh suatu barisan *state X* yang akan memaksimalkan  $P(X | 0, \lambda)$ . Namun, untuk suatu barisan observasi sepanjang *T* dan *N hidden state*, akan dihasilkan sebanyak  $N<sup>T</sup>$  barisan yang mungkin untuk *X*.

Didefinisikan  $\gamma_t(i)$  di mana  $\gamma_t(i) = P(X_t = i | 0, \lambda)$ . Jika  $\gamma_t(i)$ dijumlahkan terhadap *i*, karena  $X_t = i$  merupakan partisi dari *X* maka menurut aturan Bayes mengenai partisi, hasilnya menjadi

$$
\sum_{i=1}^{N} \gamma_t(i) = P(X_t = i | 0, \lambda) = 1
$$
\n(18)

Sehingga, dapat dinyatakan bahwa *state* yang paling optimal untuk masingmasing *t* dapat diperoleh dari:

$$
X_t^* = \arg \max_{1 \le i \le N} \gamma_t(i) \tag{19}
$$

Dengan demikian akan dihasilkan barisan *state* yang paling optimal yaitu  $X^* = X_1^*, X_2^*, \dots, X_T^*$  untuk suatu observasi  $0 = 0_1, 0_2, \dots, 0_T$  yang diberikan. Sayangnya, pencarian barisan *state* yang paling optimal dengan cara tersebut, berpeluang menghasilkan barisan yang tidak valid, karena tidak mempertimbangkan peluang transisi *state*. Contohnya, apabila hasil dari perhitungan  $X^* = \{X_1^* = i, X_2^* = j, X_3^* = k\}$ , sementara diketahui bahwa proses tidak mungkin berpindah dari *state j* ke *state k*, atau  $P(X_{t+1} = k | X_t = k) = 0$ . Karena itu, untuk menghindari masalah tersebut, perlu digunakan suatu metode yang mempertimbangkan peluang transisi *state* pada proses pencarian barisan *state* yang paling optimal. Metode yang biasa digunakan untuk penyelesaian masalah ini menggunakan algoritma *Viterbi* dan entropi.

#### *2.6.3.3 Memprediksi Parameter-parameter HMM*

Permasalahan ketiga berkaitan dengan bagaimana menentukan estimasi 3 parameter HMM *A*, *B* dan  $\pi$  sehingga terbentuk model baru  $\widehat{\lambda}$  ( $\widehat{A}$ ,  $\widehat{B}$ ,  $\widehat{\pi}$ ) dimana  $P(O | \widehat{\lambda}) \geq P(O | \lambda)$ . Dengan kata lain, permasalahan ketiga adalah masalah optimasi, dan permasalahan yang harus dipecahkan adalah mengestimasi model terbaik yang dapat menjelaskan suatu barisan observasi.

Untuk menyelesaikan permasalahan terakhir pada HMM ini, biasanya digunakan algoritma *Baum-Welch* yang merupakan kasus khusus yang digunakan untuk mempelajari model-model peluang dalam suatu kasus yang melibatkan keadaan-keadaan tersembunyi.

#### **2.6.4 Metode Penyelesaian Masalah-Masalah dalam HMM**

# *2.6.4.1 Menghitung Peluang Observasi dengan Menggunakan Algoritma Forward-Backward*

Operasi evaluasi dalam HMM adalah perhitungan peluang dari urutan nilai observasi yang diberikan oleh HMM*.* Untuk menghitung peluang terjadinya suatu barisan observasi dibutuhkan algoritma yang lebih efisien untuk menyelesaikan masalah evaluasi. Algoritma yang banyak digunakan untuk penyelesaian masalah evaluasi adalah algoritma maju *(Forward Algorithm)* yang keadaannya mengalir ke depan, algoritma mundur *(Backward Algorithm)* yang keadaannya mengalir ke belakang dari observasi terakhir saat T, dan algoritma maju-mundur *(Forward-Backward Algorithm)* yang merupakan gabungan dari algoritma *Forward-* *Barward* (Rabiner, 1989: 262). Algoritma *Forward-Backward* digunakan untuk menentukan peluang munculnya barisan observasi  $O_1$ ,  $O_2$ , ...,  $O_T$  untuk suatu  $\lambda = (A, B, \pi)$  tertentu, yaitu  $P(O_1 = o_1, O_2 = o_2, ..., O_T = o_t | \lambda)$ .

Tiap pengamatan pada waktu t, peluang urutan *state*  $S = (s_1, s_2, ..., s_T)$ fungsi pembangkit dari pengamatan dihitung dengan:

$$
P(0|S, \mu) = \prod_{t=1}^{T} P(O_t|s_t, s_{t+1}, \mu)
$$
  
=  $b_{s_1}(o_1) \dots b_{s_1 s_2}(o_2) \dots b_{s_{T-1} s_T}(o_T)$  (20)

Dan state peluang transisi,

$$
P(S|\mu) = \pi_{s_1} \cdot a_{s_1 s_2} \cdot a_{s_2 s_3} \dots a_{s_{T-1} s_T}
$$
 (21)

Peluang bersama dari O dan S:

$$
P(O, S | \mu) = P(O | S, \mu) P(S | \mu)
$$
 (22)

Oleh karena itu,

$$
P(O|\mu) = \sum_{S} P(O|S, \mu) P(S|\mu)
$$
  
= 
$$
\sum_{S_1, \dots, S_{T+1}} \pi_{s_1} \prod_{t=1}^{T} a_{s_t s_{t+1}} b_{s_t s_{t+1}} o_t
$$
 (23)

Pertama, dijelaskan prosedur *Forward*, diasumsikan variabel maju  $\alpha_t(i)$ didefinisikan sebagai:  $\alpha_t(i) = P(O_1, O_2, ..., O_T, q_t = S_i | \lambda)$  yaitu kemungkinan
rangkaian pengamatan parsial hingga waktu t dan berada pada *state* S<sub>i</sub> pada waktu t, jika diberikan model  $\lambda$ . Maka  $\alpha_t(i)$  dapat dihitung dengan induksi sebagai berikut.

#### 1. Inisialisasi

$$
\alpha_t(i) = \pi_i b_i(0_1); \qquad 1 \le i \le N \tag{24}
$$

Persamaan tersebut diperoleh dari definisi variabel maju dengan cara mensubstitusikan dua definisi parameter HMM yaitu  $\pi(i)$  =  $P(X_t = i)$  dan  $b_i(k) = P(Q_t = k | X_t = i)$ :

2. Induksi

$$
\alpha_{t+1}(j) = \left[\sum_{i=1}^{N} \alpha_t(i) a_{ij}\right] b_j(0_{t+1}); 1 \le t \le T-1; 1 \le j \le N \tag{25}
$$

Pada tahap ini akan akan dihitung nilai  $\alpha$  pada saat  $t > 1$ , sama seperti pada inisialisasi, pembuktian dilakukan dengan mensubtitusikan dua parameter HMM yaitu  $b_i(k) = P(Q_t = k | X_t = i)$  dan  $a_{ij}$ .

3. Terminasi

$$
P(O \mid \lambda) = \sum_{i=1}^{N} \alpha_{T}(i) \tag{26}
$$

Langkah pertama merupakan inisialisasi, langkah induksi merupakan langkah yang paling utama pada prosedur *Forward*.  $P(O | \lambda)$  dapat dicari dengan menjumlahkan variabel maju dengan  $t = T$  dari semua *state*.  $P(O | \lambda)$  merupakan peluang model menghasilkan rangkaian pengamatan  $O_1$ ,  $O_2$ , ...,  $O_T$ .

Langkah algoritma mundur hampir sama dengan algoritma maju. Namun bedanya, pada algoritma *Backward* inisialisasi didasarkan pada seluruh observasi yang ada. Jadi dengan cara yang sejenis dapat didefinisikan variabel *Backward*  $\beta_t(i)$  sebagai berikut:

$$
\beta_t(i) = P(O_{t+1}, O_{t+2}, \dots, O_T | q_t = S_i, \lambda)
$$
\n(27)

yaitu kemungkinan rangkaian pengamatan dari  $t + 1$  hingga  $T$  jika diberikan *state*  $S_i$  pada waktu t dan model  $\lambda$ .  $\beta_t(i)$  dapat diselesaikan sebagaimana  $\alpha_t(i)$ .

1. Inisialisasi

$$
\beta_T(i) = 1; \qquad 1 \le i \le N \tag{28}
$$

Pada tahap ini, dinyatakan  $\beta_T(i) = 1$  karena diasumsikan *i* adalah *state* final, dan bernilai nol untuk  $i$  yang lainnya.

2. Induksi

$$
\beta_t(i) = \sum_{j=1}^N a_{ij} b_j(0_{t+1}) \beta_{t+1}(j); t = T - 1, T - 2, ..., 1; 1 \le i \le N \quad (29)
$$

3. Terminasi

$$
P(O | \lambda) = \sum_{j=1}^{N} b_i(1)\pi(1) \beta_1(i)
$$
 (30)

Variabel *Backward* akan digunakan pada persoalan ini, melakukan estimasi nilai parameter-parameter HMM. Parameter-parameter tersebut diantaranya akan digunakan untuk menentukan matriks peluang yang digunakan untuk menghitung memprediksi harga IHSG pada periode yang akan datang.

#### *2.6.4.2 Menghitung Barisan Keadaan Tersembunyi dengan Menggunakan*

#### *Algrotma Viterbi*

Algoritma *Viterbi* dikenalkan oleh Andrew J. pada tahun 1967. Algoritma ini pertama kali digunakan untuk menyelesaikan masalah pengkodean yang rumit, namun seiring perkembangan ilmu pengetahuan algoritma *Viterbi* telah banyak digunakan untuk mempermudah menyelesaikan masalah pada bidang-bidang lain.

Salah satunya algoritma *Viterbi* digunakan dalam HMM untuk mencari barisan keadaan tersembunyi yang paling optimal dari suatu barisan yang terobservasi.

Didefinisikan

$$
\arg\max_{y} \{z\} \tag{31}
$$

yaitu, argumen y yang bersesuaian dengan nilai maksimum dari z. Algoritma *Viterbi* memaksimalkan  $P(X, 0)$  dan peluang bersyarat  $P(X|0)$  secara bersamaan berdasarkan fakta bahwa

$$
\arg\max_{x} P(X|O, \lambda) = \arg\max_{x} \left\{ \frac{P(X|O, \lambda)}{P(O|\gamma)} \right\} \tag{32}
$$

Algoritma *Viterbi* mendefinikan:

$$
\delta_t(i) = \max_{X_1, X_2, \dots, X_{t-1}} P(O_1, O_2, \dots, O_t, X_1, X_2, \dots, X_{t-1}, X_t = i | \lambda)
$$
 (33)

$$
\psi_1(j) = \underset{1 \le 1 \le N}{\text{arg max}} \ \{ \delta_{t-1}(i) \ a_{ij} \} \tag{34}
$$

Variabel  $\delta_t(i)$  menyatakan peluang terbesar sepanjang t observasi pertama dan berakhir pada state i. Sehingga  $\delta_t(i)$  merupakan peluang dari barisan state yang paling optimal untuk barisan observasi secara parsial. Sementara  $\psi_1(j)$  menyimpan state sebelumnya yang akan membentuk barisan state yang paling optimal. Algoritma *Viterbi* terdiri atas empat tahap:

#### 1. Inisialisasi

Pada saat  $t = 1$ ,

$$
\delta_1(i) = P(X_1 = i, 0_1)
$$

$$
= P(O_1|X_1 = i) P(X_1 = i)
$$
\n(35)

Dengan mensubtitusikan asumsi awal pada HMM yaitu  $b_i(k)$  =  $P(O_t = k | X_t = i)$  dan  $\pi_i = P(X_1 = i)$  diperoleh:

$$
\delta_1(i) = b_i(0_1)\pi_i \tag{36}
$$

Pada tahap ini

$$
\psi_1(i) = 0 \tag{37}
$$

2. Rekursi

Pada tahap rekursi,

$$
\delta_t(j) = b_j(O_t) \max_{1 \le i \le N} \{a_{ij} \, \delta_{t-1}(i)\}
$$
\n(38)

3. Terminasi

$$
P^* = \max_{1 \le i \le N} \{ \delta_T(i) \} \tag{39}
$$

$$
X_T^* = \underset{1 \le i \le N}{\arg \max} \{ \delta_T(i) \} \tag{40}
$$

4. *Backtracking*

$$
X_T^* = \psi_{t+1}(X_{t+1}^*), \qquad t = T - 1, T - 2, \dots, 1 \tag{41}
$$

#### *2.6.4.3 Prediksi Parameter HMM dengan Menggunakan Algoritma Baum-*

#### *Welch*

Permasalahan yang ketiga adalah mengubah parameter HMM,  $\lambda$  =  $(A, B, \pi)$  sehingga  $P(O | \lambda)$  menjadi maksimal. Untuk menyelesaikan masalah ini digunakan Algoritma *Baum-Welch*. Dalam algoritma *Baum-Welch*, juga didefinisikan empat variabel, yaitu: variabel *Forward* (maju), variabel *Backward* (mundur), variabel  $\xi_t(i,j)$ , dan variabel  $\gamma_t(i)$ . Variabel *Forward* dan variabel Backward akan digunakan dalam perhitungan variabel  $\xi_t(i,j)$ , dan variabel  $\gamma_t(i)$ .

Untuk menghitung prediksi parameter HMM dengan menggunakan algoritma *Baum-Welch* pertama-tama definisikan variabel maju dan variabel mundur sebagai berikut.

$$
\begin{cases}\n\alpha_t(i) = P(O_1, O_2, ..., O_t, X_T = i | \lambda) \\
\beta_t(i) = P(O_{t+1}, O_{t+2}, ..., O_t, X_T = i | \lambda)\n\end{cases}
$$
\n(42)

Kemudian didefinisikan sebuah variabel baru $\xi_t(i,j)$  diman<br/>a $\xi_t(i,j)$ adalah peluang proses berada pada *state-i* pada waktu *t* dan berasa pada *state-j* pada waktu *j* bila diketahui model barisan observasinya:

$$
\xi_t(i,j) = P(X_t = i, X_{t+1} = j | 0, \lambda)
$$
\n(43)

Dengan menggunakan definisi peluang bersyarat dan aturan bayes, maka variabel  $\xi_t(i, j)$  dapat dinyatakan sebagai:

$$
\xi_t(i,j) = P(X_t = i, X_{t+1} = j | O, \lambda)
$$
\n
$$
= \frac{P(O_1, O_2, \dots, O_t, X_t = i | \lambda) P(X_{t+1} = j | X_t = i) P(O_{t+1} | X_{t+1} = j) P(O_{t+2}, \dots, O_t, X_t = j | \lambda) P(O_1 | \lambda)}{P(O | \lambda)}
$$
\n
$$
(44)
$$

Definisi dari variabel *Farward* dan *Backward* dapat ditulis  $\xi_t(i, j)$ , dalam bentuk (Rabiner, 1989: 264):

$$
\xi_t(i,j) = \frac{\alpha_t(i) \, a_{ij} \, b_j(O_{t+1}) \, \beta_{t+1}(i)}{P(O | \lambda)}
$$

$$
= \frac{\alpha_t(i) a_{ij} b_j(0_{t+1}) \beta_{t+1}(i)}{\sum_{i=1}^N \sum_{j=1}^N \alpha_t(i) a_{ij} b_j(0_{t+1}) \beta_{t+1}(i)}
$$
(45)

Dengan diperoleh nilai  $\xi_t(i,j)$ , dapat dihitung peluang proses berada pada *state i* pada waktu *t*,  $\gamma_t(i)$  dengan menjumlahkan  $\xi_t(i,j)$  atas *j*:

$$
\gamma_t(i) = \sum_{j=1}^N \xi_t(i,j) \tag{46}
$$

Karena diketahui dari hasil sebelumnya bahwa  $\gamma_t(i)$  merupakan peluang proses berada pada *state i* pada waktu t, maka prediksi parameter :

 $\hat{\pi}(i)$  = peluang seringnya (beberapa kali) di *state*  $S_i$  ke *state*  $S_j$ 

$$
=\gamma_t(i)\tag{47}
$$

Sementara untuk prediksi  $a_{ij}$  adalah:

$$
\hat{a}_{ij} = \frac{peluang\ jumlah\ perpindahan\ dari\ state\ S_i\ ke\ state\ S_j}{peluang\ jumlah\ perpindahan\ di\ state\ j}
$$

$$
=\frac{\sum_{t=1}^{T-1} \xi_t(i,j)}{\sum_{t=1}^{T-1} \gamma_t(i)}\tag{48}
$$

Prediksi tersebut diperoleh dengan membagi jumlah transisi dari *state i* ke *state j* dengan total seluruh transisi dari *state i*. Begitu juga dengan prediksi  $b_i(j)$  yaitu:

$$
\hat{b}_i(j) = \frac{peluang\ jumlah\ perpindahan\ pada\ state\ j\ dan\ pengamatan\ simbol\ v_t}{peluang\ jumlah\ perpindahaln\ pada\ state\ j}
$$

$$
=\frac{\sum_{t=1,0}^{T-1} \gamma_t(i)}{\sum_{t=1}^{T-1} \gamma_t(i)}
$$
(49)

Yang diperoleh dengan membagi jumlah *state* yang menghasilkan observasi *j* pada saat proses berada pada *state i* dengan jumlah seluruh proses yang berada pada *state i*.

#### **2.7 Indeks Harga Saham Gabungan (IHSG)**

Saham merupakan surat bukti penyertaan modal dari investor terhadap perusahaan yang melakuakan penjualan saham atau emisi saham. Indeks harga saham adalah indikator yang menunjukkan pergerakan harga saham. Indeks berfungsi sebagai indikator tren pasar, artinya pergerakan indeks menggambarkan kondisi pasar pada suatu saat apakah pasar sedang aktif atau lesu (Novitasari, 2013).

Indeks Harga Saham Gabungan (IHSG), yang dalam [Bahasa Inggris](http://id.wikipedia.org/wiki/Bahasa_Inggris) disebut juga *Jakarta Composite Index* (JCI) atau *JSX Composite* merupakan salah satu [indeks pasar saham](http://id.wikipedia.org/wiki/Indeks_pasar_saham) yang digunakan oleh [Bursa Efek Indonesia](http://id.wikipedia.org/wiki/Bursa_Efek_Indonesia) (BEI) yang dahulu bernama [Bursa Efek Jakarta](http://id.wikipedia.org/wiki/Bursa_Efek_Jakarta) (BEJ). IHSG pertama kali diperkenalkan pada tanggal [1 April](http://id.wikipedia.org/wiki/1_April) [1983,](http://id.wikipedia.org/wiki/1983) sebagai indikator pergerakan harga saham yang tercatat di bursa. Indeks ini mencakup pergerakan harga seluruh saham biasa dan saham preferen yang tercatat di BEI. Hari dasar untuk perhitungan IHSG adalah tanggal [10 Agustus](http://id.wikipedia.org/wiki/10_Agustus) [1982](http://id.wikipedia.org/wiki/1982) dengan nilai 100. Sedangkan jumlah saham yang tercatat pada waktu itu adalah sebanyak 13 saham.

Indeks Harga Saham Gabungan (IHSG), yaitu indeks yang mencerminkan pergerakan seluruh saham yang terdapat di Bursa Efek Indonesia (BEI). Seiring dengan perkembangan dan dinamika pasar, IHSG mengalami periode naik dan turun karena perubahan saham-saham yang tercatat di bursa tersebut. Pergerakan indeks menjadi indikator penting bagi para investor untuk menentukan apakah mereka akan menjual, menahan, atau membeli suatu atau beberapa saham (Istriyansah, 2013).

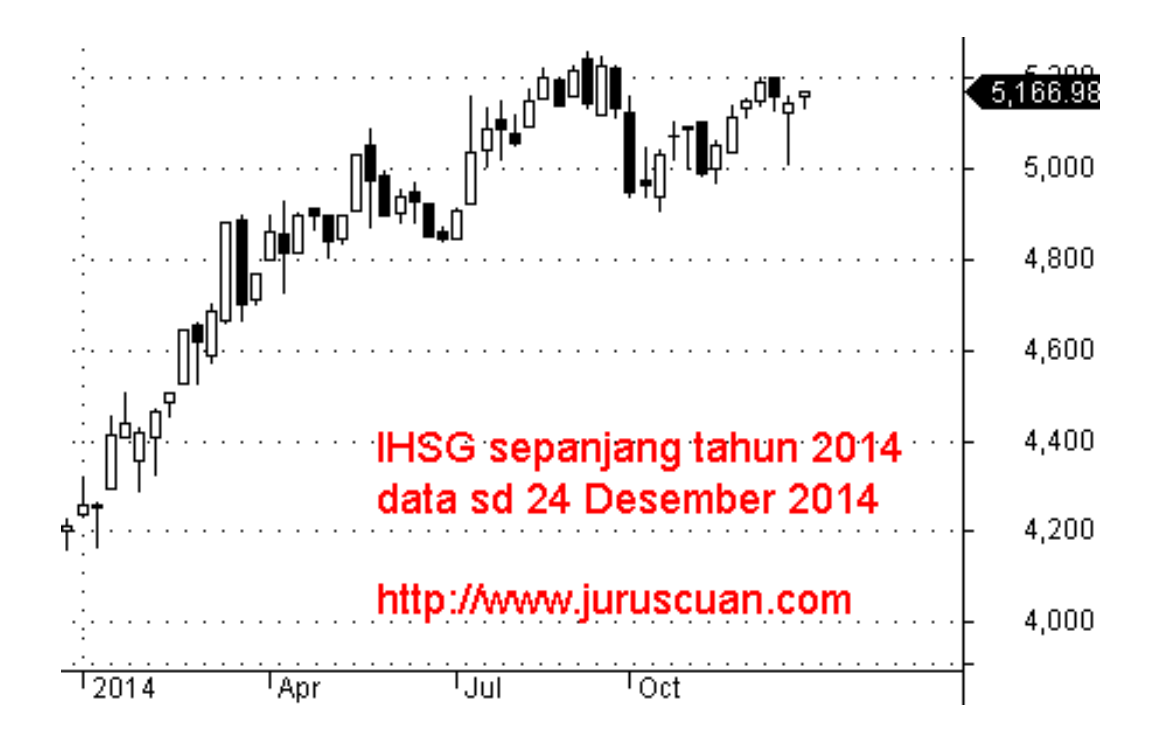

Gambar 2.2 Pergerakan Harga IHSG Tahun 2014 [\(http://www.juruscuan.com/ihsg/372-kinerja-pasar-saham-di-tahun-2014\)](http://www.juruscuan.com/ihsg/372-kinerja-pasar-saham-di-tahun-2014)

Perhitungan IHSG dilakukan setiap hari, yaitu setelah penutupan perdagangan setiap harinya. Dalam waktu dekat, diharapkan perhitungan IHSG dapat dilakukan beberapa kali atau bahkan dalam beberapa menit, hal ini dapat dilakukan setelah sistem perdagangan otomasi diimplementasikan dengan baik.

#### **BAB III**

#### **METODE PENELITIAN**

Dalam melakukan penelitian ini penulis melakukan berbagai langkah untuk mendapatkan hasil penelitian yang baik. Rencana penelitian harus logis, diikuti oleh unsur-unsur yang urut, konsisten, dan operasional yang menyangkut bagaimana penelitian tersebut akan dijalankan. Metode penelitian ini terdiri dari beberapa tahap yaitu

#### **3.1 Merumuskan Masalah**

Tahap ini dimaksudkan untuk memperjelas permasalahan yang ada dalam penelitian. Selain itu perumusan masalah juga menjadi sangat penting karena hal ini menjadi dasar dan tujuan akhir penelitian ini.

#### **3.2 Metode Pengumpulan Data**

#### **3.2.1 Studi Pustaka**

Studi pustaka merupakan penelaah sumber pustaka yang relevan yang nantinya akan digunakan untuk mengkaji materi dan mengumpulkan data serta informasi yang akan dibutuhkan dalam melakukan penelitian. Dalam penelitian ini, penulis mengumpulkan data-data yang diperlukan melalui sumber-sumber pustaka seperti buku, jurnal, dan artikel ilmiah yang berkaitan dengan peramalan atau prediksi*,* saham, IHSG, proses stokastik, markov model dan *Hidden Markov Models* (HMM).

#### *3.2.1.1 Perancangan Model HMM.*

Pada bagian ini dipelajari pustaka-pustaka yang berkaitan dengan peramalan atau prediksi, saham, IHSG, proses stokastik, markov model, dan HMM yang selanjutnya akan digunakan sebagai cara untuk membentuk model prediksi parameter HMM. Melalui model parameter yang terbentuk tersebut dapat diketahui barisan keadaan tersembunyi yang dapat digunakan untuk memprediksi pergerakan harga IHSG pada periode yang akan datang.

#### *3.2.1.2 Pelatihan Model HMM.*

Pada bagian ini dilakukan *study* tentang metode-metode yang digunakan untuk pelatihan sistem, identifikasi dan pengujian sistem.

#### **3.2.2 Analisis Data dan Pemecahan Masalah**

Dari berbagai sumber pustaka yang sudah menjadi bahan kajian, diperoleh suatu pemecahan masalah. Selanjutnya dilakukan langkah-langkah pemecahan masalah.

#### *3.2.2.1 Data Input*

Data yang diperoleh dan dianalisis pada penelitian ini adalah data harian pergerakan harga IHSG tanggal 2 Januari sampai dengan tangggal 30 Desember tahun 2014 sejumlah 241 data. Pada pergerakan harga IHSG menunjukkan pola data berbentuk *tend* (T). IHSG termasuk pola data berbentuk *tend* (T) karena ada kenaikan atau penurunan jangka panjang dalam data. Faktor yang mempengaruhi

perubahan pergerakan harga IHSG diantaranya, faktor tingkat suku bunga SBI, harga minyak dunia, harga emas dunia, kurs rupiah, indeks Nikkei, indeks Dow Jones dan lain sebagainya. Data selalu mengalami kenaikan dan penurunan.

# **3.3 Pengolahan Data dengan menggunakan** *Hidden Markov Models*

Pada pengolahan data menggunakan HMM, tidak dapat dilakukan pengamatan data secara langsung (*hidden*) artinya pada data yang terobservasi pengamatan dilakukan secara tidak langsung. Jika  $X = \{X_1, X_2, \dots\}$ adalah sebuah proses markov, dan  $O = \{O_1, O_2, ...\}$  adalah sebuah fungsi dari X maka X adalah sebuah HMM yang dapat diobservasikan melalui 0, atau dapat ditulis  $0 = f(x)$ untuk suatu fungsi  $f$ . Parameter  $X$  menyatakan state proses yang tersembunyi  $(hidden)$ , sementara parameter  $O$  menyatakan observasi proses yang dapat diobservasi. Dalam menentukan *hidden state*, data dikategorikan menjadi beberapa state. Dalam penelitian ini kasus mecari prediksi parameter IHSG dimisalkan terdapat 4 buah *state* yaitu, naik-naik (S<sub>1</sub>), naik-turun (S<sub>2</sub>), turun-naik  $(S_3)$  dan turun-turun  $(S_4)$ .

#### **3.3.1 Menentukan Parameter HMM**

Mencari lima parameter HMM, yaitu.

- 1. Menentukan nilai  $N$ .
- 2. Menentukan nilai  $M$ .

3. Menentukan nilai *Transition Probability Matrix* atau matriks peluang transisi  $(A = [a_{ij}])$  yang akan menghasilkan mastriks *A* dengan ordo  $N \times N$ .

$$
A = [a_{ij}] = \begin{pmatrix} a_{11} & \cdots & a_{1N} \\ \vdots & \vdots & \vdots \\ a_{N1} & \cdots & a_{NN} \end{pmatrix}
$$

4. Menetukan nilai *Emission Probability Matrix* atau nilai matriks peluang bersyarat  $(B = [b_i(k)])$  yang akan menghasilkan mastriks *B* dengan ordo  $N \times M$ .

$$
B = [b_i(k)] = \begin{pmatrix} b_{11} & \dots & b_{1N} \\ \cdot & \cdot & \cdot \\ \cdot & \cdot & \cdot \\ b_{M1} & \dots & b_{NM} \end{pmatrix}
$$

5. Menentukan nilai *Probability Distribution Vector*  $(\pi)$  atau nilai himpunan distribusi awal  $\pi = [\pi(i)].$ 

#### **3.3.2 Menghitung Prediksi Parameter IHSG**

Untuk menghitung prediksi parameter IHSG dengan menggunakan HMM terdapat tiga langkah yang harus dilakukan, yaitu.

- 1. Menghitung peluang observasi dengan menggunakan algoritma *Forward-Backward*.
- 2. Menghitung barisan keadaan tersembunyi dengan menggunakan algoritma *Viterbi*.
- 3. Menghitung prediksi parameter HMM dengan menggunakan algoritma *Baum-Welch*.

#### **3.4 Penarikan Kesimpulan**

Langkah ini merupakan langkah terakhir dari penelitan. Penarikan simpulan didasarkan pada studi pustaka dan pembahasan permasalahan. Simpulan yang diperoleh merupakan hasil analisis dari penelitian melalui langkah-langkah pemecahan masalah. Simpulan yang diperoleh dalam penelitian ini adalah tentang bagaimana prediksi pergerakan harga Indeks Harga Saham Gabungan (IHSG) pada periode yang akan datang melalui data harga IHSG periode sebelumnya dengan menggunakan metode *Hidden Markov Models* (HMM).

#### **BAB V**

#### **PENUTUP**

#### **5.1 Simpulan**

Berdasarkan hasil penelitian mengenai prediksi pergerakan harga saham menggunakan *Hidden Markov Models* (HMM) dapat disimpulankan bahwa Hasil prediksi parameter IHSG yang diperoleh pada analisis menunjukkan  $\hat{\lambda}$  =  $(\hat{A}, \hat{B}, \hat{\pi}) > \lambda = (A, B, \pi)$ , sehingga dapat ditulis  $P(O|\hat{\lambda}) \geq P(O|\lambda)$  yang artinya prediksi pergerakan harga IHSG pada periode satu hari yang akan datang mangalami peningkatan jika dibandingkan dengan periode sebelumnya. Peningkatan tersebut dapat dilihat dengan membandingkan nilai peluang untuk masing-masing *state* dan nilai peluang keadaan pada setiap *state* parameter  $\lambda = (A, B, \pi)$  dan  $\hat{\lambda} = (\hat{A}, \hat{B}, \hat{\pi}).$ 

#### **5.2 Saran**

Berdasarkan simpulan di atas, saran yang dapat direkomendasikan peneliti adalah sebagai berikut.

1. Algoritma *Forward-Backward*, algoritma *Viterbi*, dan algoritma *Baum-Welch* dalam HMM adalah algoritma yang hanya dapat digunakan untuk mencari prediksi keadaan yang akan datang. Sebagai penelitian lanjutan jika ingin mencari peramalan keadaan yang akan datang dengan

menggunakan teori HMM harus dikembangkan lebih lanjut dengan menggunakan teori *EM (Expectation Maximization)*.

2. Karena nilai parameter HMM berbentuk matriks, maka dalam perhitunganya dapat menggunakan bantuan program seperti excel dan MATLAB, namun untuk matriks yang ukuranya lebih besar dan perhitungan yang lebih rumit dapat menggunakan bantuan program MATLAB yang memang didesain untuk membantu penyelesaian hitungan angka dalam bentuk matriks.

### **DAFTAR PUSTAKA**

- D., Kavitha, Udhayakumar A & Nagarajan D. 2012. *Stock Market Trend Analysis Using Hidden Markov Models*. Corresponding Author. Tersedia di [http://arxiv.org/ftp/arxiv/papers/1311/1311.4771.pdf.](http://arxiv.org/ftp/arxiv/papers/1311/1311.4771.pdf)
- Firdaniza., Gusriani Nurul., & Akmal. 2006. *Hidden Markov Model.* Seminar Nasional Matematika dan Pendidikan Matematika Trend Penelitian dan Pembelajaran Matematika di Era ICT. Bandung: Universitas Padjadjaran. Tersedia di [http://eprints.uny.ac.id/7203/1/M-1%20%20Firdaniza,%20Nurul](http://eprints.uny.ac.id/7203/1/M-1%20%20Firdaniza,%20Nurul%20%20G,%20Akmal.pdf)  [%20G,%20Akmal.pdf](http://eprints.uny.ac.id/7203/1/M-1%20%20Firdaniza,%20Nurul%20%20G,%20Akmal.pdf).
- Hassan, M. R. & Baikunth Nath. 2005. *Stock Maeket Forcasting Using Hidden Markov Model: A New Approach. Proceedings of the 2005 5th International Conference on Intelligent Systems Design and Applications (ISDA'05)*. Tersedia di http://ieeexplore.ieee.org/xpl/freeabs all.isp? [arnumber= 1578783&abstractAccess=no&userType=inst.](http://ieeexplore.ieee.org/xpl/freeabs_all.jsp?%20arnumber=%201578783&abstractAccess=no&userType=inst)
- Hillier, F. S., Lieberman, G. J. 2008. *Introduction to Operation Research. 8th Edition Jilid 2.* Yogyakarta: Andi.
- Istriyansah. 2013. *Pengaruh Inflasi, Harga Minyak Mentah Indonesia, dan Suku Bunga (BI Rate) terhadap Indeks Harga Saham Gabunagn (IHSG) (Data Per Bulan Periode 2006-2012.* Jurnal Ilmiah. Malang: Universitas Brawijaya. Tersedia di http://jimfeb.ub.ac.id/index.php/jimfeb/ [article/view/ 722/664.](http://jimfeb.ub.ac.id/index.php/jimfeb/%20article/view/%20722/664)
- Langi, Y. A. R. 2011. *Penentuan Klasifikasi State pada Rantai Markov dengan Menggunakan Nilai Eigen dari Matriks Peluang Transisi*. Jurnal Ilmiah Sains Vol II No I. Manado: Universitas Sam Ratulangi. Tersedia di [http://www.google.co.id/url?sa=t&rct=j&q=&esrc=s&source=web&cd=9&c](http://www.google.co.id/url?sa=t&rct=j&q=&esrc=s&source=web&cd=9&cad=rja&uact=8&ved=0CEwQFjAI&url=http%3A%2F%2Fejournal.unsrat.ac.id%2Findex.php%2FJIS%2Farticle%2Fdownload%2F54%2F50&ei=cRJ3VYLCIY2m8AWU64KgBQ&usg=AFQjCNEYF2HyVtNF7kiSoBzBHDlDlolLHw&sig2=EMMUWIvk6lrMoMbVlCR7rw&bvm=bv.95039771,d.dGc) [ad=rja&uact=8&ved=0CEwQFjAI&url=http%3A%2F%2Fejournal.unsrat.a](http://www.google.co.id/url?sa=t&rct=j&q=&esrc=s&source=web&cd=9&cad=rja&uact=8&ved=0CEwQFjAI&url=http%3A%2F%2Fejournal.unsrat.ac.id%2Findex.php%2FJIS%2Farticle%2Fdownload%2F54%2F50&ei=cRJ3VYLCIY2m8AWU64KgBQ&usg=AFQjCNEYF2HyVtNF7kiSoBzBHDlDlolLHw&sig2=EMMUWIvk6lrMoMbVlCR7rw&bvm=bv.95039771,d.dGc) [c.id%2Findex.php%2FJIS%2Farticle%2Fdownload%2F54%2F50&ei=cRJ3](http://www.google.co.id/url?sa=t&rct=j&q=&esrc=s&source=web&cd=9&cad=rja&uact=8&ved=0CEwQFjAI&url=http%3A%2F%2Fejournal.unsrat.ac.id%2Findex.php%2FJIS%2Farticle%2Fdownload%2F54%2F50&ei=cRJ3VYLCIY2m8AWU64KgBQ&usg=AFQjCNEYF2HyVtNF7kiSoBzBHDlDlolLHw&sig2=EMMUWIvk6lrMoMbVlCR7rw&bvm=bv.95039771,d.dGc) [VYLCIY2m8AWU64KgBQ&usg=AFQjCNEYF2HyVtNF7kiSoBzBHDlDl](http://www.google.co.id/url?sa=t&rct=j&q=&esrc=s&source=web&cd=9&cad=rja&uact=8&ved=0CEwQFjAI&url=http%3A%2F%2Fejournal.unsrat.ac.id%2Findex.php%2FJIS%2Farticle%2Fdownload%2F54%2F50&ei=cRJ3VYLCIY2m8AWU64KgBQ&usg=AFQjCNEYF2HyVtNF7kiSoBzBHDlDlolLHw&sig2=EMMUWIvk6lrMoMbVlCR7rw&bvm=bv.95039771,d.dGc) [olLHw&sig2=EMMUWIvk6lrMoMbVlCR7rw&bvm=bv.95039771,d.dGc.](http://www.google.co.id/url?sa=t&rct=j&q=&esrc=s&source=web&cd=9&cad=rja&uact=8&ved=0CEwQFjAI&url=http%3A%2F%2Fejournal.unsrat.ac.id%2Findex.php%2FJIS%2Farticle%2Fdownload%2F54%2F50&ei=cRJ3VYLCIY2m8AWU64KgBQ&usg=AFQjCNEYF2HyVtNF7kiSoBzBHDlDlolLHw&sig2=EMMUWIvk6lrMoMbVlCR7rw&bvm=bv.95039771,d.dGc)
- Makridakis, Spyros, dkk. (Penterjemah) Untung S. Andrianto dkk. 1993. *Metode dan Aplikasi Peramalan. Jilid I*. Jakarta: Erlangga.

Mulyana, Sri., Alfiahayati., & Wijaya Adhi Surya. 2008. *Penerapan Hidden Markov Model Dalam Clustering Sequence Protein Globin*. Prosiding Seminar Nasional Teknoin Bidang Teknik Informatika ISBN: 978-979- 3980-15-7. Tersedia di [http://journal.uii.ac.id/index.php/Teknoin/](http://journal.uii.ac.id/index.php/Teknoin/%20article/viewFile/2136/1942)  [article/viewFile/2136/1942.](http://journal.uii.ac.id/index.php/Teknoin/%20article/viewFile/2136/1942)

Nugraha. 1982. *Sendi-Sendi Statistika Edisi Pertama*. Jakarta. Rajawali Jakarta.

- Papoulis, Athanasios., (Penerjemah) Subana. 1992. *Probabilitas, Variabel Random, dan Proses Stokastik Edisi Kedua*. Yogyakarta: Gadjah Mada University Press.
- Prasetyo, M.E.B,. 2011. *Teori Dasar Hidden Markov Model.* Makalah II2091 Probabilitas dan Statistik-Sem I Tahun 2010/2011. Bandung: Institut Teknologi Bandung. Tersedia di [http://informatika.stei.itb.ac.id/](http://informatika.stei.itb.ac.id/%20~rinaldi.munir/Probstat/20102011/Makalah2010/MakalahProbstat2010025.%20pdf)  [~rinaldi.munir/Probstat/20102011/Makalah2010/MakalahProbstat2010025.](http://informatika.stei.itb.ac.id/%20~rinaldi.munir/Probstat/20102011/Makalah2010/MakalahProbstat2010025.%20pdf)  [pdf](http://informatika.stei.itb.ac.id/%20~rinaldi.munir/Probstat/20102011/Makalah2010/MakalahProbstat2010025.%20pdf).
- Rabiner, L. R. 1989. *A Tutorial on Hidden Markov Models and Selected Applications in speech recognition*. Proccedings of the IEEE,. Vol. 77., No. 2, pp. 225-286. Tersedia di http://www.ece.ucsb.edu/Faculty/Rabiner [/ece259/Reprints/tutorial%20on%20hmm%20and%20applicatio](http://www.ece.ucsb.edu/Faculty/Rabiner%20/ece259/Reprints/tutorial%20on%20hmm%20and%20applications.pdf) [ns.pdf](http://www.ece.ucsb.edu/Faculty/Rabiner%20/ece259/Reprints/tutorial%20on%20hmm%20and%20applications.pdf)
- Ross, S. M. 2010. *Introduction to Probability Models (10th ed).* California: University of Southem California.
- Supranto, J. 1986. *Statistik Teori dan Aplikasi Jilid Kedua*. Jakarta: Erlangga
- Walpole, R. E., (Penterjemah) Sumantri, Bambang. 1990. *Pengantar Statistika Edisi Ketiga*. Jakarta: Gramedia.
- Yohanes, Tomi., Rokhana Dwi Bekti., & Afan Galih Salman. 2013. *Perancangan Program Hidden Markov Model dan Principal Component Analysis untuk Peramalan Harga Harian Saham.* Artikel Ilmiah. Jakarta: Universitas Bina Nusantara. Tersedia di [http://www.distrodoc.com/305843-perancangan](http://www.distrodoc.com/305843-perancangan-program-hidden-markov-model-dan-principal)[program-hidden-markov-model-dan-principal](http://www.distrodoc.com/305843-perancangan-program-hidden-markov-model-dan-principal).
- Zhang, Yingjiang. 2004. *Prediction of Financial Time Series with Hidden Markov Models*. Thesis. China: Shandong University. Tersedia di [https://www.cs.sfu.ca/~anoop/students/rzhang/rzhang\\_msc\\_thesi](https://www.cs.sfu.ca/~anoop/students/rzhang/rzhang_msc_thesis.pdf) [s.pdf](https://www.cs.sfu.ca/~anoop/students/rzhang/rzhang_msc_thesis.pdf).

<http://www.duniainvestasi.com/bei/prices/stock/COMPOSITE>.

[http://www.juruscuan.com/ihsg/372-kinerja-pasar-saham-di](http://www.juruscuan.com/ihsg/372-kinerja-pasar-saham-di-tahun-2014)[tahun-2014](http://www.juruscuan.com/ihsg/372-kinerja-pasar-saham-di-tahun-2014).

*LAMPIRAN - LAMPIRAN*

# Lambang Statistika yang Digunakan pada Penelitian

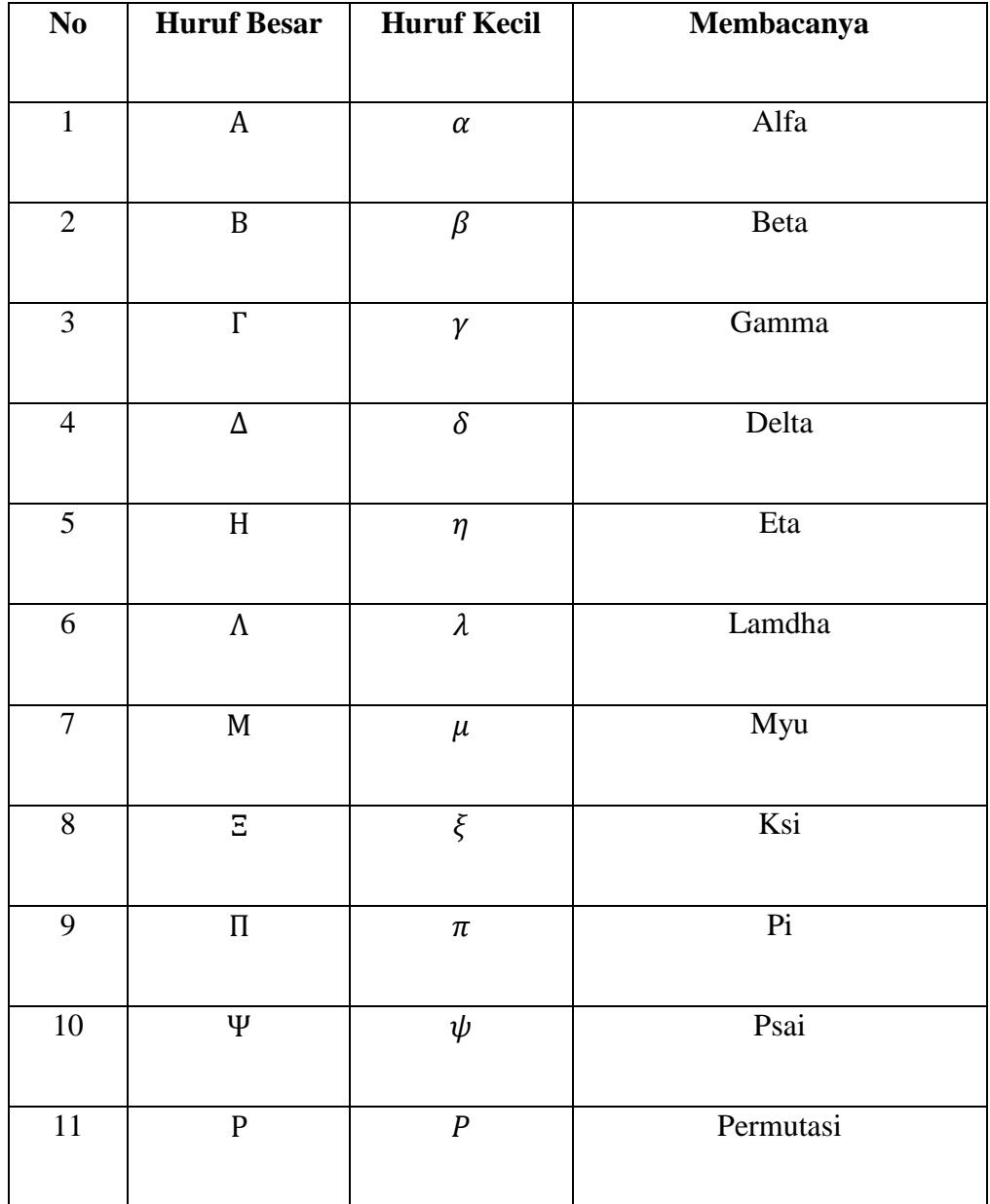

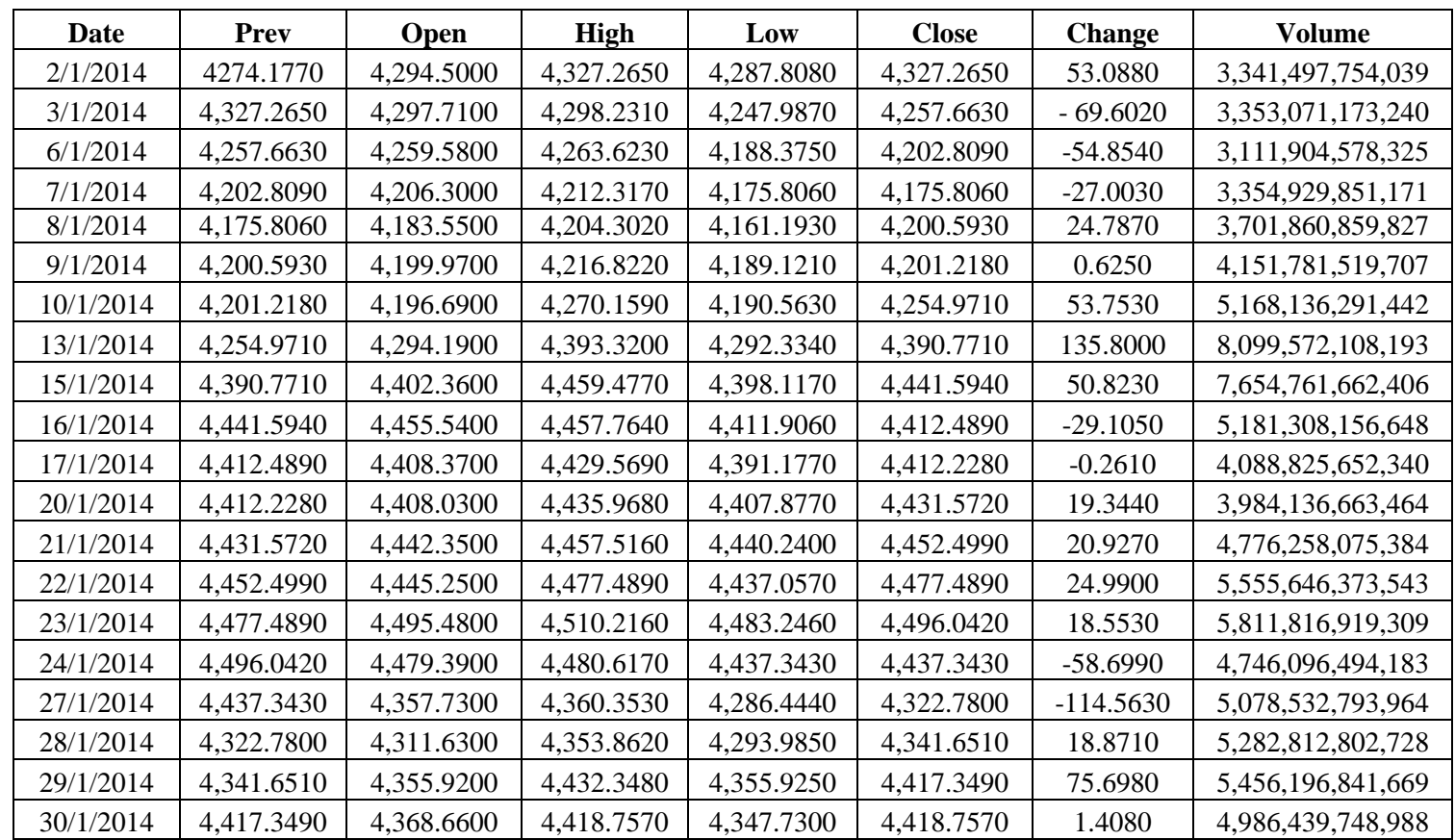

# Daftar Pergerakan Harga IHSG Bulan Januari Tahun 2014

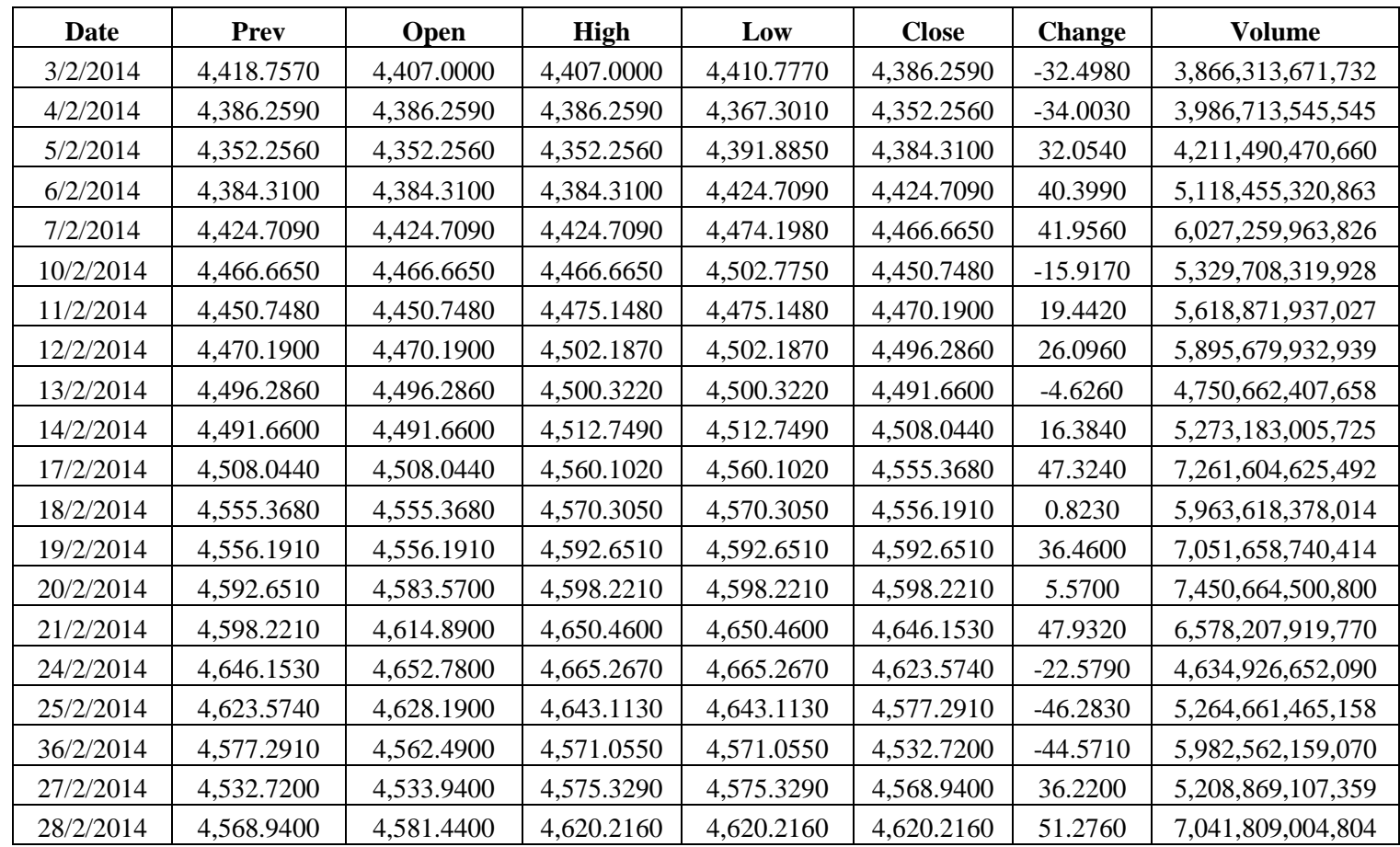

# Daftar Pergerakan Harga IHSG Bulan Febuari Tahun 2014

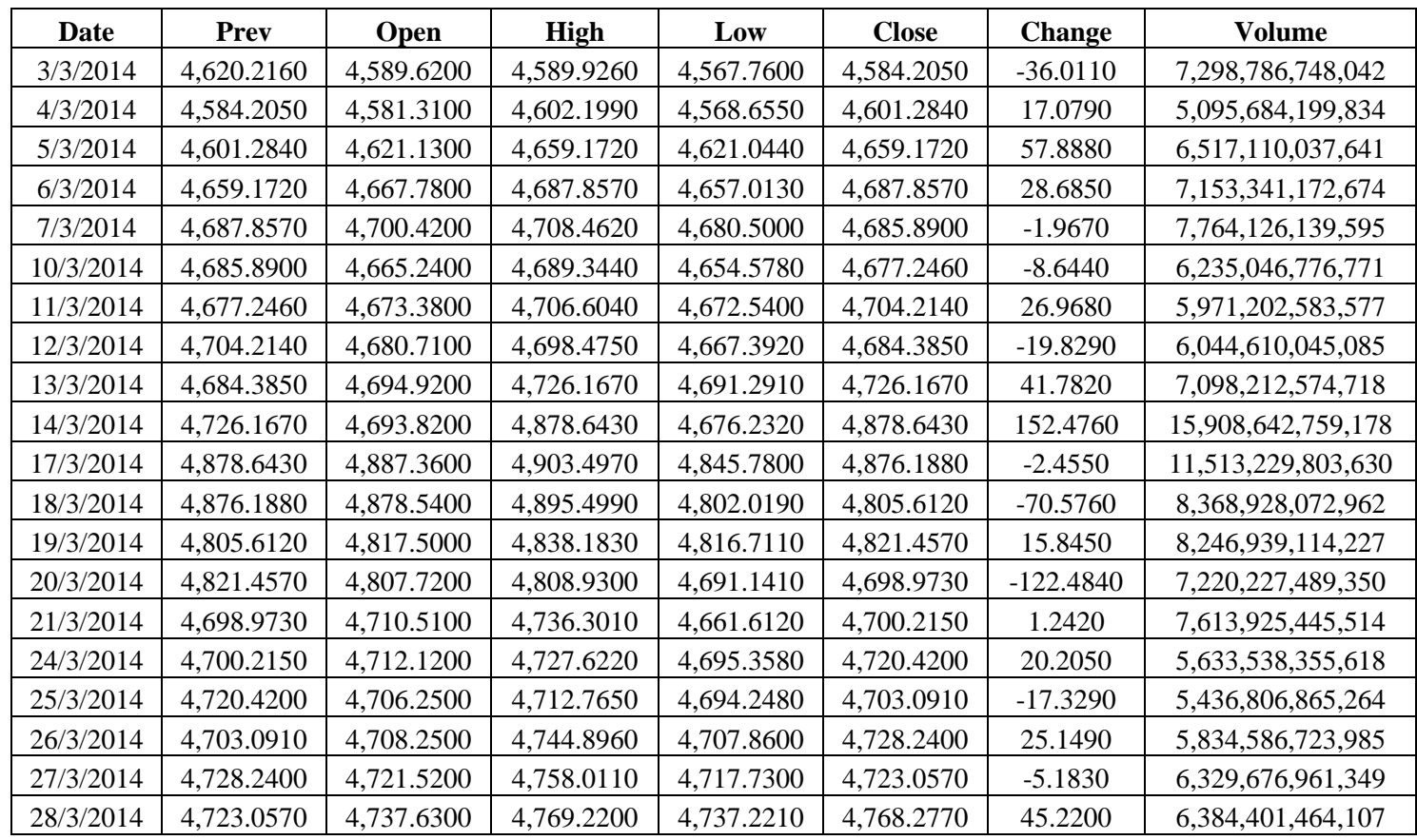

# Daftar Pergerakan Harga IHSG Bulan Maret Tahun 2014

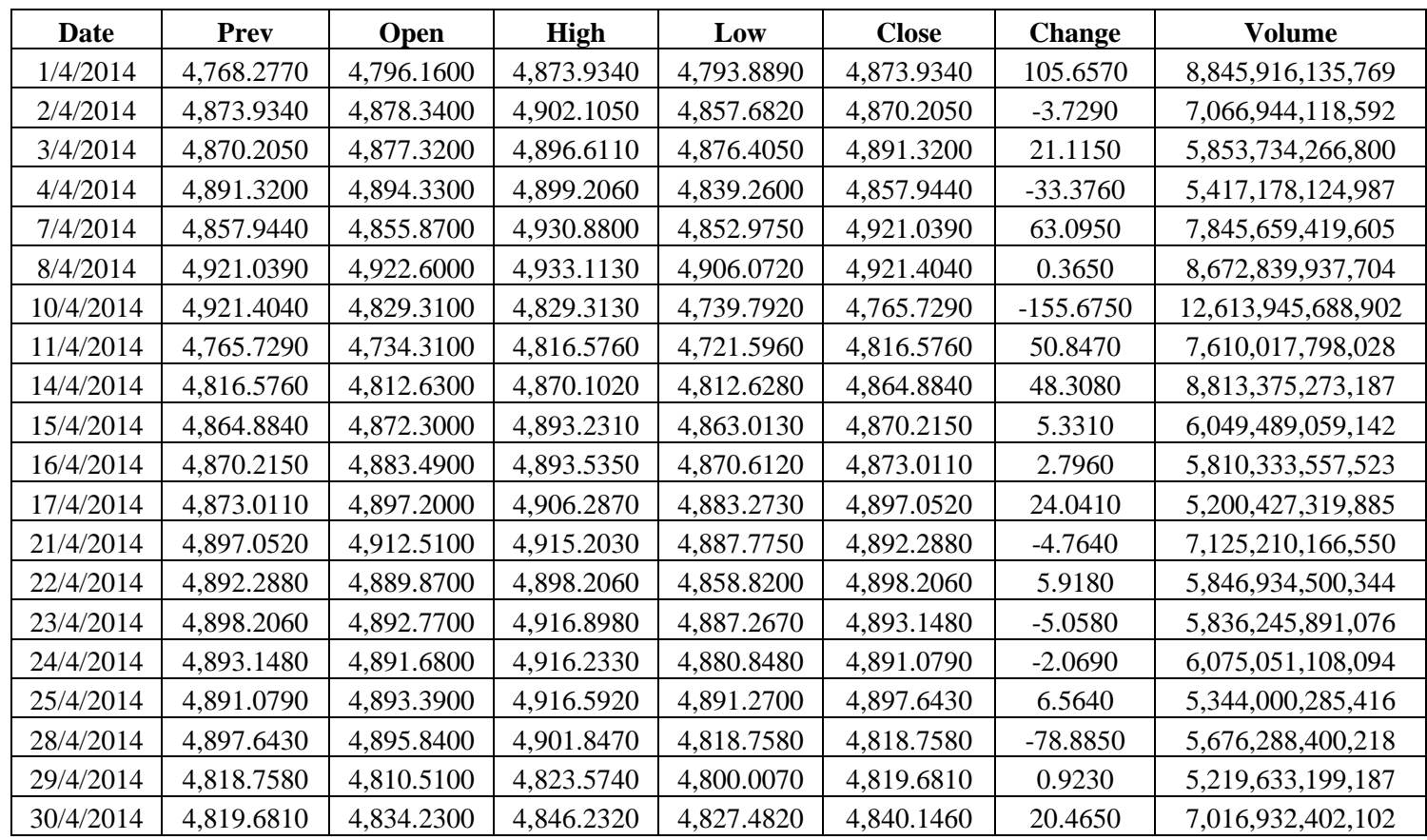

# Daftar Pergerakan Harga IHSG Bulan April Tahun 2014

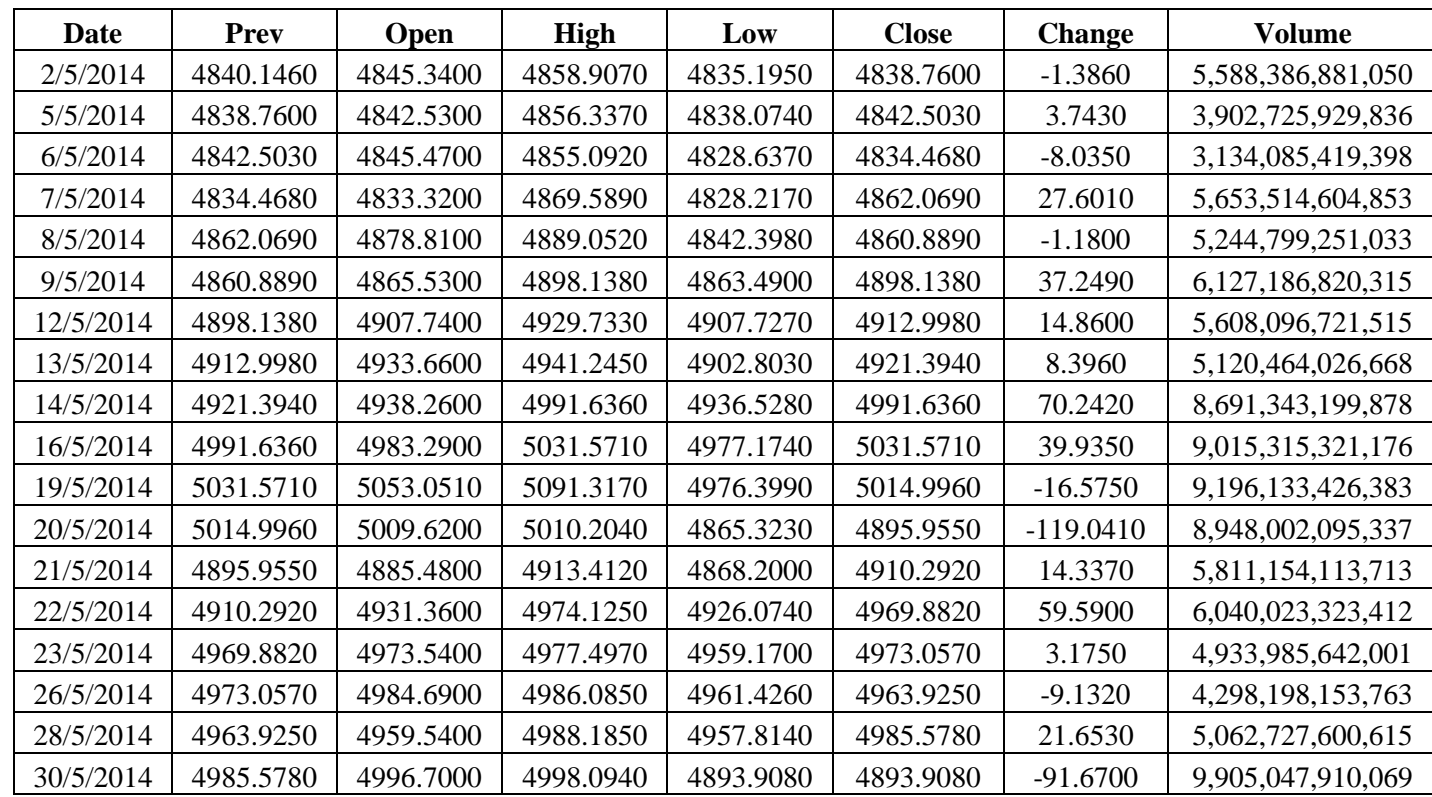

# Daftar Pergerakan Harga IHSG Bulan Mei Tahun 2014

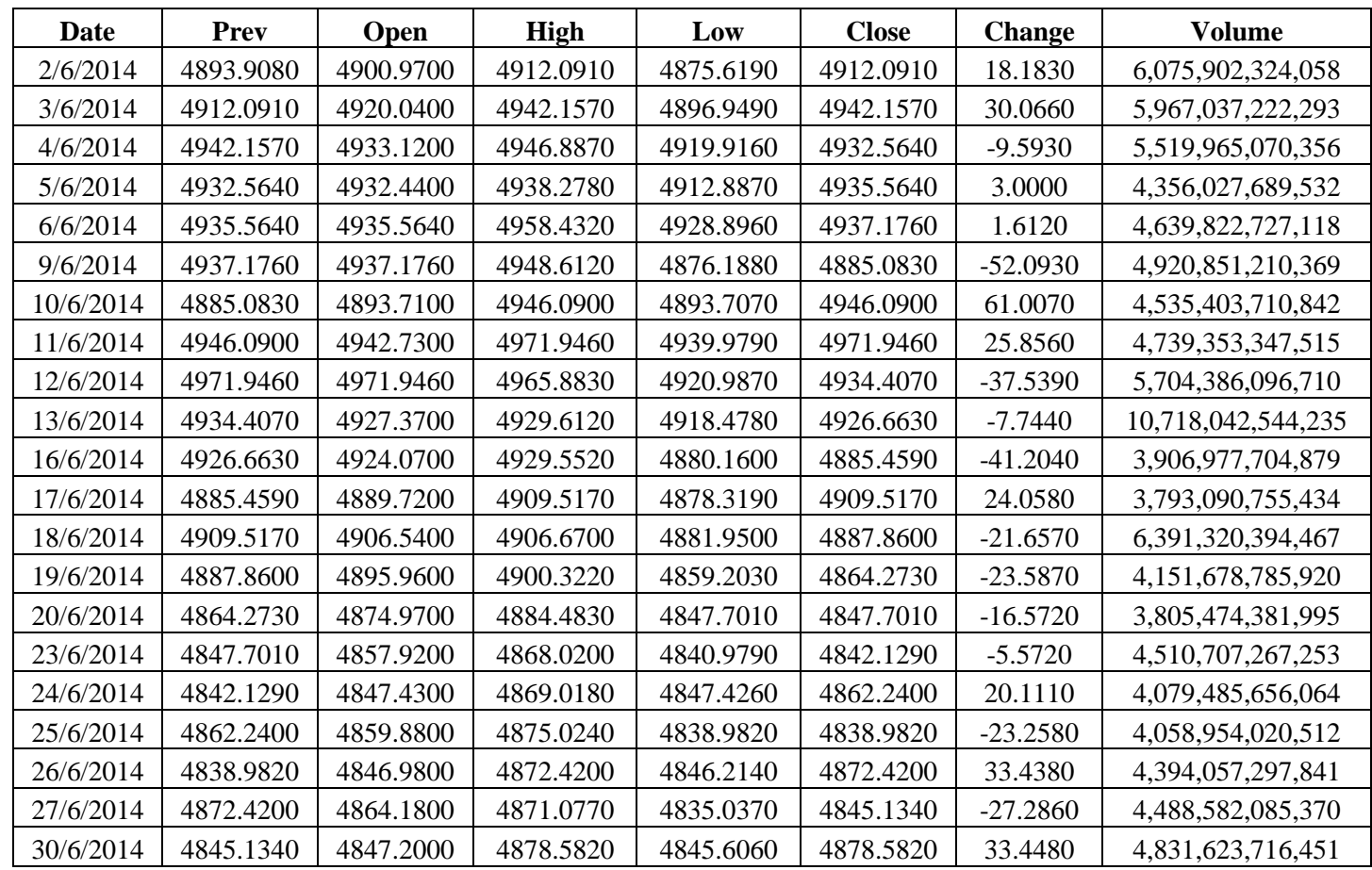

# Daftar Pergerakan Harga IHSG Bulan Juni Tahun 2014

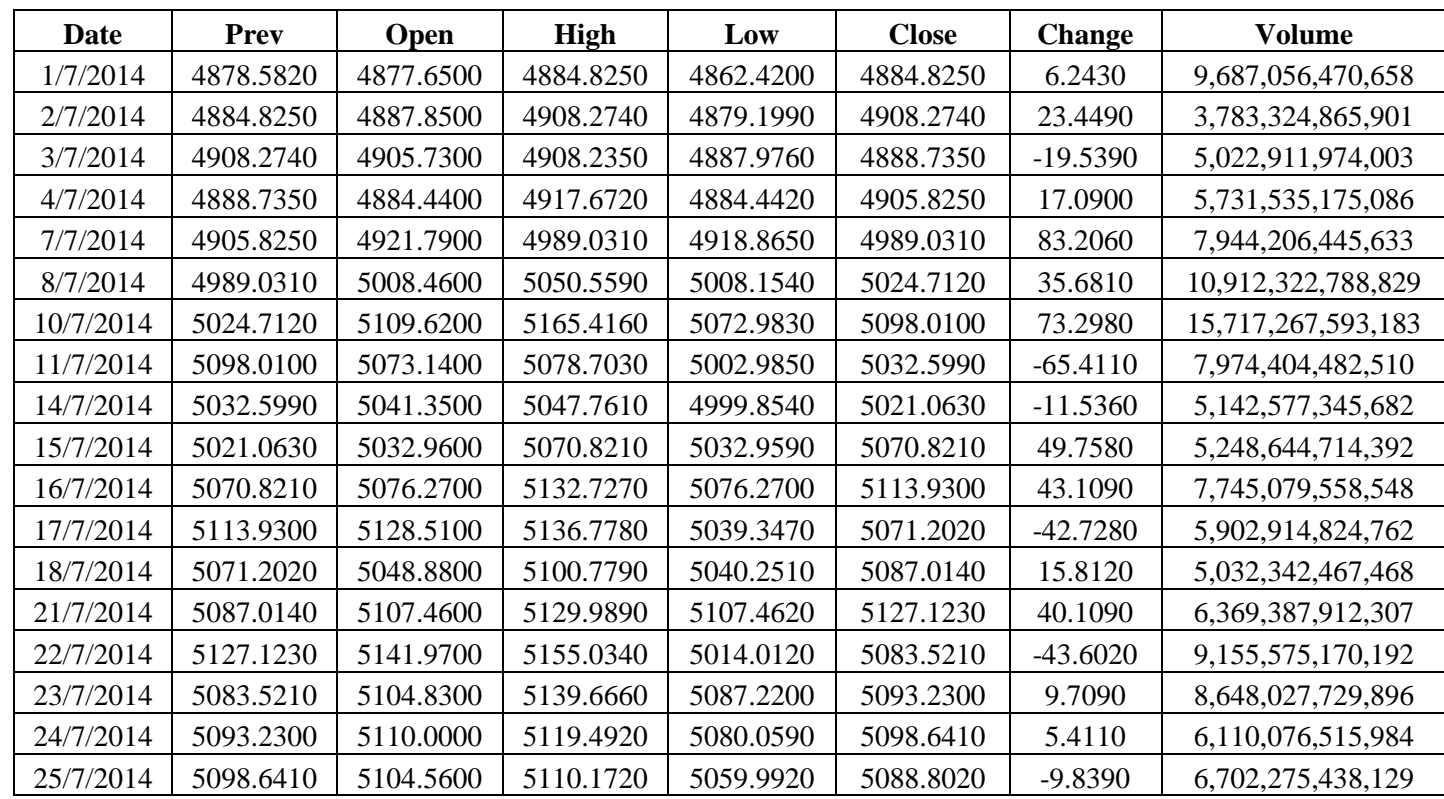

# Daftar Pergerakan Harga IHSG Bulan Juli Tahun 2014

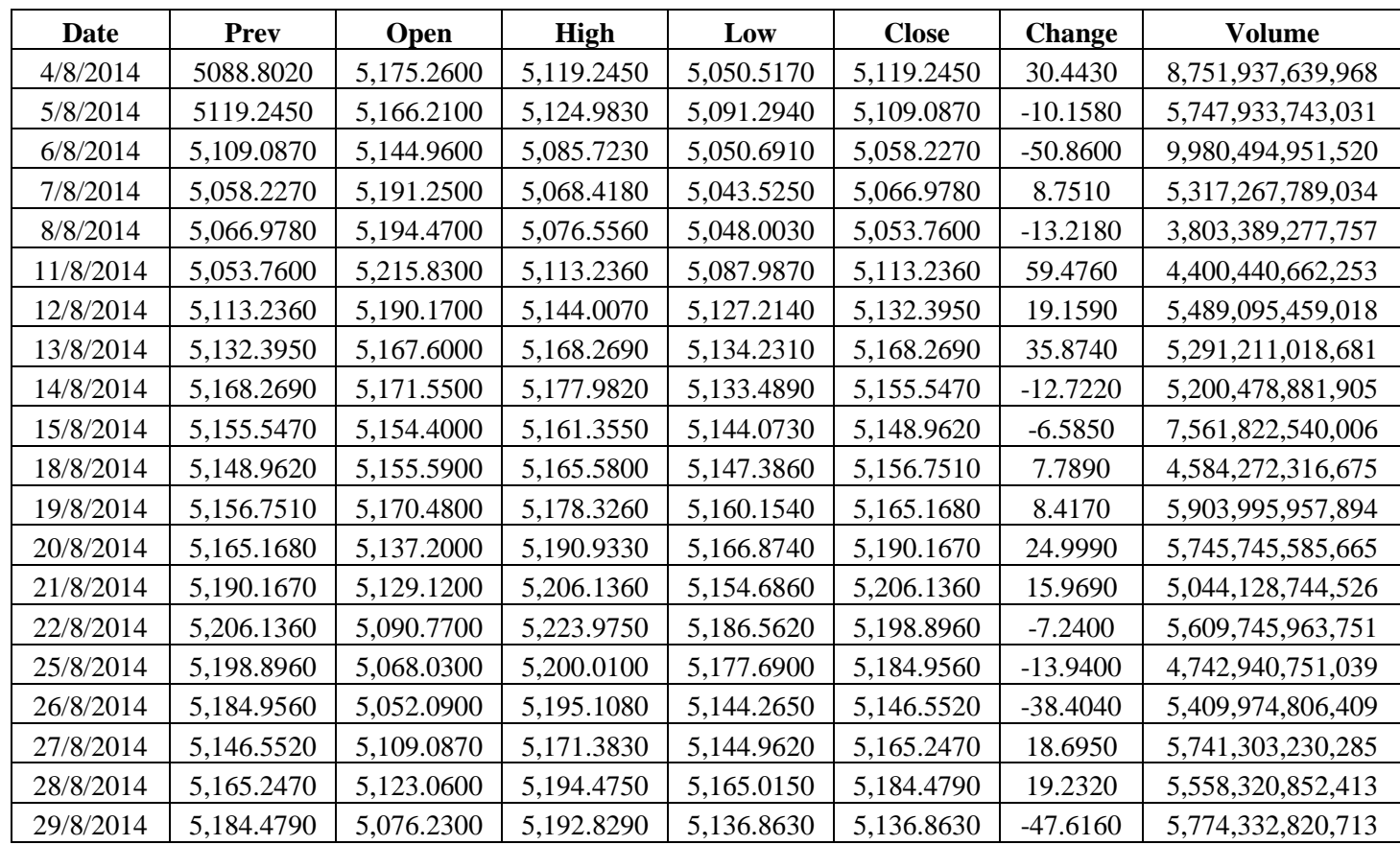

# Daftar Pergerakan Harga IHSG Bulan Agustus Tahun 2014

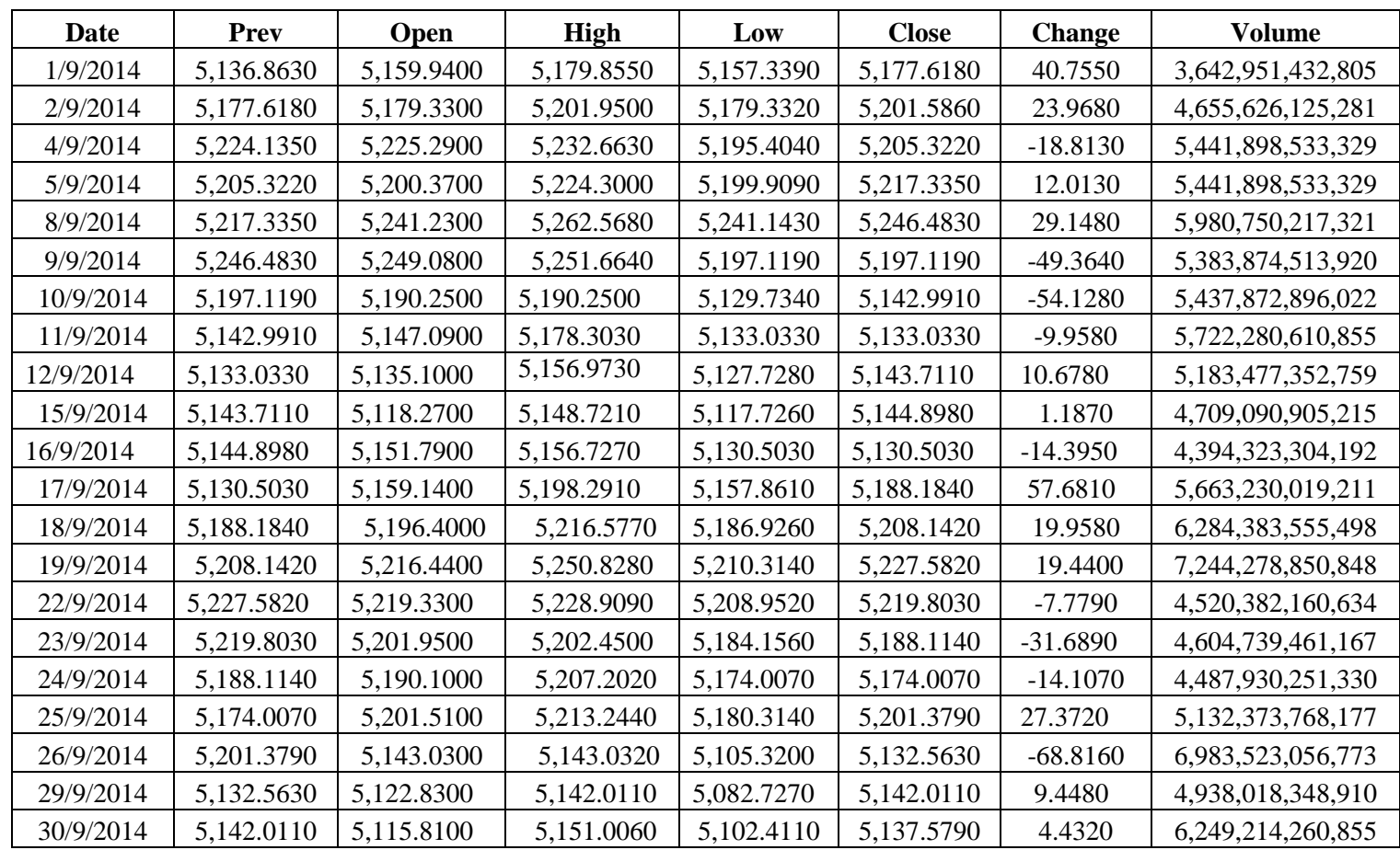

# Daftar Pergerakan Harga IHSG Bulan September Tahun 2014

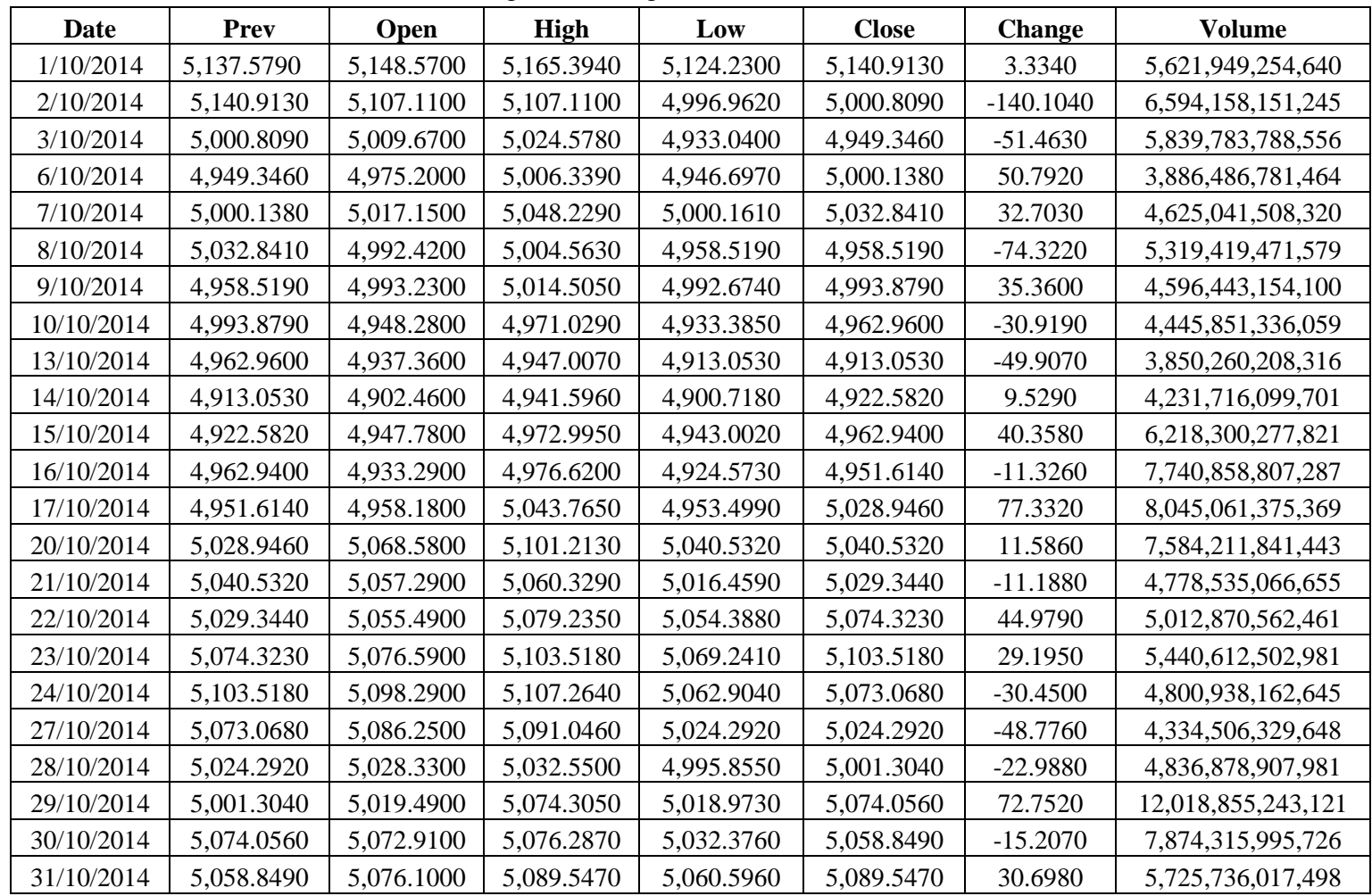

### Daftar Pergerakan Harga IHSG Bulan Oktober Tahun 2014

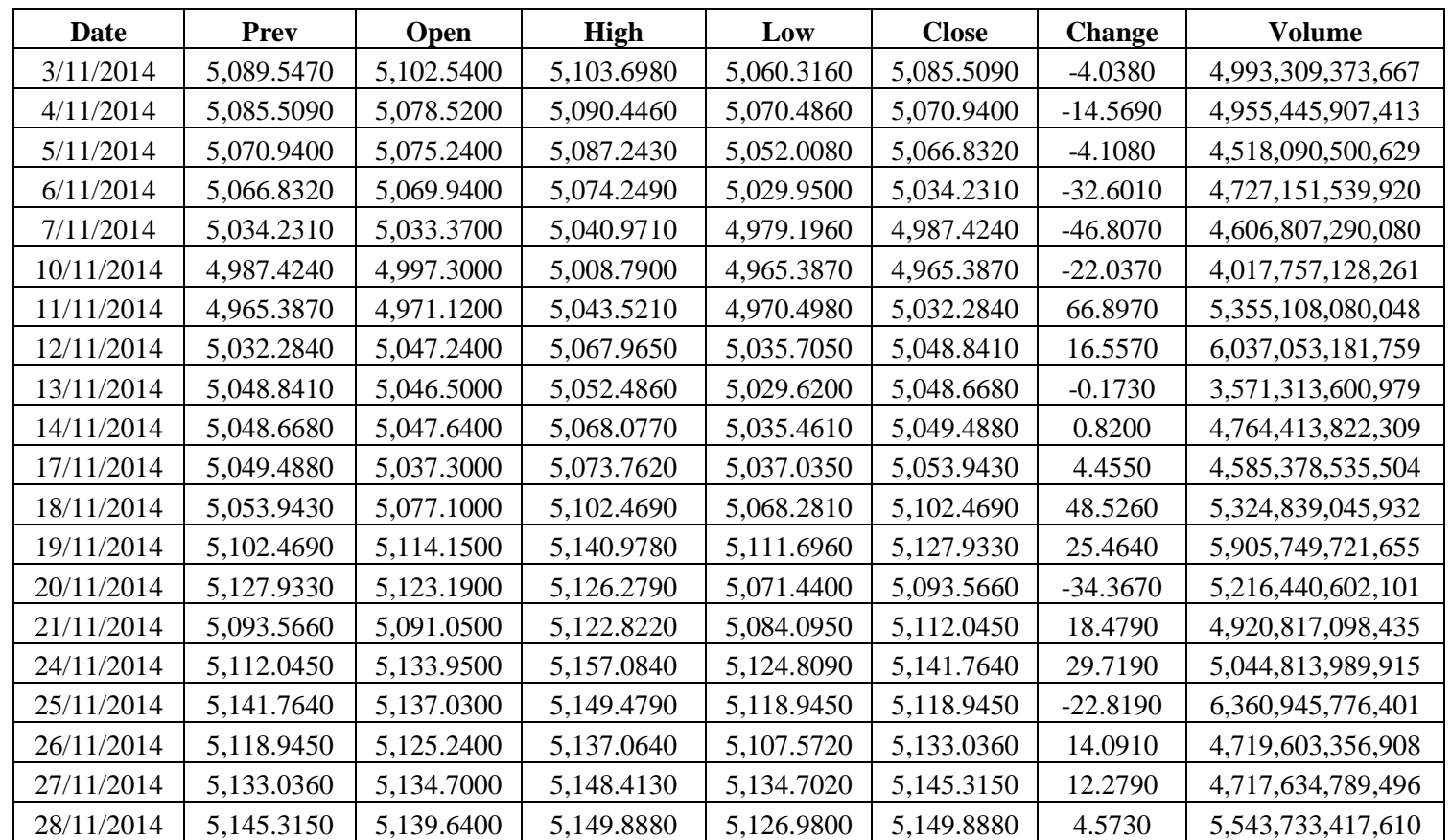

# Daftar Pergerakan Harga IHSG Bulan November Tahun 2014

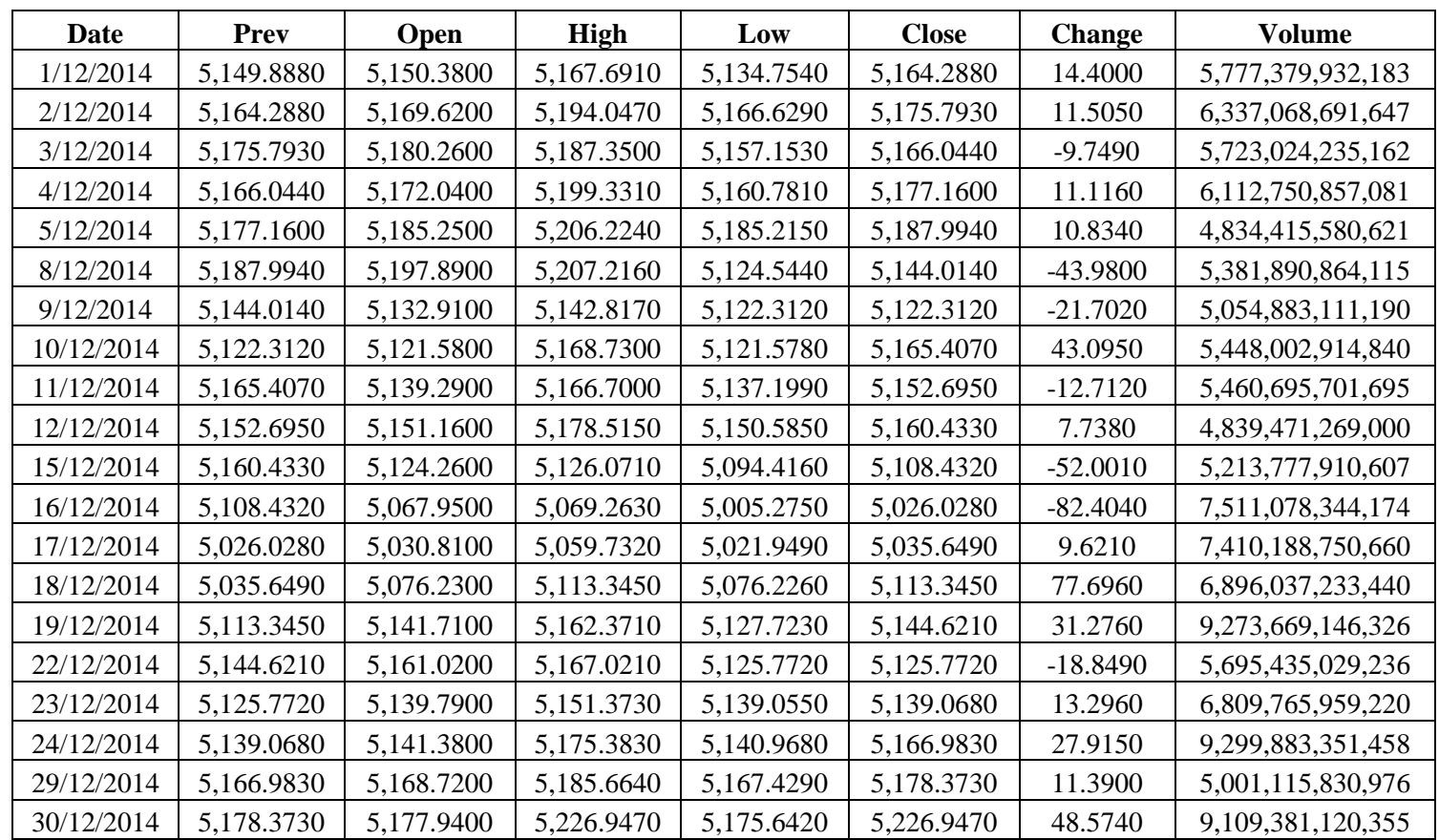

# Daftar Pergerakan Harga IHSG Bulan Desember Tahun 2014

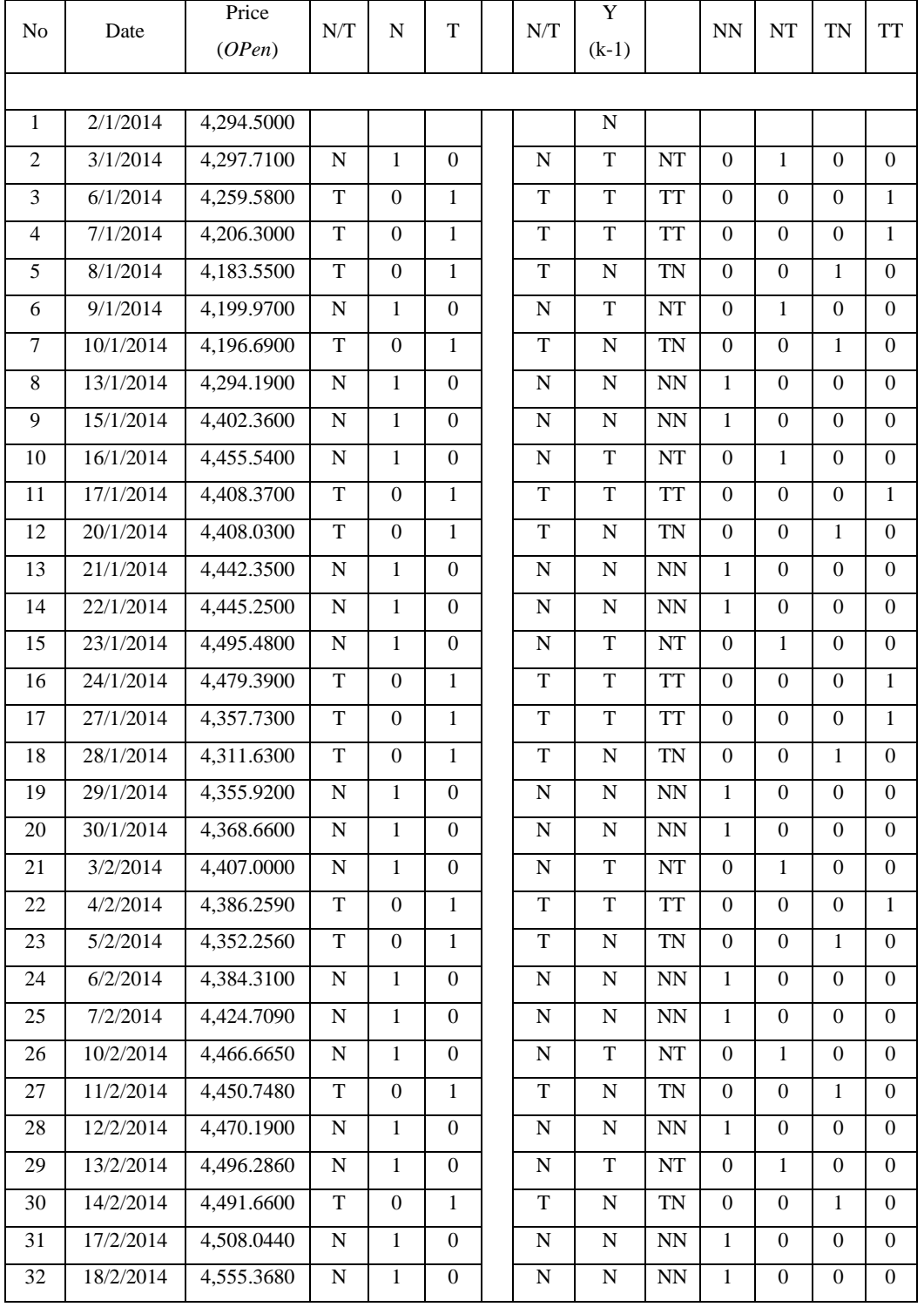

# Peluang Pergerakan Harga *Open* IHSG Tahun 2014

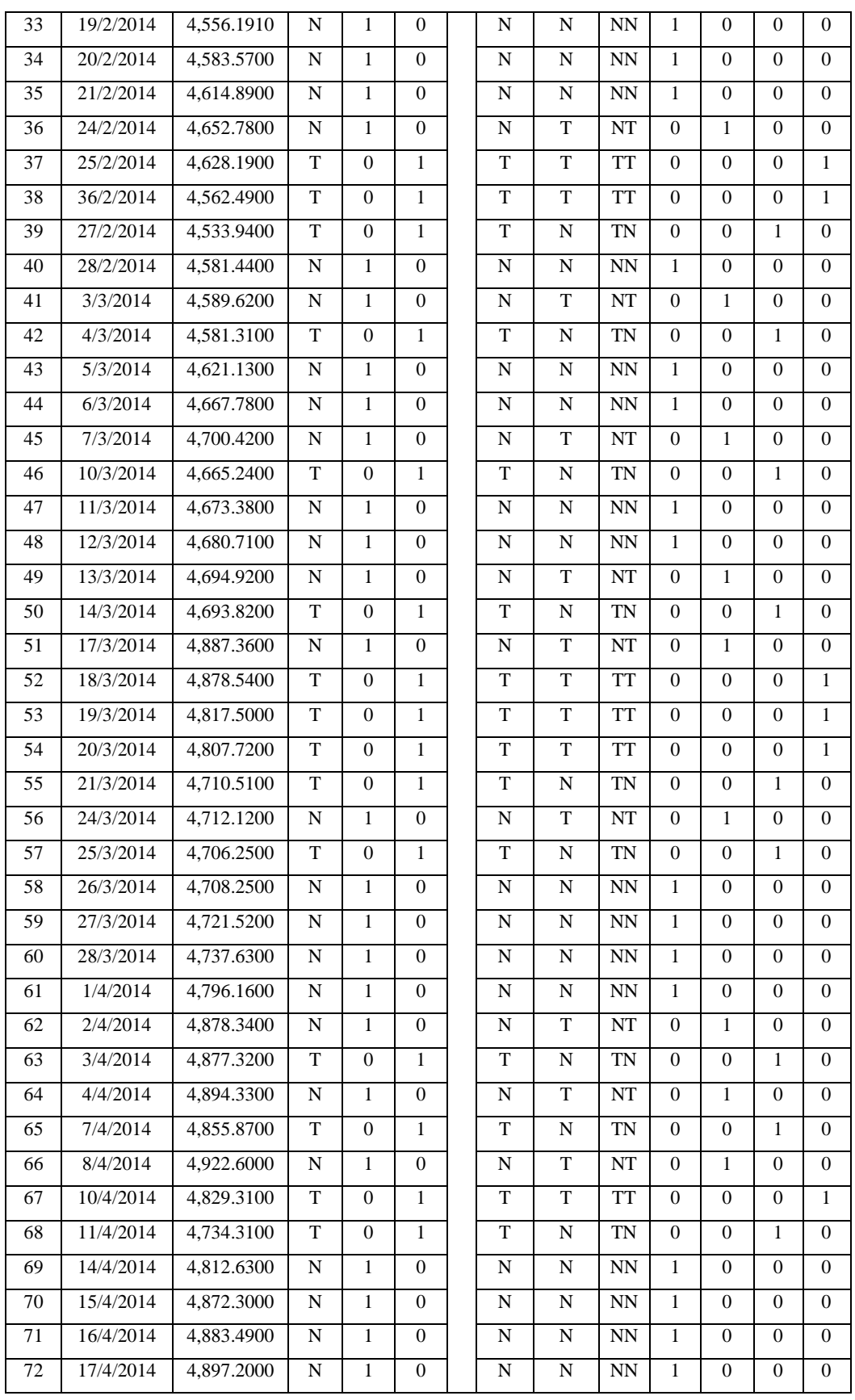

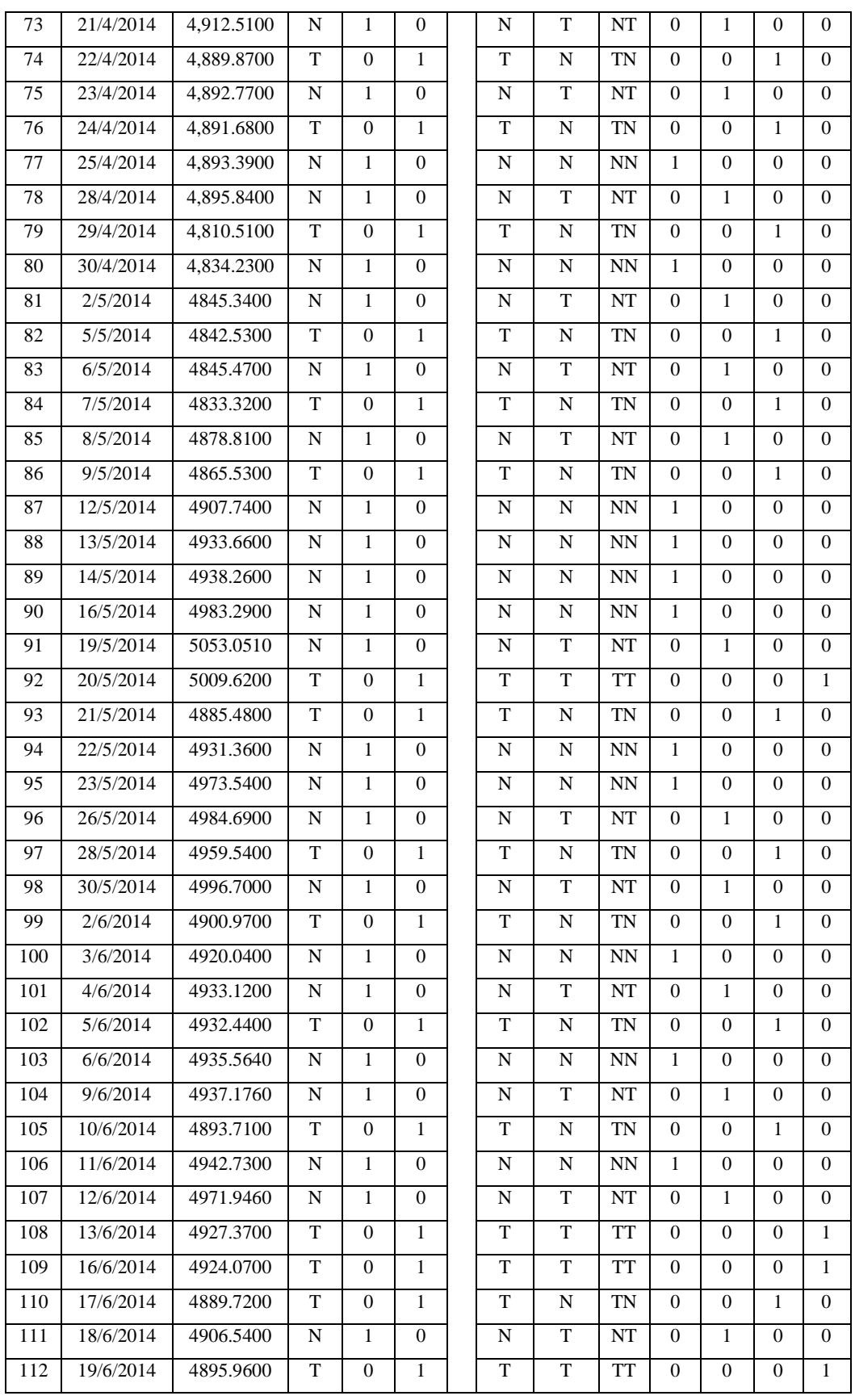
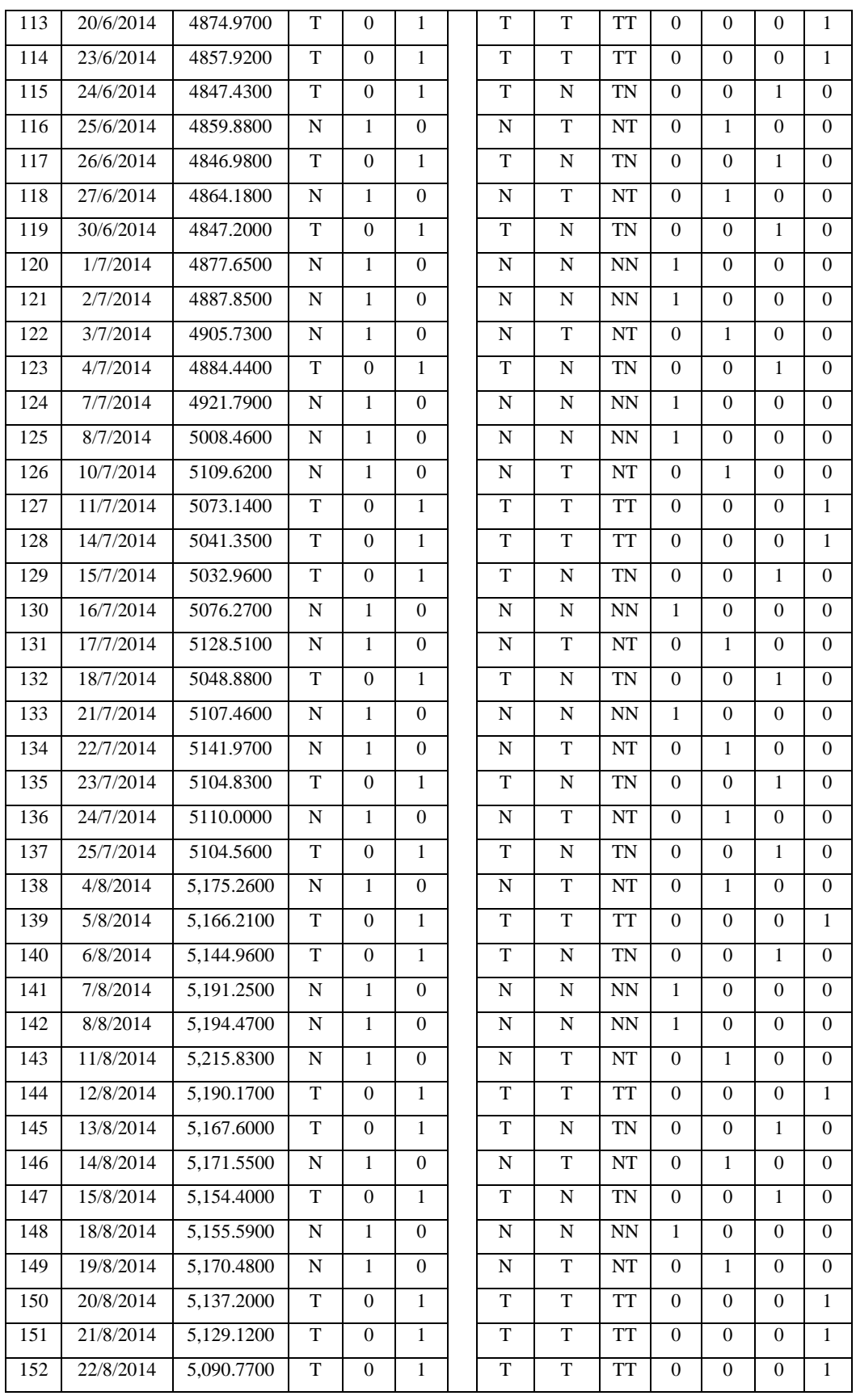

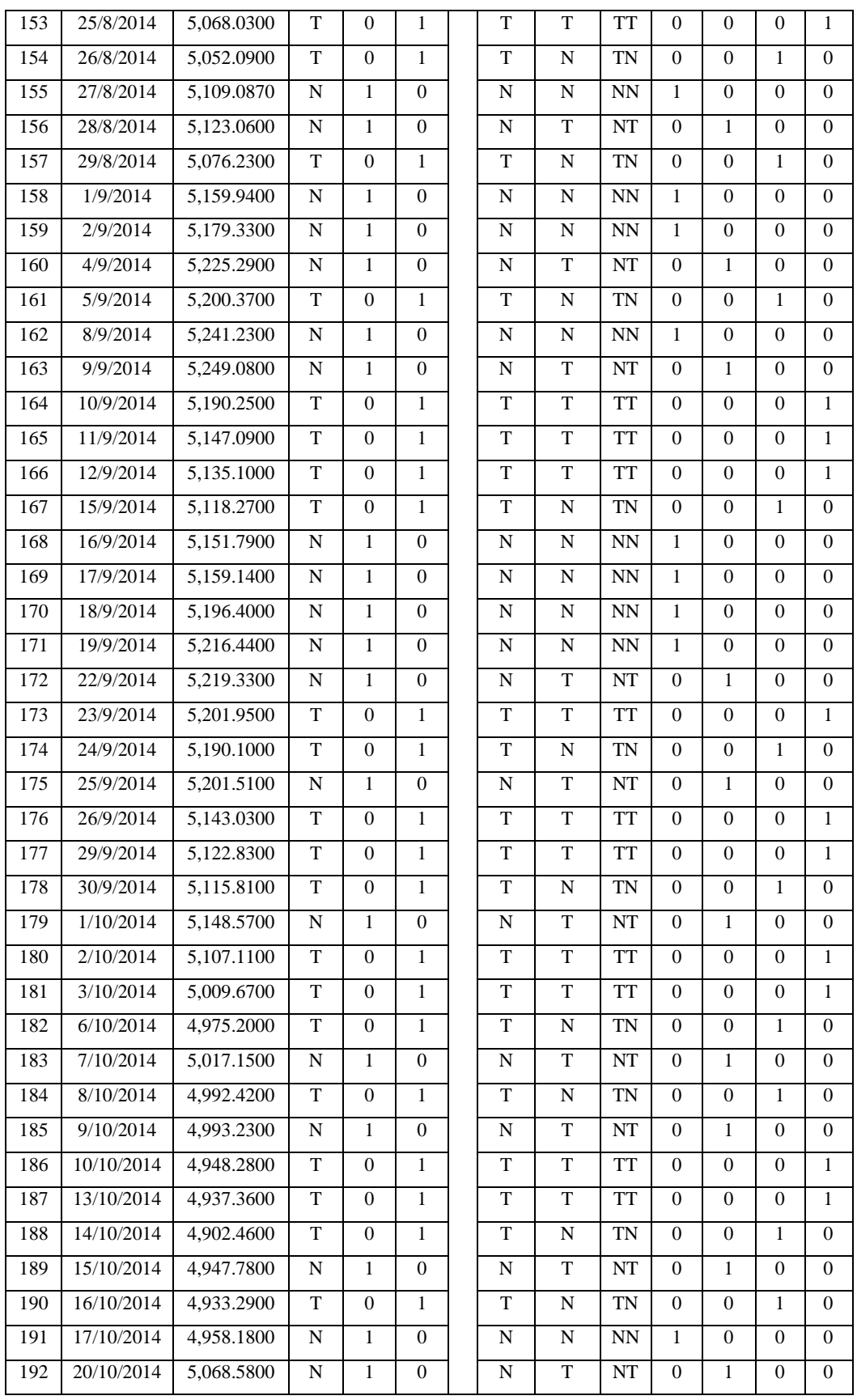

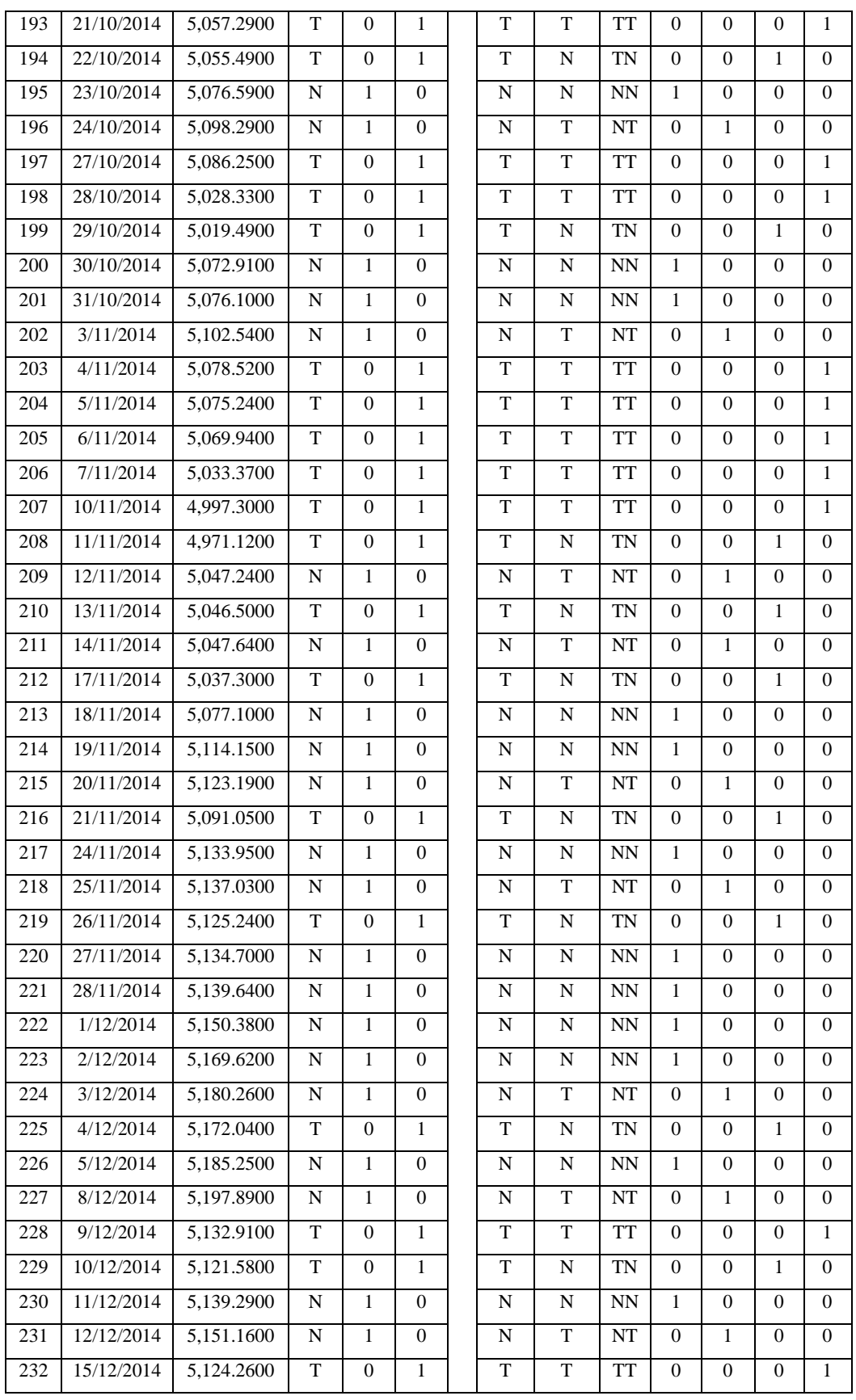

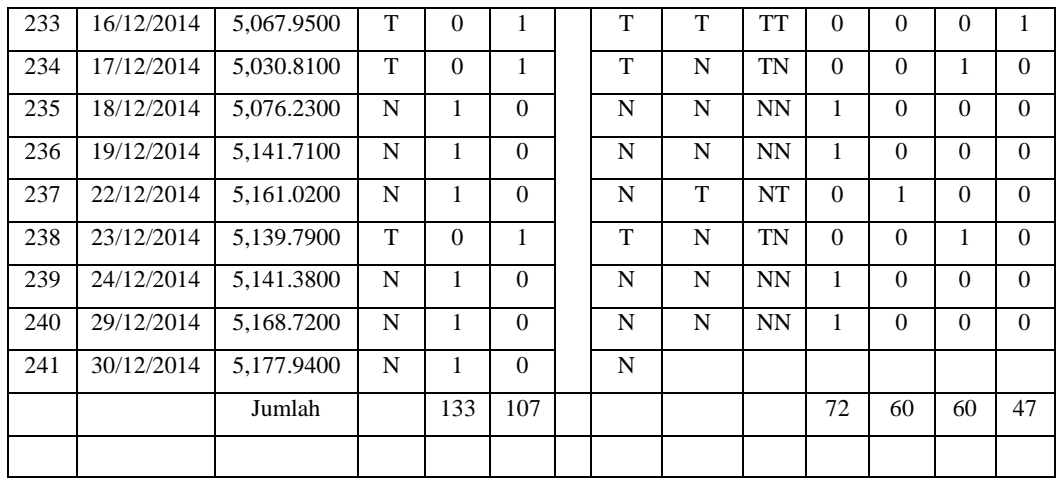

## *Lampiran 15*

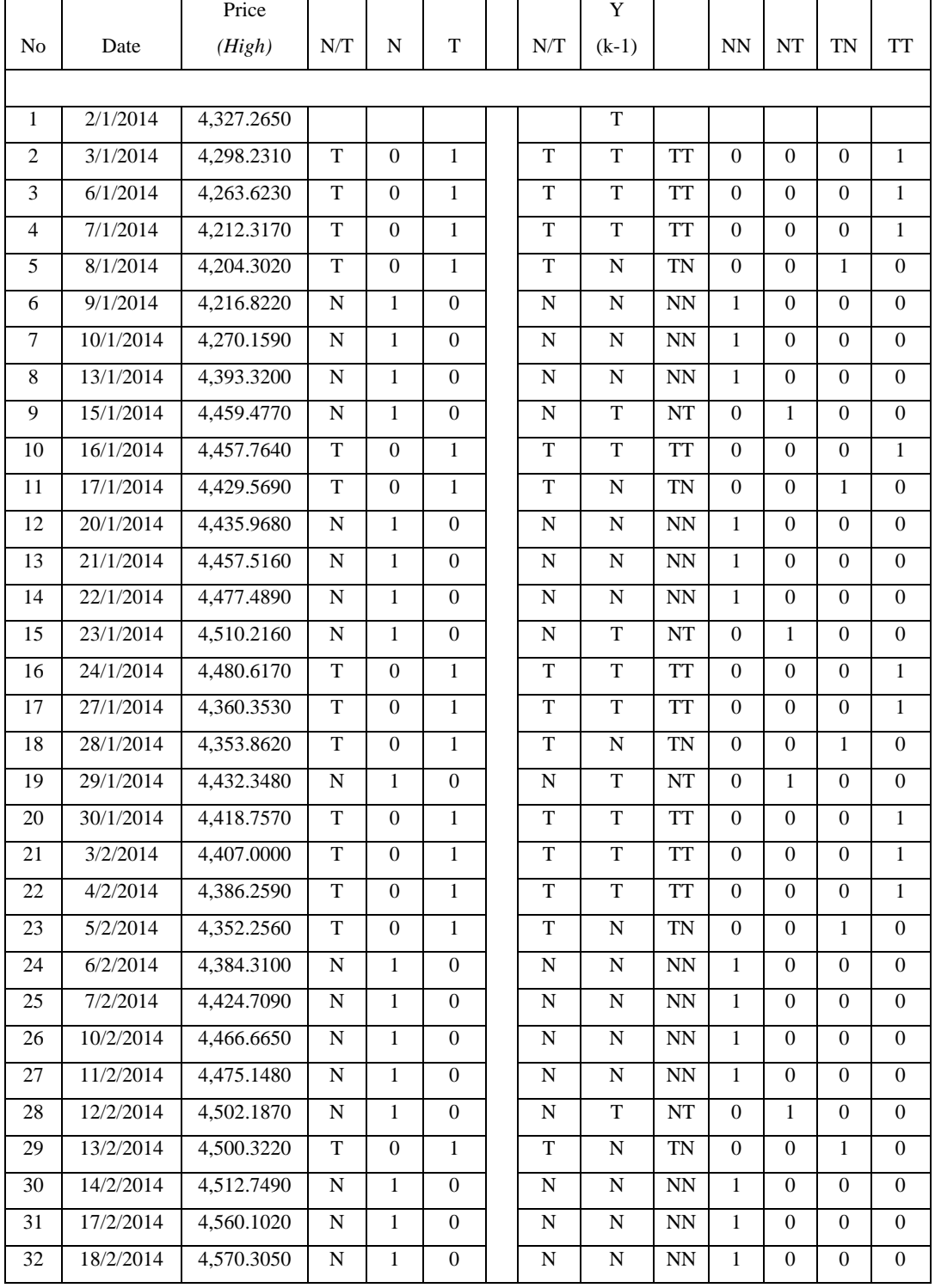

# Peluang Pergerakan Harga *High* IHSG Tahun 2014

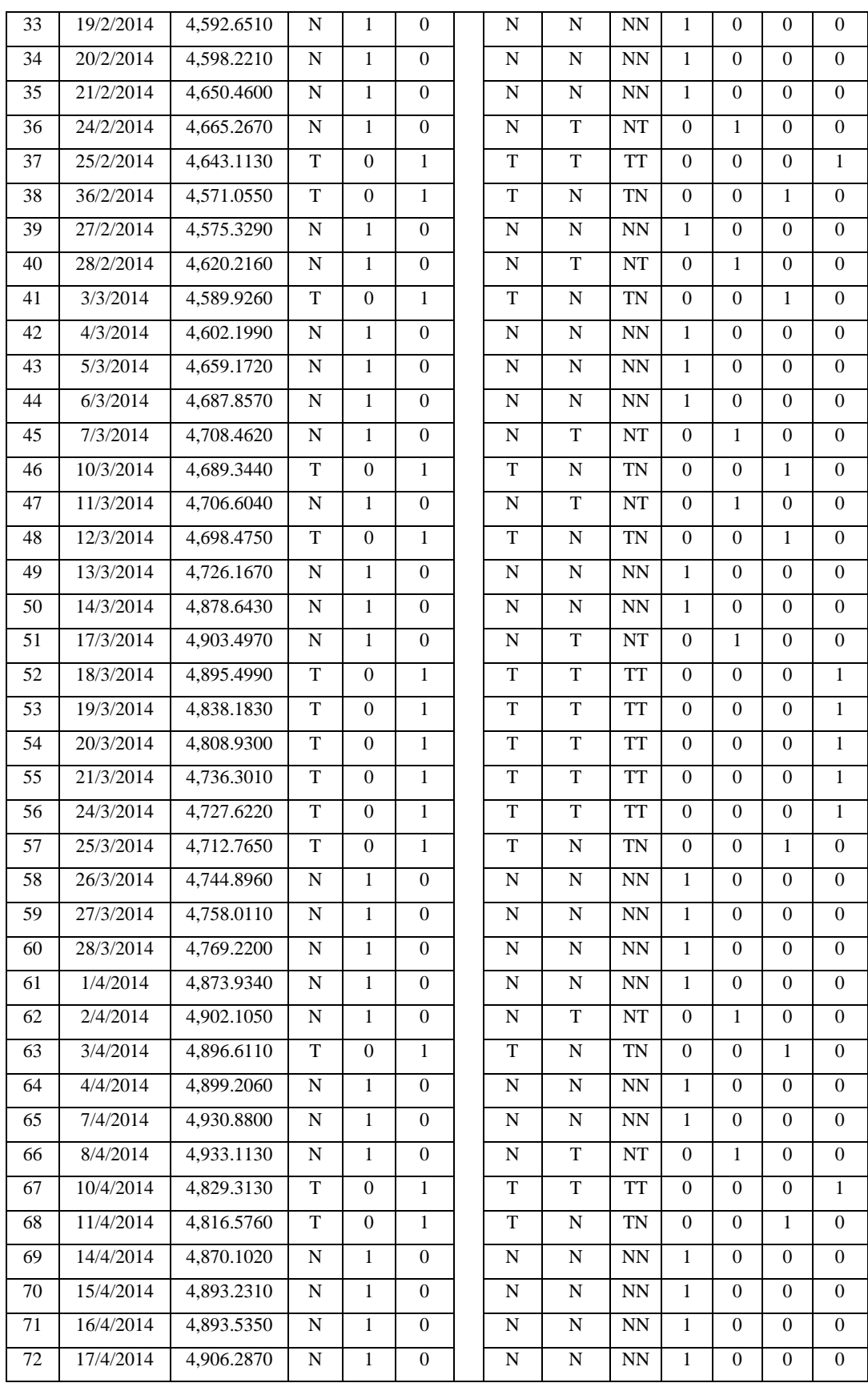

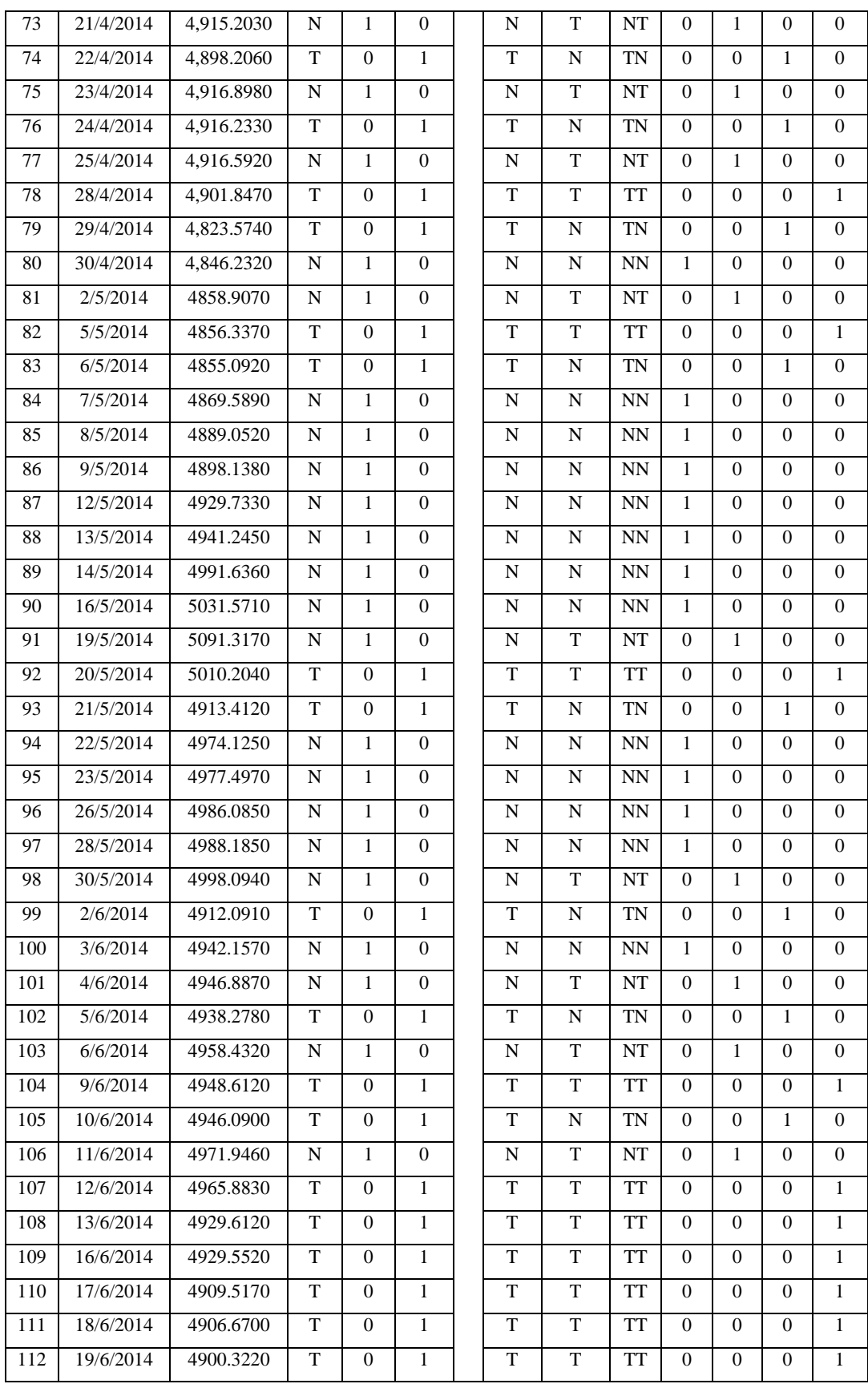

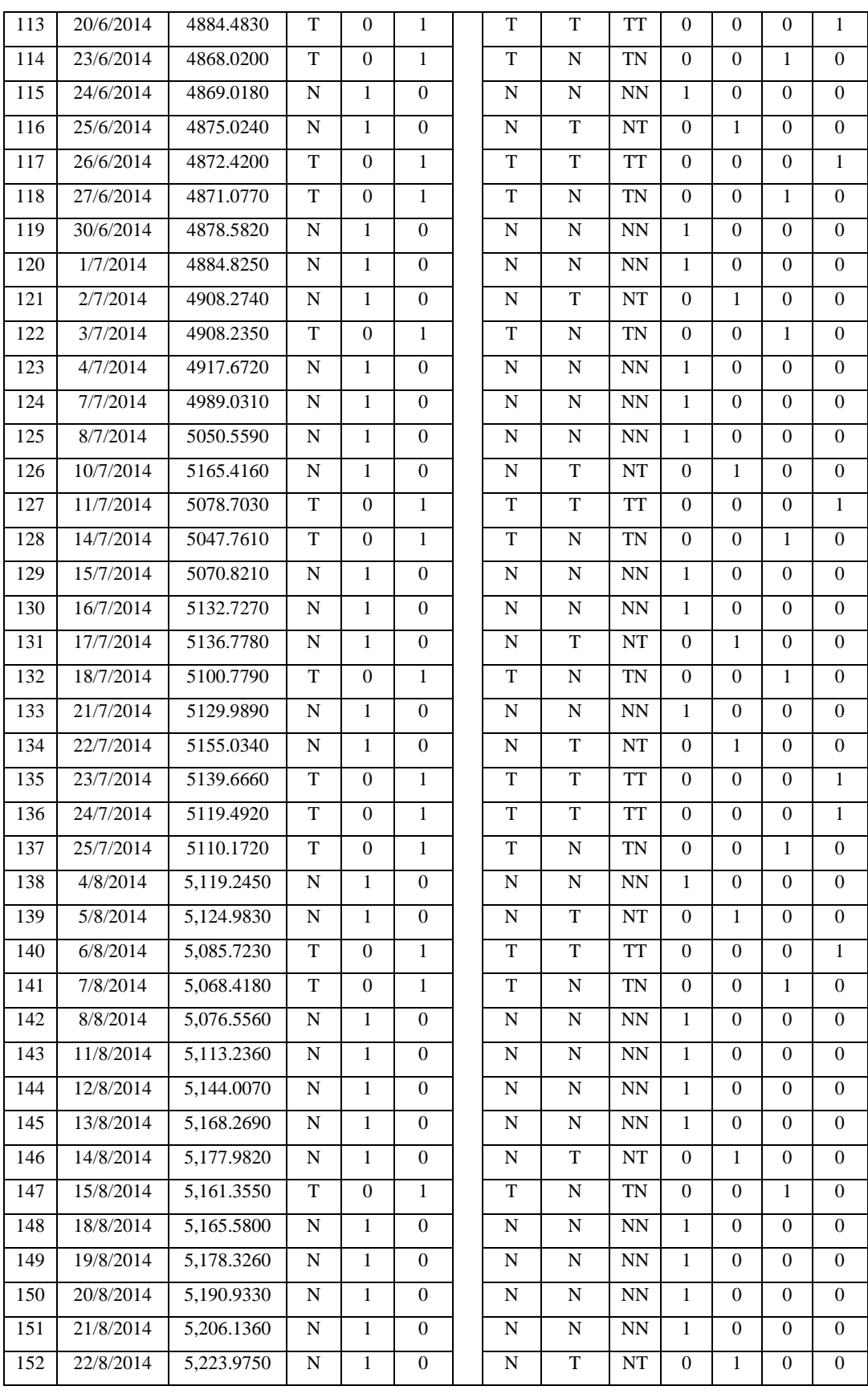

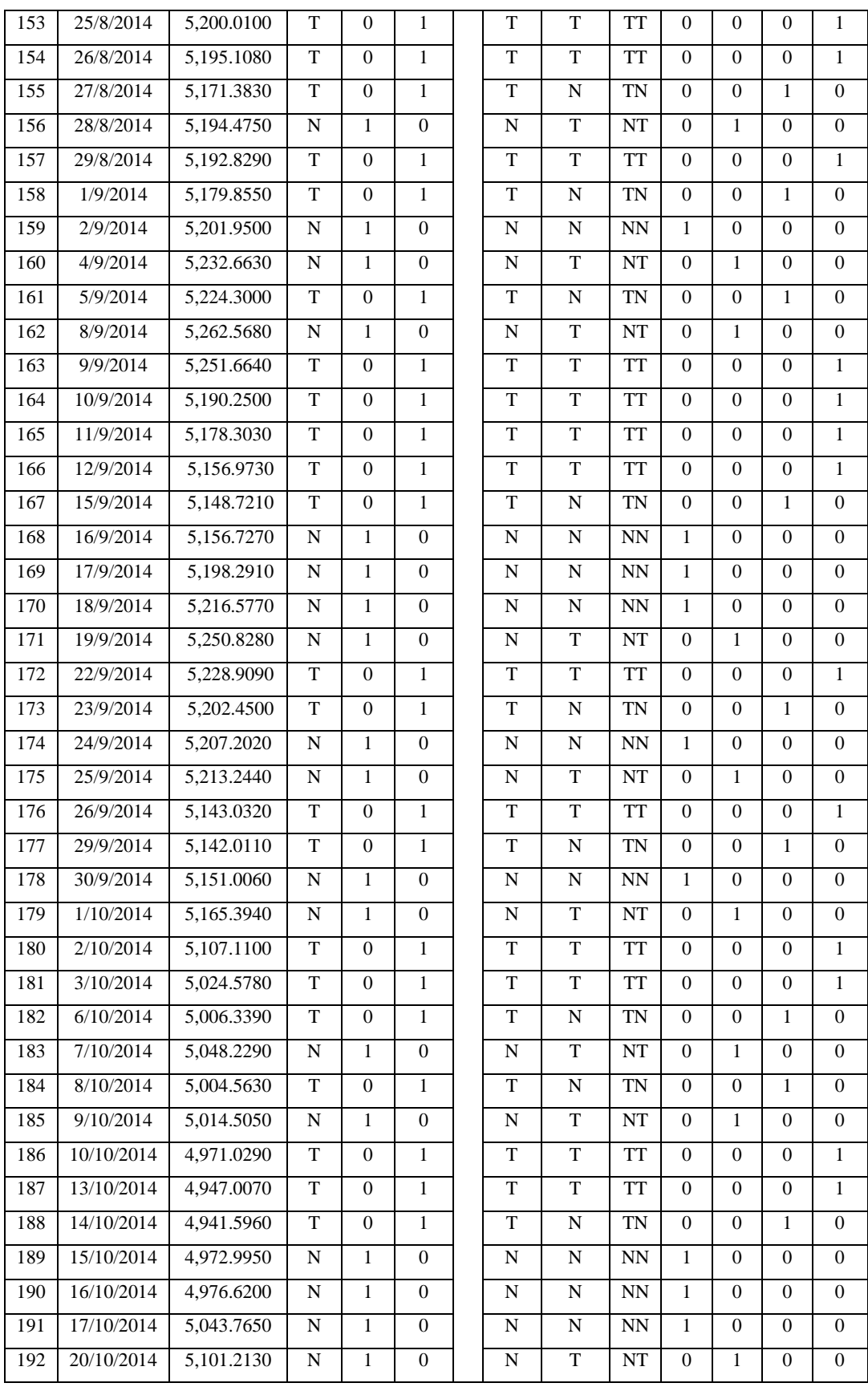

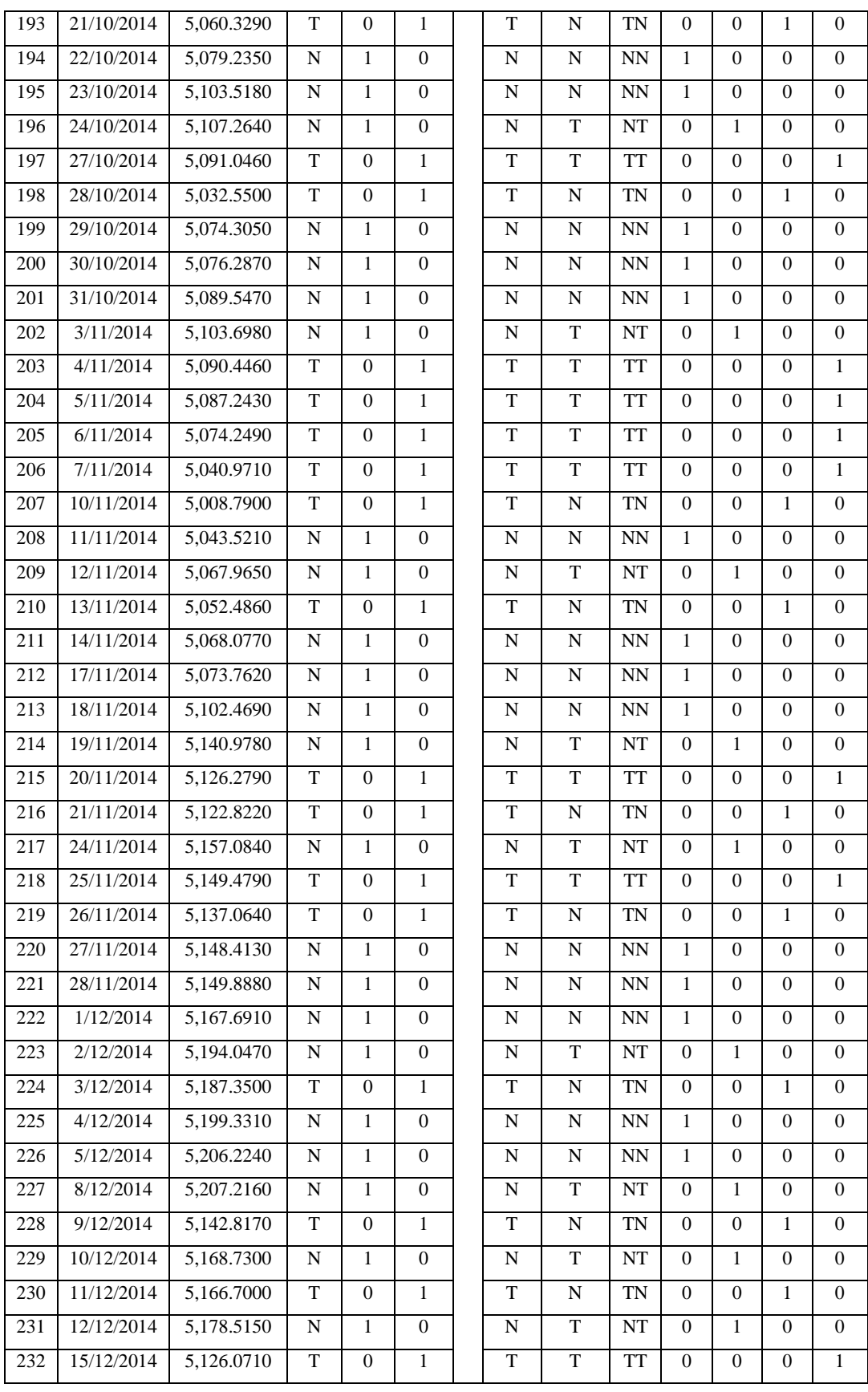

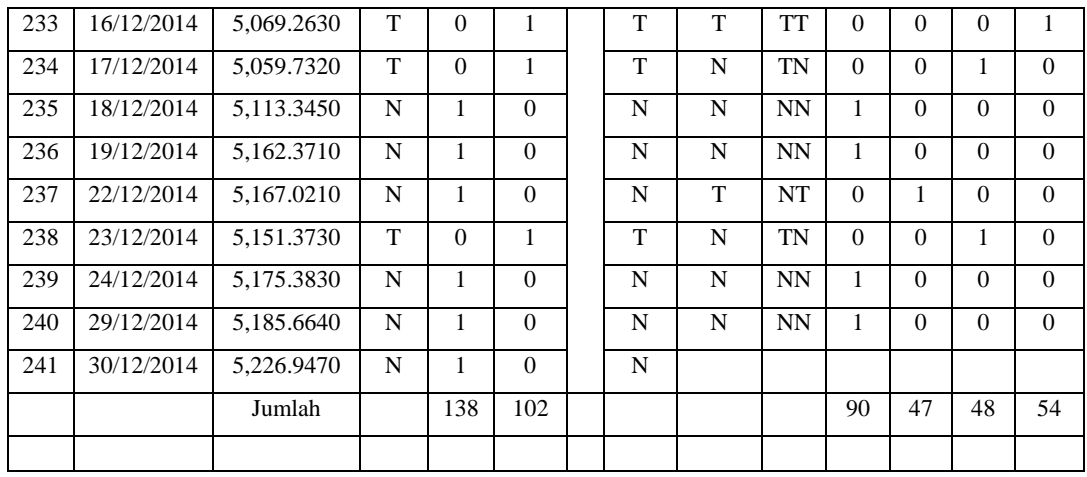

## *Lampiran 16*

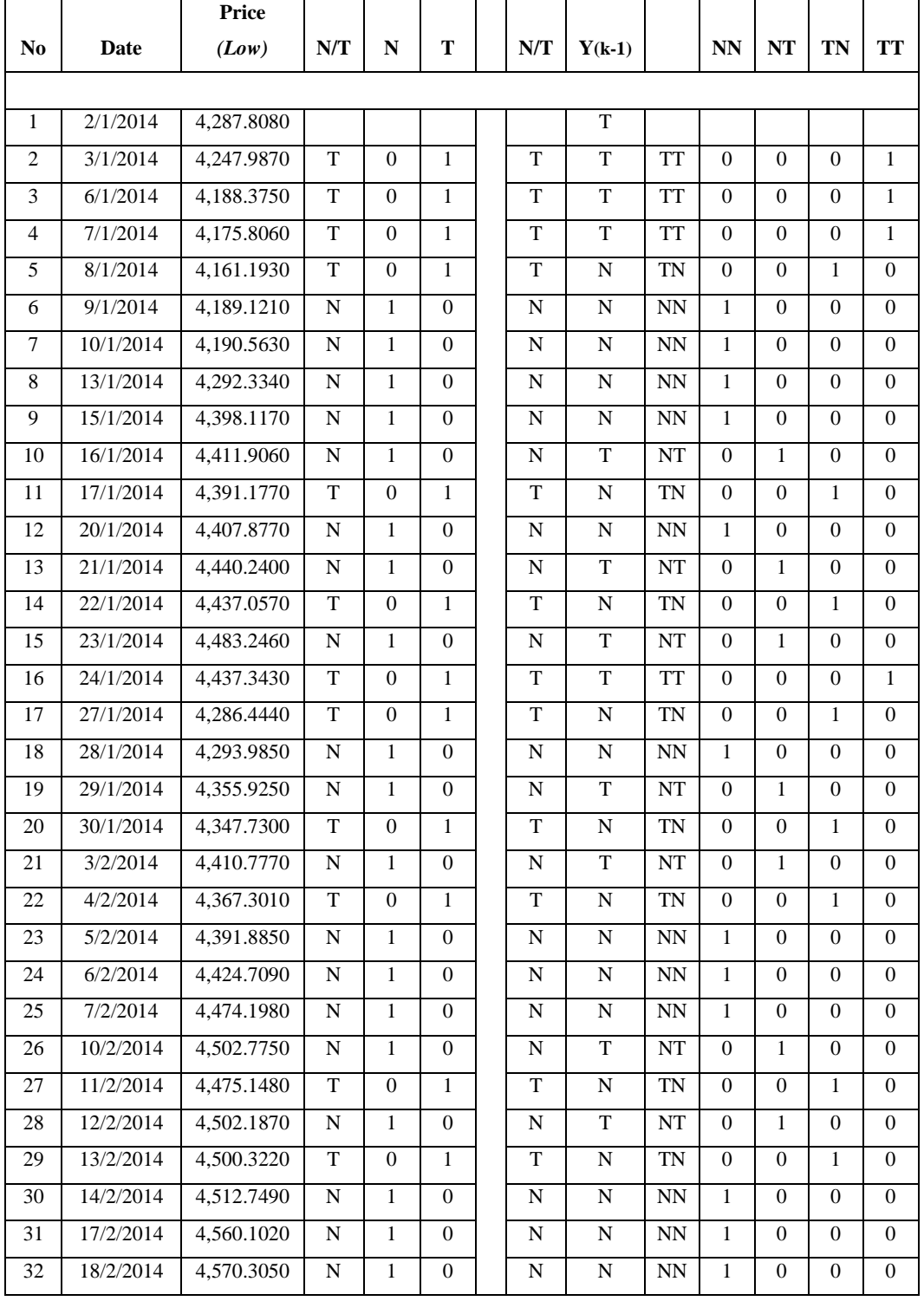

# Peluang Pergerakan Harga *Low* IHSG Tahun 2014

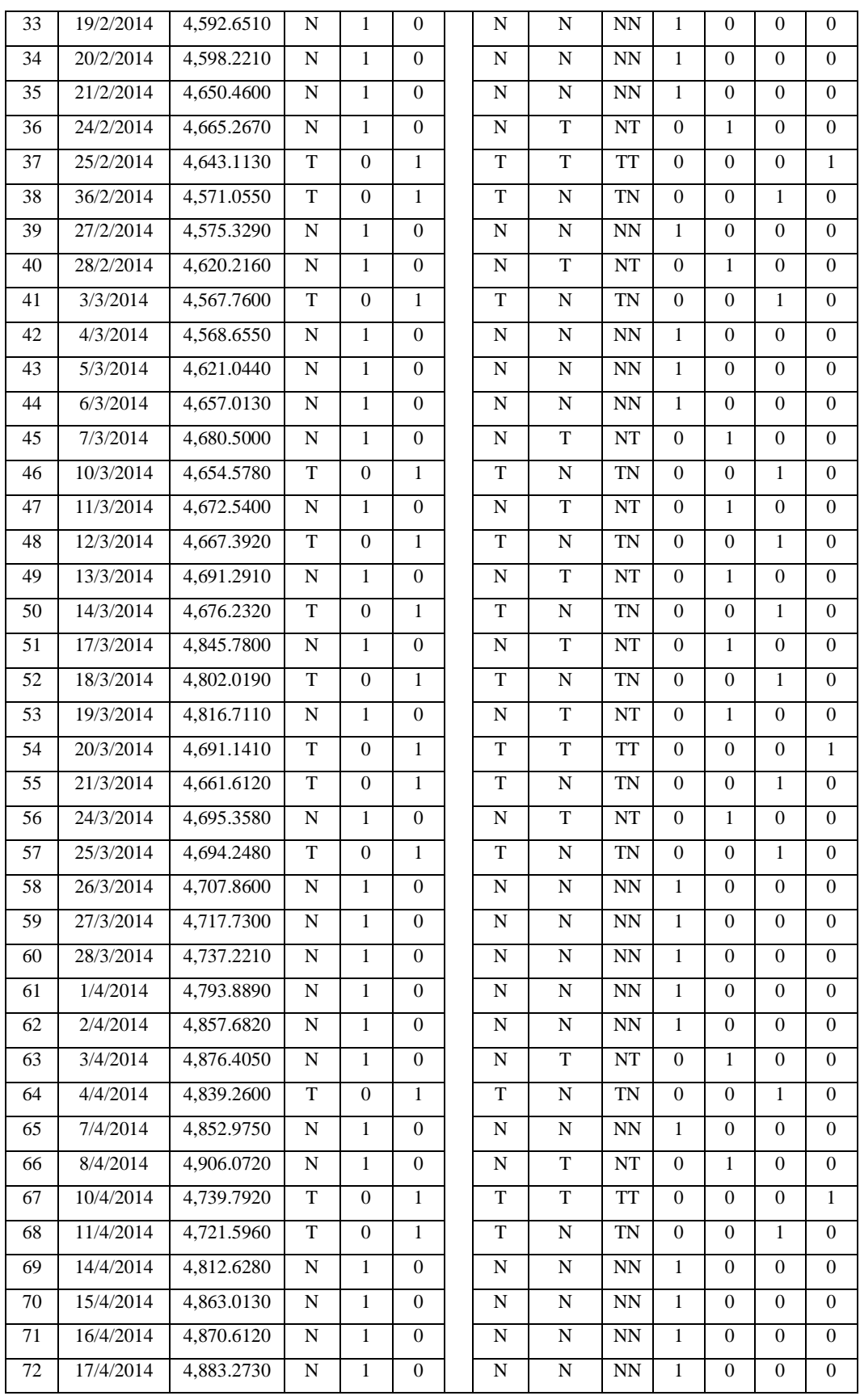

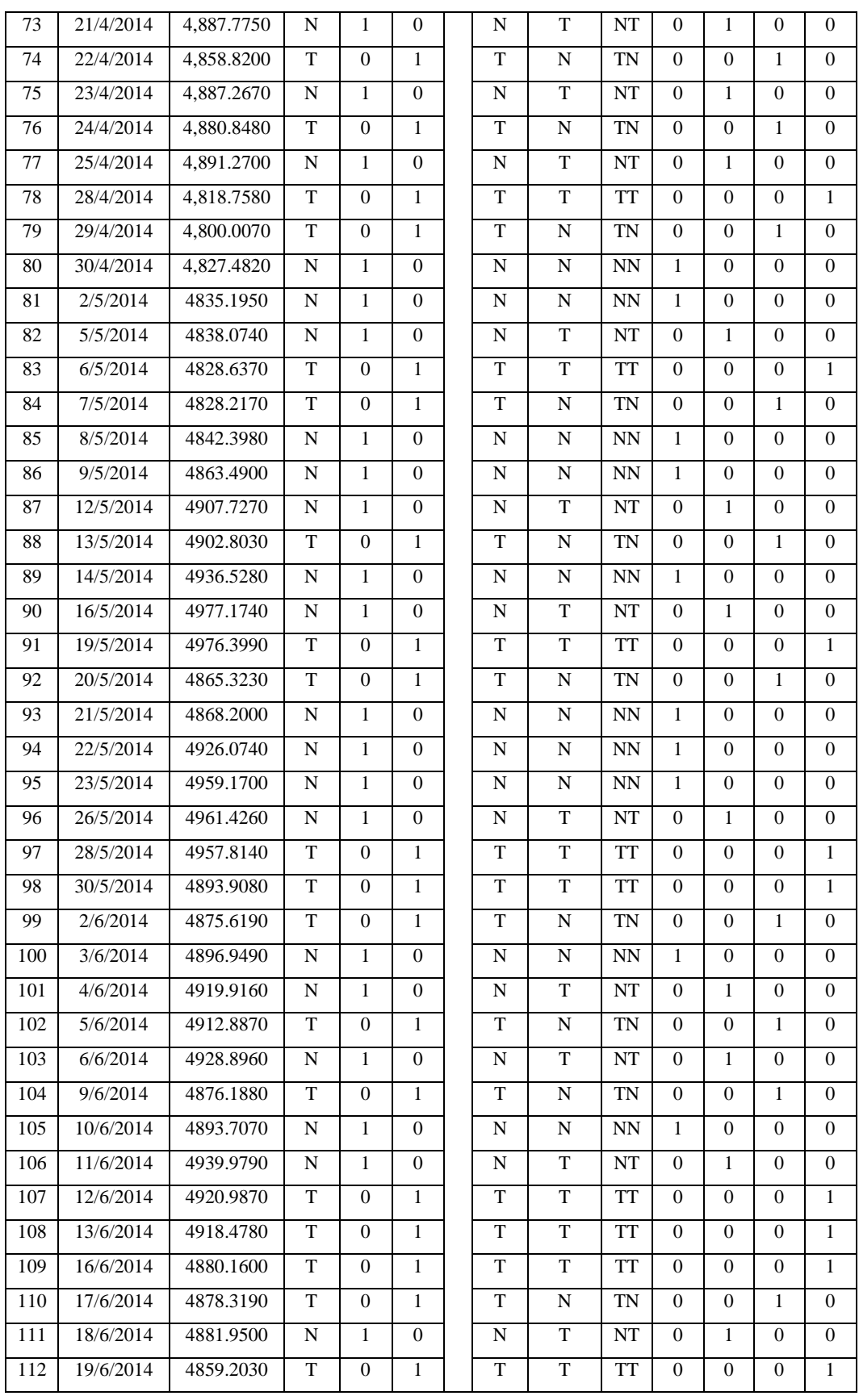

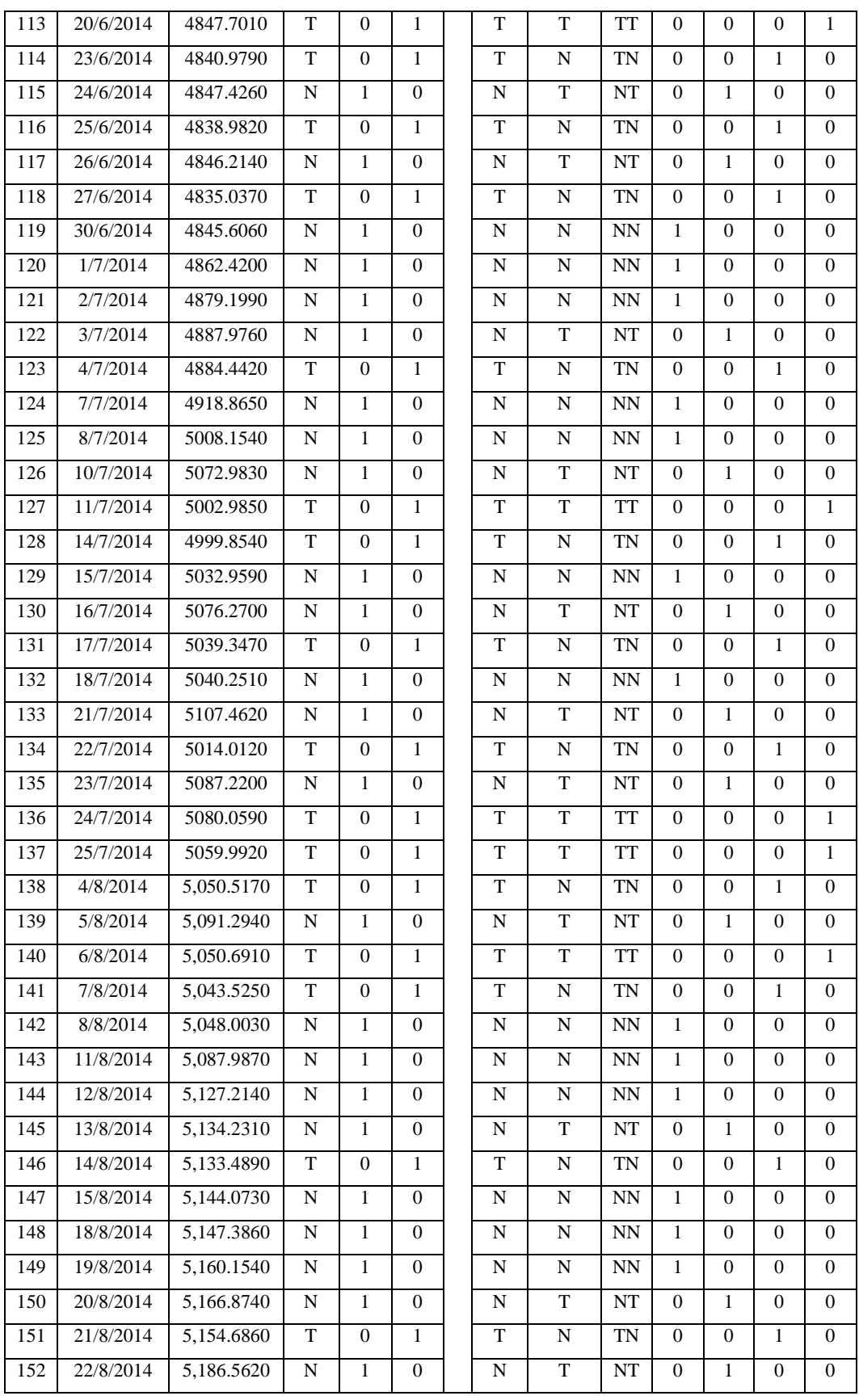

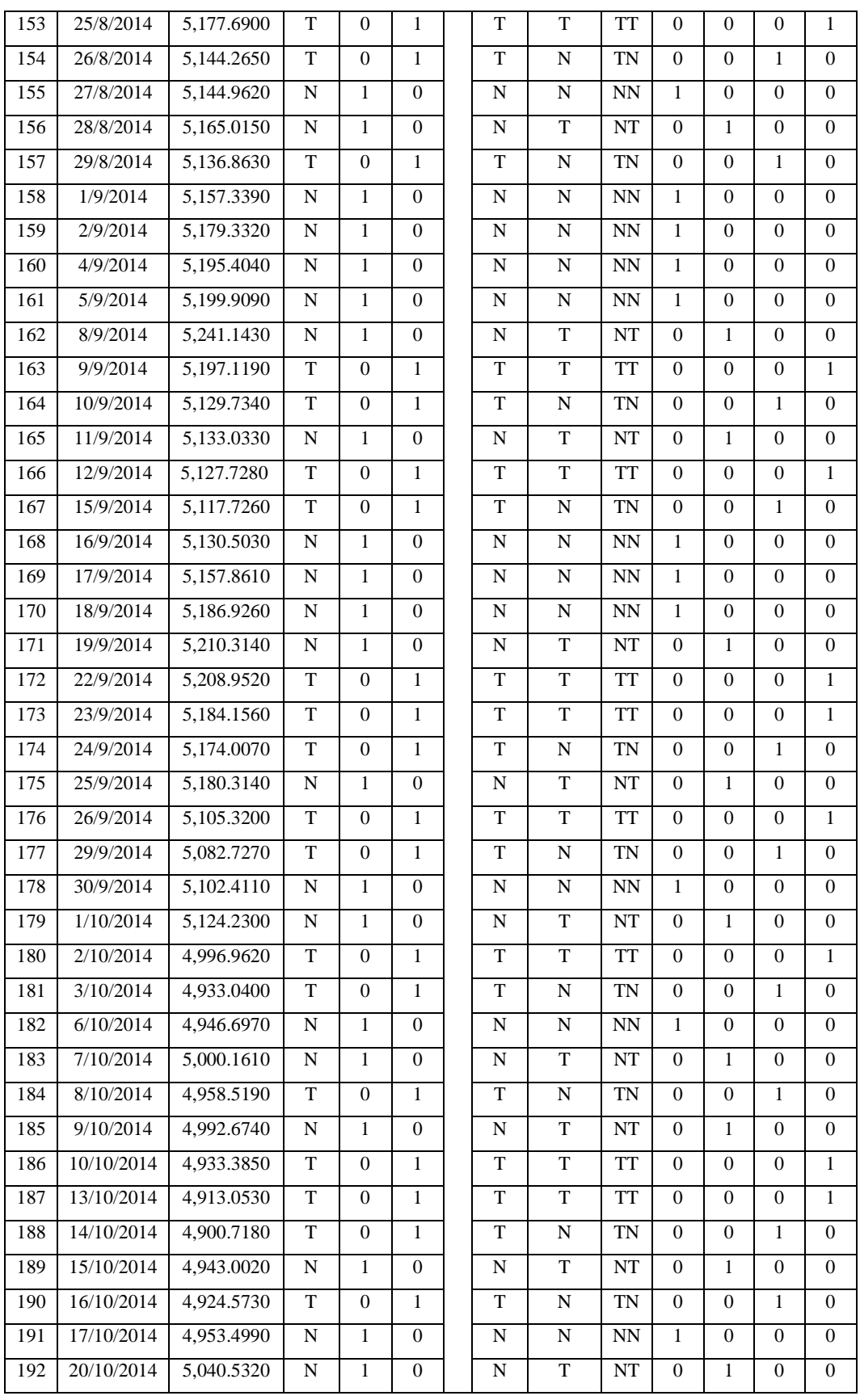

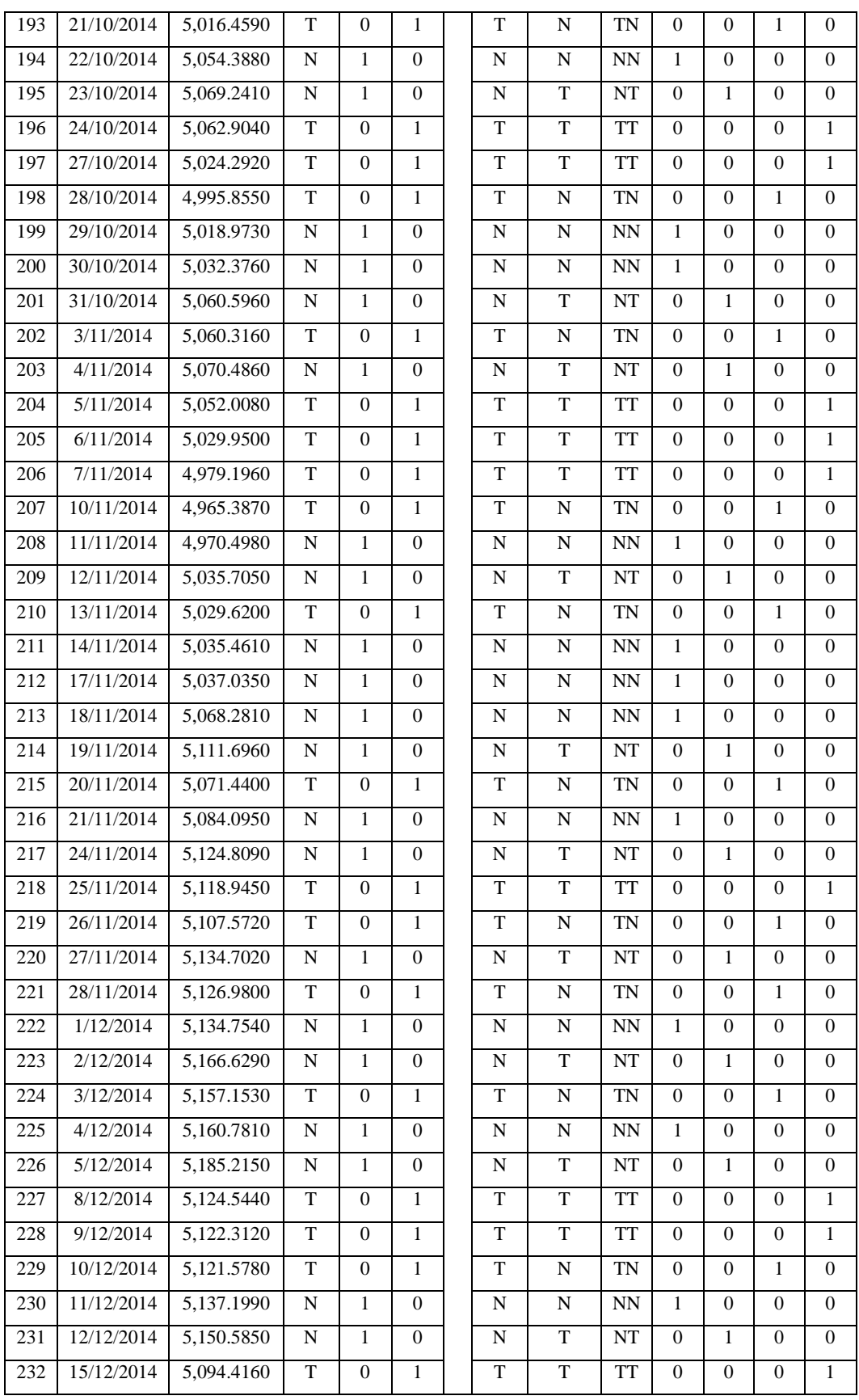

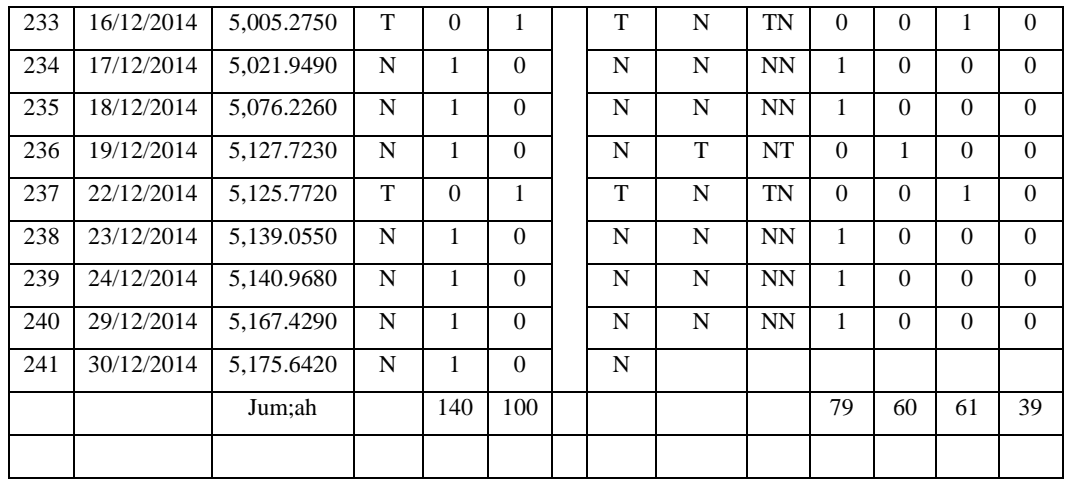

## *Lampiran 17*

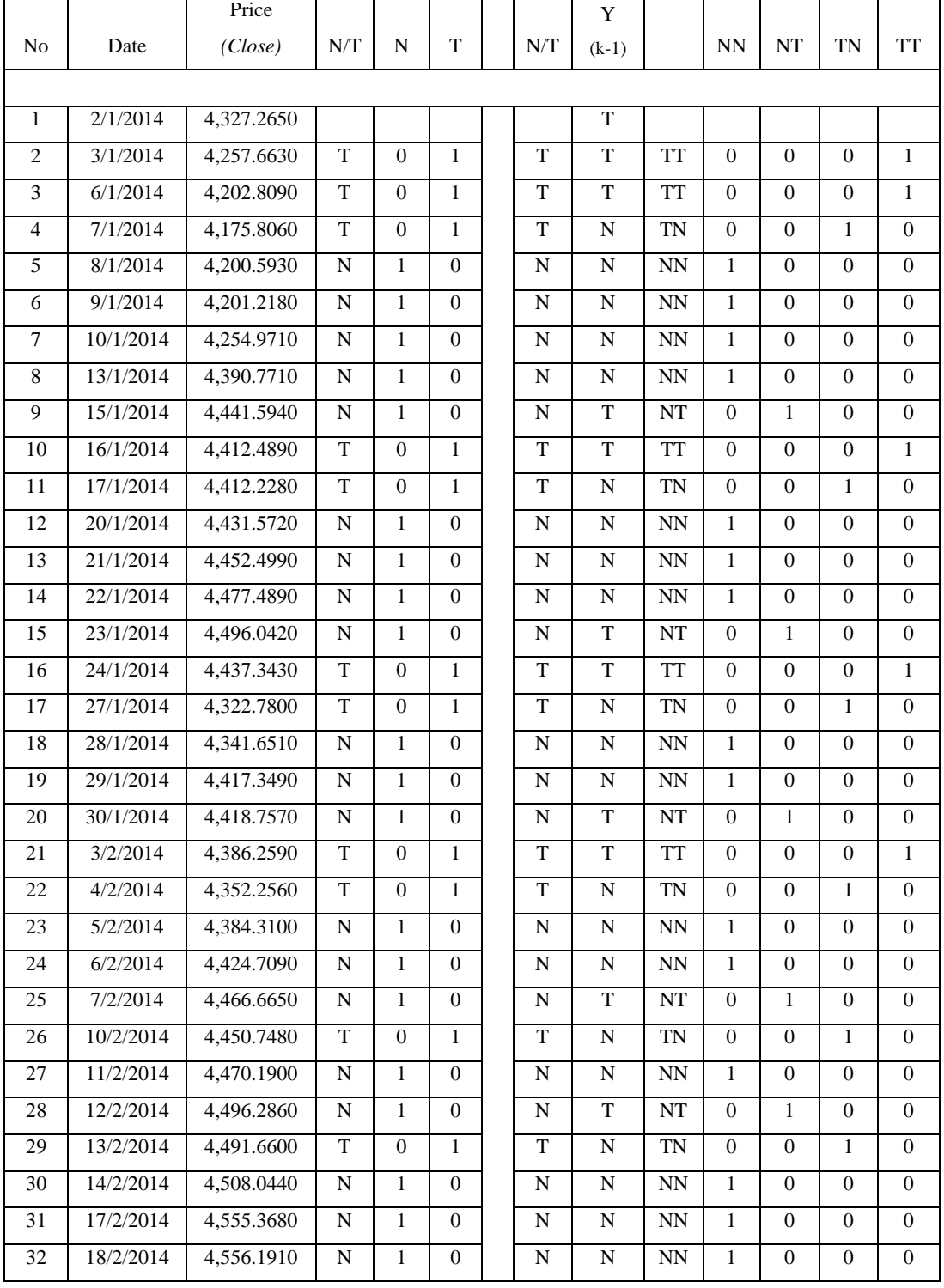

# Peluang Pergerakan Harga *Close* IHSG Tahun 2014

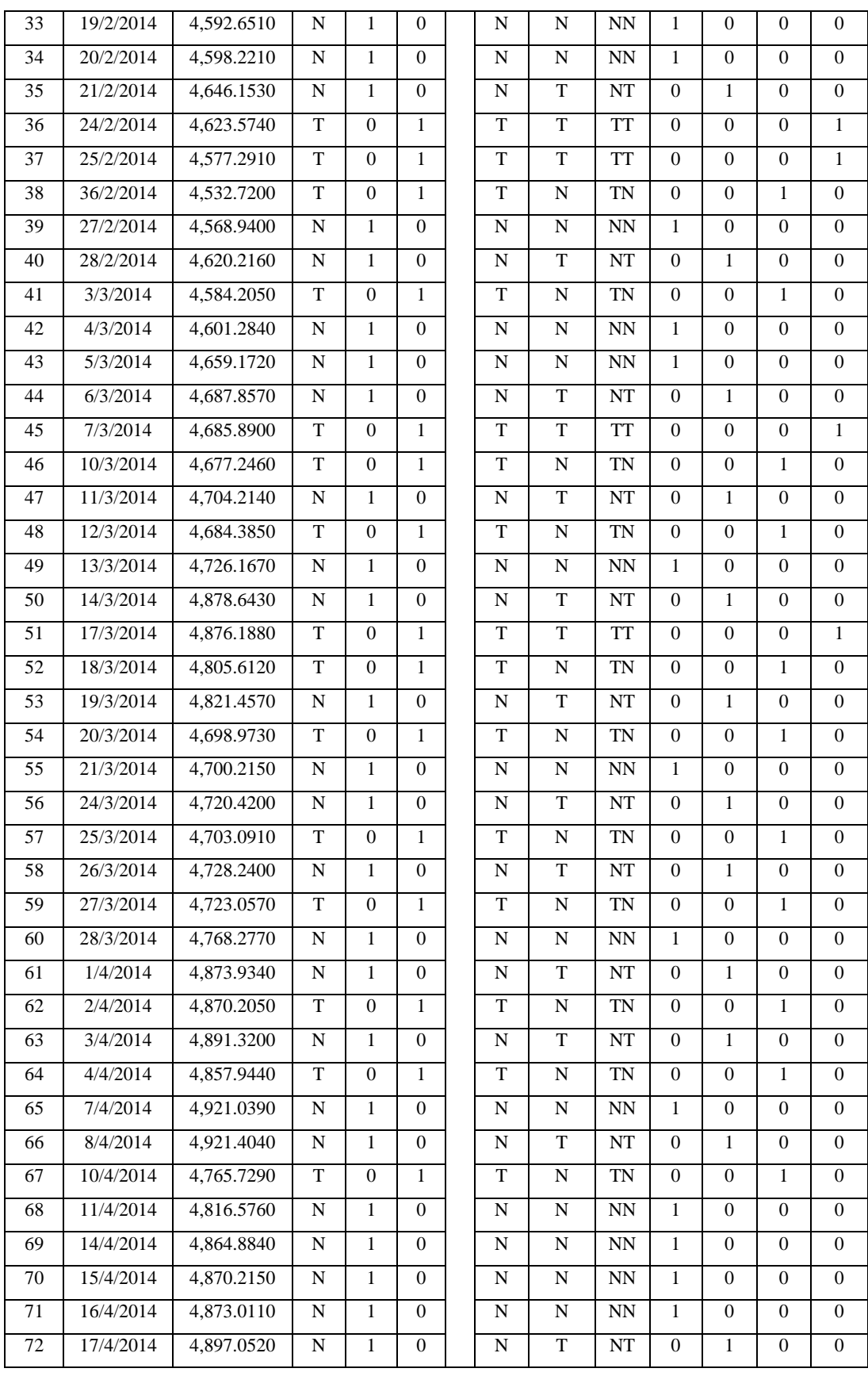

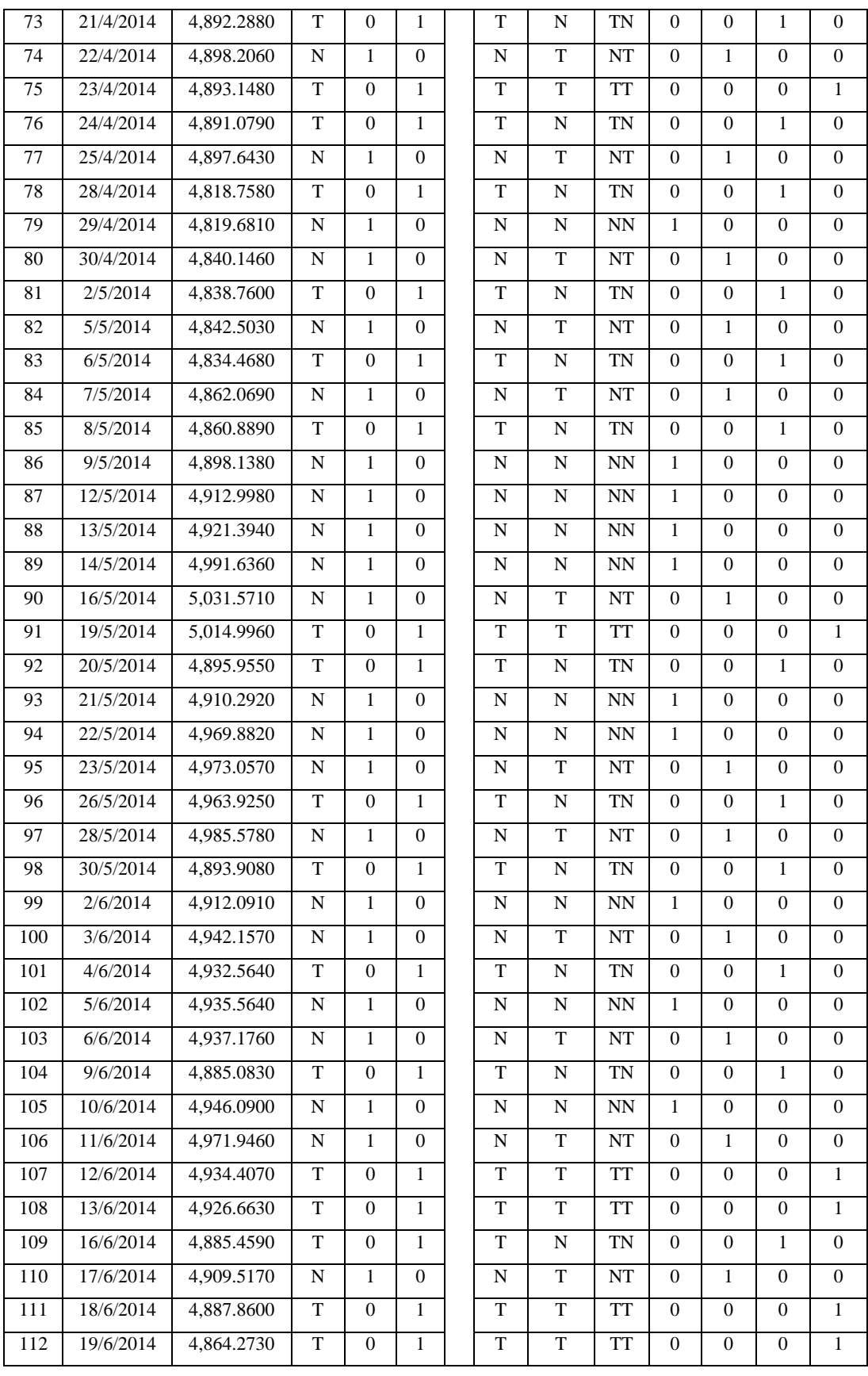

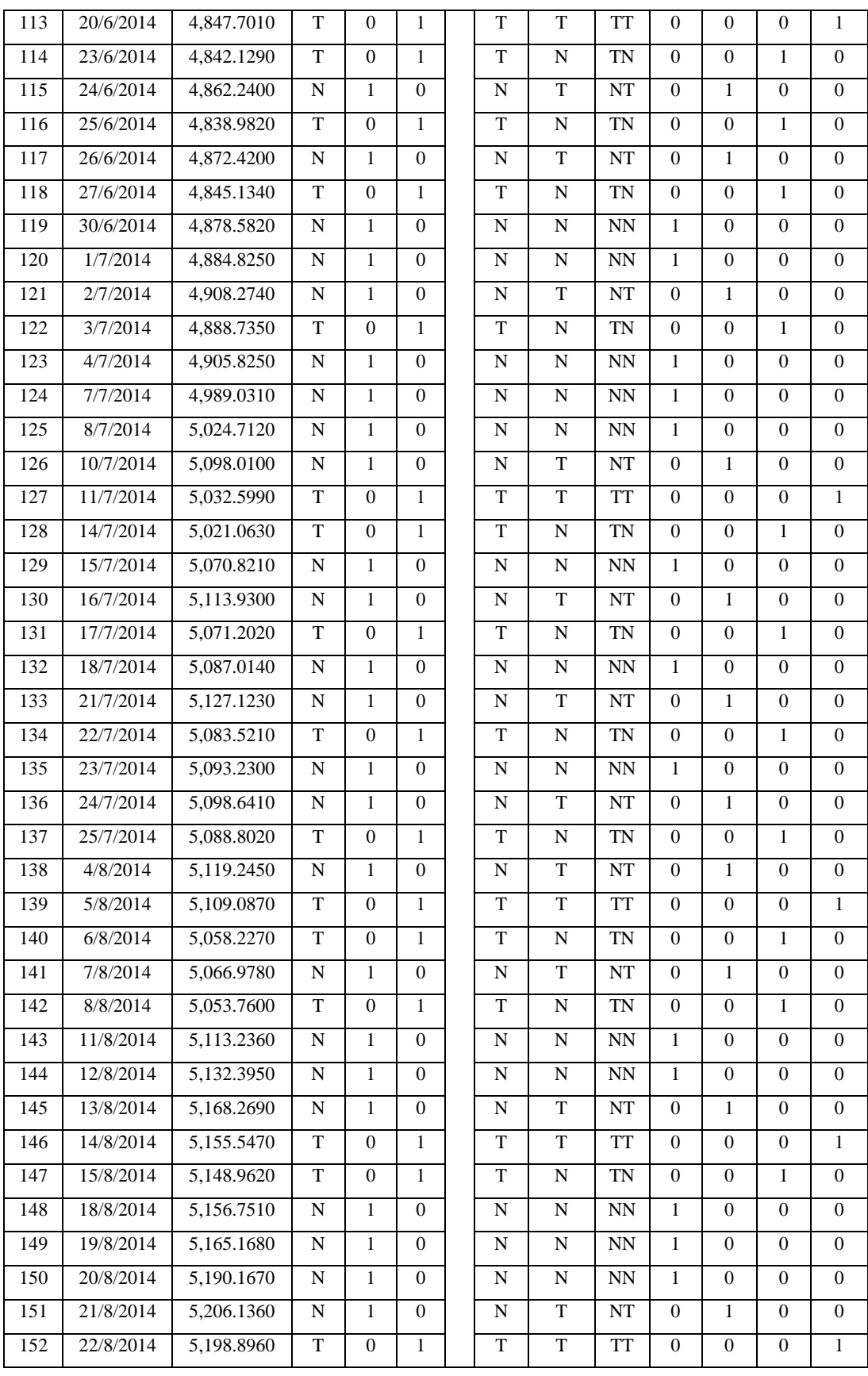

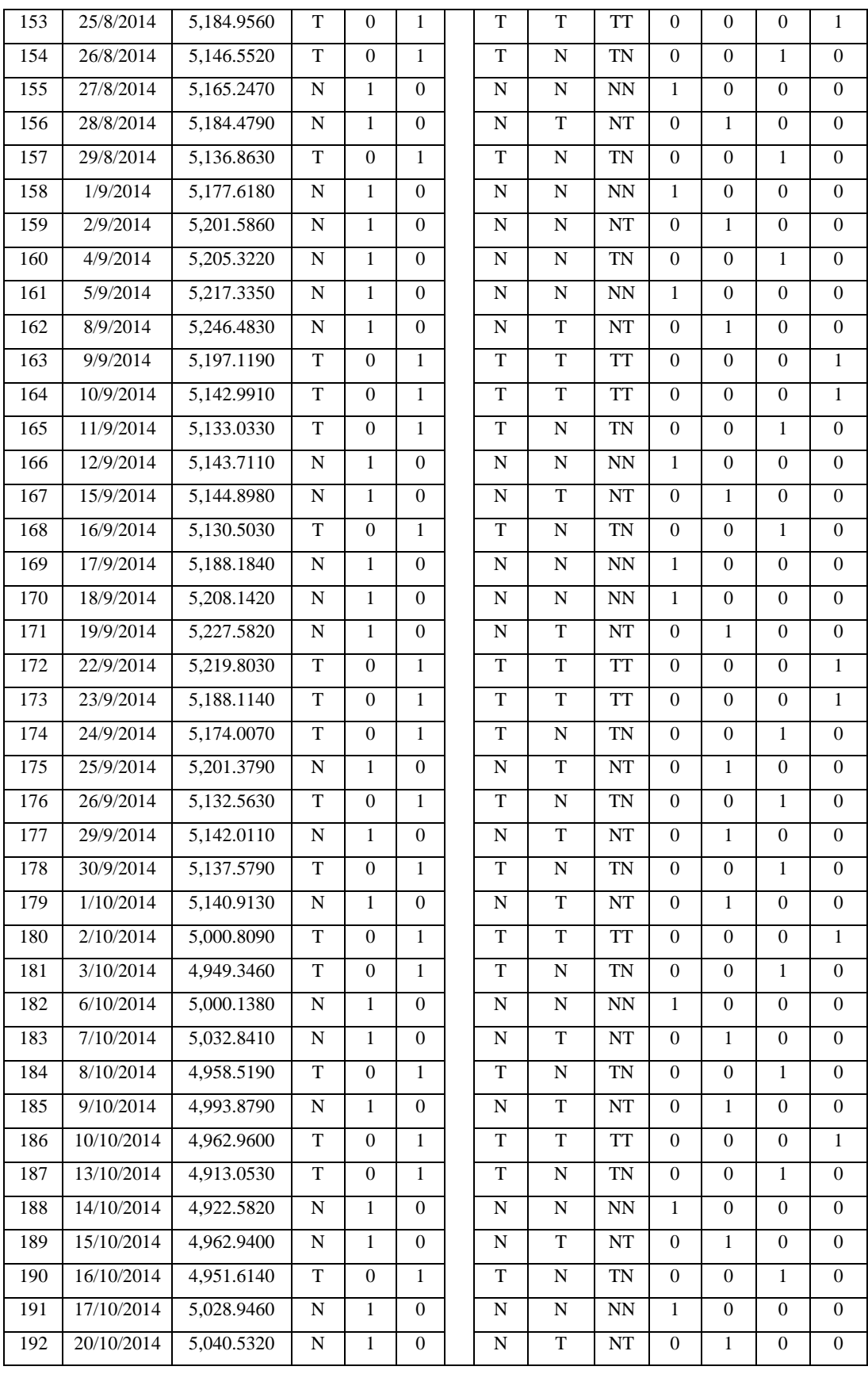

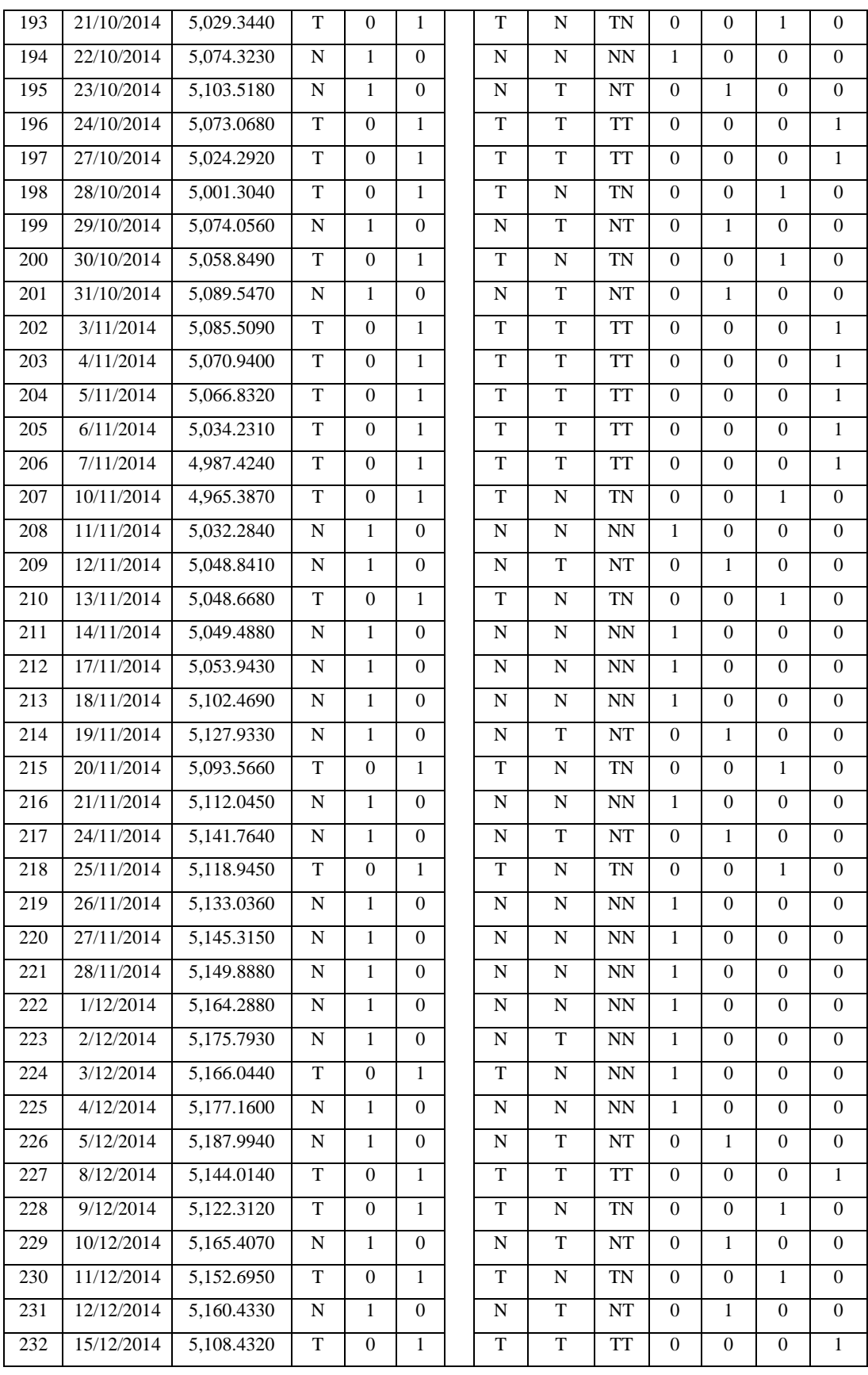

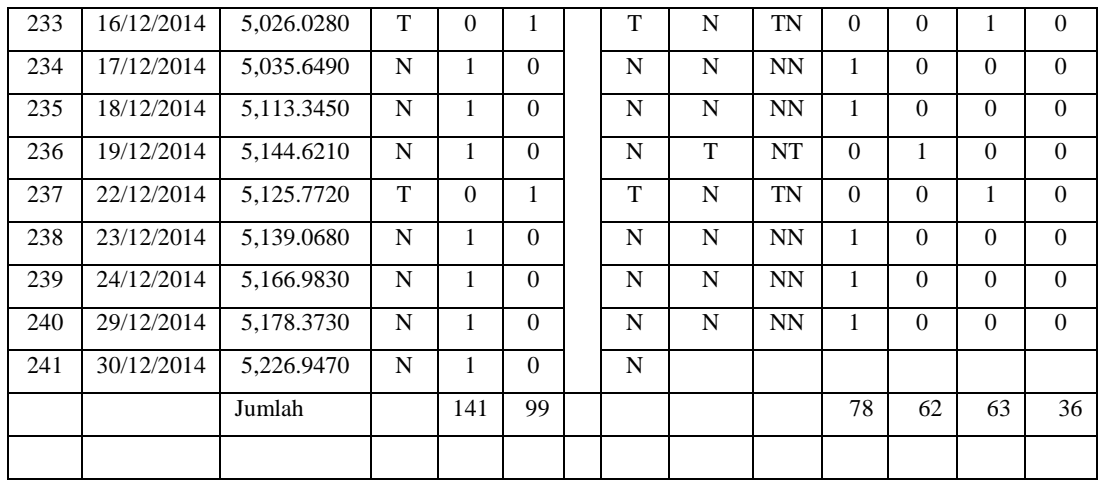

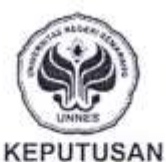

#### DEKAN FAKULTAS MATEMATIKA DAN ILMU PENGETAHUAN ALAM UNIVERSITAS NEGERI SEMARANG

### Nomor: 340/0 /20/4<br>PENETAPAN DOSEN PEMBIMBING SKRIPSI/TUGAS AKHIR SEMESTER GASAL/GENAP TAHUN AKADEMIK 2013/2014

Menimbang

: Bahwa untuk memperlancar mahasiswa Jurusan/Prodi Matematika/Matematika Fakultas Matematika dan Ilmu Pengetahuan Alam membuat Skripsi/Tugas Akhir, maka perlu menetapkan Dosen-dosen Jurusan/Prodi Matematika/Matematika Fakultas Matematika dan Ilmu Pengetahuan Alam UNNES untuk menjadi pembimbing. Đ.

Mengingat

Menimbang

Manatonkon

- Undang-undang No.20 Tahun 2003 tentang Sistem Pendidikan Nasional (Tambahan  $1.$ Lembaran Negara RI No.4301, penjelasan atas Lembaran Negara RI Tahun 2003, Nomor 78)
- $2.$ Peraturan Rektor No. 21 Tahun 2011 tentang Sistem Informasi Skripsi UNNES
- 3. SK. Rektor UNNES No. 164/O/2004 tentang Pedoman penyusunan Skripsi/Tugas Akhir Mahasiswa Strata Satu (S1) UNNES;
- 4. SK Rektor UNNES No.162/O/2004 tentang penyelenggaraan Pendidikan UNNES:
- Usulan Ketua Jurusan/Prodi Matematika/Matematika Tanggal 1 April 2014 s

### MEMUTUSKAN

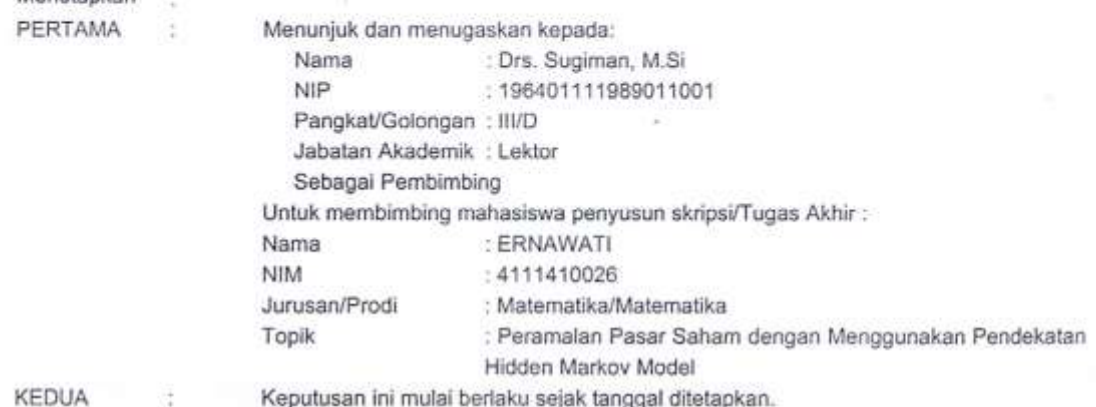

Tembusan

- 1. Pembantu Dekan Bidang Akademik
- 2. Ketua Jurusan
- 3. Petinggal

#### **BUSINESSING**

4111410026 : FM-03-AKD-24/Rev. 00 ::

**DRETAPKAN DI: SEMARANG AIDI** PABA TANGGAL : 1 April 2014 **LOEKAN** Prof. Dr. Wyanto, M.Si. NIP 196310121988031001

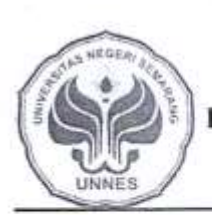

### KEMENTERIAN PENDIDIKAN DAN KEBUDAYAAN UNIVERSITAS NEGERI SEMARANG FAKULTAS MATEMATIKA DAN ILMU PENGETAHUAN ALAM

Gedung D7, Kampus Sekaran, Gunungpati, Semarang 50229<br>Telepon: 0248508032<br>Laman: matematika.unnes.ac.id, surel: matematika@unnes.ac.id

5463/UN 37.14/4/2015

No. Lamp. Hal

: Surat Tugas Panitia Ujian Sarjana

Dengan ini kami tetapkan bahwa ujian Sarjana Fakultas Matematika dan Ilmu Pengetahuan Alam UNNES untuk jurusan Matematika adalah sebagai berikut:

: Prof. Dr. Wiyanto, M.Si.

: Drs Arief Agoestanto, M.Si

I. Susunan Panitia Ujian:

a. Ketua

b. Sekretaris

c. Pembimbing Utama

d. Penguji

: Drs. Sugiman, M.Si : 1. Putriaji Hendikawati, S.Si., M.Pd., M.Sc. : 2. Dra Sunarmi, M.Si

II. Calon yang diuji: Nama NIM/Jurusan/Program Studi

ERNAWATI : 4111410026/Matematika /Matematika, S1 : Prediksi Pergerakan Harga Saham Menggunakan Hidden Markov Models

Judul Skripsi

Tempat Pakaian

II. Waktu dan Tempat Ujian: Hari/Tanggal Jam

: Rabu / 27 Mei 2015  $:08:00:00$ : D 10 Lt 2 

21 - Mei 2015 Serfarama UNIProf. Dr. Wyyanto, M.Si. AND 196310121988031001

Tembusan 1. Ketua Jurusan Matematika 2. Calon yang diuji

**BUSECORDERS** 4111410026